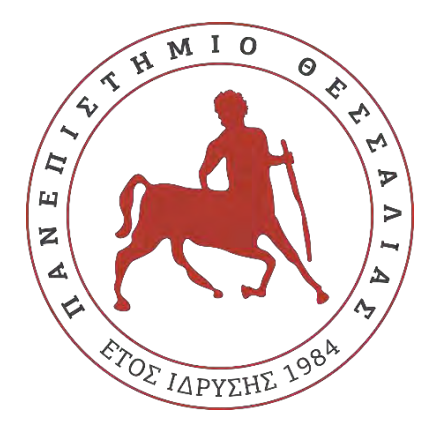

### ΠΑΝΕΠΙΣΤΗΜΙΟ ΘΕΣΣΑΛΙΑΣ

### ΠΟΛΥΤΕΧΝΙΚΗ ΣΧΟΛΗ

### ΤΜΗΜΑ ΜΗΧΑΝΟΛΟΓΩΝ ΜΗΧΑΝΙΚΩΝ

### ΕΡΓΑΣΤΗΡΙΟ ΘΕΡΜΟΔΥΝΑΜΙΚΗΣ ΚΑΙ ΘΕΡΜΙΚΩΝ ΜΗΧΑΝΩΝ

### **ΠΑΛΑΣΚΑΣ ΑΝΤΩΝΙΟΣ ΧΑΤΖΗΚΥΡΚΟΥ ΜΙΧΑΗΛ**

## Σχεδιασμός και CFD προσομoίωση συμπιεστή για

### στροβιλοϋπερπληρωτή κινητήρα Honda CBR600RR

ΔΙΠΛΩΜΑΤΙΚΗ ΕΡΓΑΣΙΑ Ακαδημαϊκό Έτος :2019-2020

Επιβλέπων: Α.Μ. ΣΤΑΜΑΤΕΛΛΟΣ

Βόλος, Φεβρουάριος 2020

### ΠΑΝΕΠΙΣΤΗΜΙΟ ΘΕΣΣΑΛΙΑΣ ΠΟΛΥΤΕΧΝΙΚΗ ΣΧΟΛΗ ΤΜΗΜΑ ΜΗΧΑΝΟΛΟΓΩΝ ΜΗΧΑΝΙΚΩΝ

### ΕΡΓΑΣΤΗΡΙΟ ΘΕΡΜΟΔΥΝΑΜΙΚΗΣ ΚΑΙ ΘΕΡΜΙΚΩΝ ΜΗΧΑΝΩΝ

#### **ΠΑΛΑΣΚΑΣ ΑΝΤΩΝΙΟΣ ΧΑΤΖΗΚΥΡΚΟΥ ΜΙΧΑΗΛ**

Αριθμός Ειδικού Μητρώου :1601 Αριθμός Ειδικού Μητρώου :1625

Σχεδιασμός και CFD προσομoίωση συμπιεστή για στροβιλοϋπερπληρωτή

### μηχανής Honda CBR600RR

### ΔΙΠΛΩΜΑΤΙΚΗ ΕΡΓΑΣΙΑ

Ακαδημαϊκό Έτος :2019-2020

Επιβλέπων: Α.Μ. ΣΤΑΜΑΤΕΛΛΟΣ

Βόλος, Φεβρουάριος 2020

### **Εγκρίθηκε από τα Μέλη της Τριμελούς Εξεταστικής Επιτροπής:**

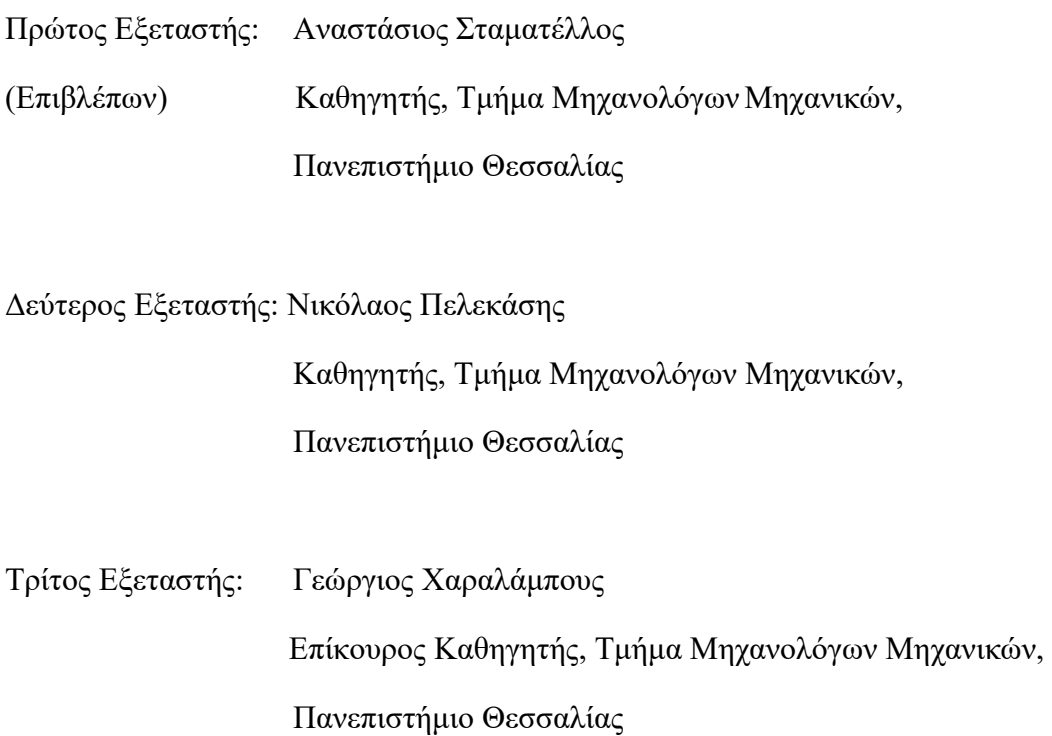

v

# **Περίληψη**

<span id="page-5-0"></span>Στην παρούσα διπλωματική εργασία παρουσιάζονται η προκαταρκτική μελέτη, ο σχεδιασμός καθώς και η ρευστοδυναμική ανάλυση της ροής ενός φυγοκεντρικού συμπιεστή με εφαρμογή σε υπερπληρωτή μηχανής εσωτερικής καύσης. Ο σχεδιασμός τέτοιων στροβιλομηχανών απαιτεί προσοχή καθώς η απόδοσή τους εξαρτάται από πολλές παραμέτρους. Επίσης, οι ροές εντός των συμπιεστών αυτών μπορεί να πλησιάσουν ή και να φτάσουν το όριο της ταχύτητας του ήχου σε κάποιο σημείο, μια κατάσταση που πρέπει να ελεγχθεί από τον σχεδιαστή και να περιοριστεί κατά το δυνατόν ώστε να ελαχιστοποιηθούν οι συνέπειες από φαινόμενα συμπιεστότητας.

Η εργασία χωρίζεται σε δύο μέρη. Στο πρώτο μέρος, αναλύεται η λειτουργία ενός υπάρχοντος φυγοκεντρικού συμπιεστή. Ο συγκεκριμένος συμπιεστής βρίσκεται στο Εργαστήριο Θερμοδυναμικής & Θερμικών Μηχανών του Πανεπιστημίου Θεσσαλίας και αποτελούσε τμήμα του δίχρονου κινητήρα πετρελαίου Detroit Diesel 12V-71TA. Τα γεωμετρικά χαρακτηριστικά της στροβιλομηχανής εισήχθησαν σε υπολογιστικό φύλλο Excel που αναπτύχθηκε, με στόχο τον προκατακτικό σχεδιασμό του συμπιεστή. Σε όλη τη διάρκεια της ανάλυσης, τα αποτελέσματα των προσομοιώσεων αξιολογούνται με βάση το excel και πραγματοποιούνται αλλαγές όπου χρειάζεται ώστε η απόκλιση να μειωθεί σε αποδεκτά επίπεδα. Τα αποτελέσματα που εξήχθησαν ήταν τα βασικά θερμοδυναμικά μεγέθη, τα τρίγωνα ταχυτήτων και οι αριθμοί Mach σε διάφορα σημεία εντός του συμπιεστή για το ονομαστικό σημείο λειτουργίας του κινητήρα, το οποίο είχε καθοριστεί από δεδομένα.

Στη συνέχεια, έγινε χρήση του σχεδιαστικού υποπρογράμματος Bladegen του Ansys, όπου και δημιουργήθηκε το τρισδιάστατο σχέδιο. Έχοντας πλέον το σχέδιο του συμπιεστή, σειρά είχε η πλεγματοποίησή του στο υποπρόγραμμα Turbogrid του Ansys, διαδικασία που αποτελεί ένα από τα βασικότερα στάδια της προσομοίωσης καθώς επηρεάζει σε μεγάλο βαθμό τα τελικά αποτελέσματα. Μετά την εξαγωγή του πλέγματος, πραγματοποιείται μοντελοποίηση του προβλήματος. Το πρόγραμμα το οποίο επιλύει το μοντέλο ροής και ενέργειας μέσα στο φυγοκεντρικό συμπιεστή είναι το υπολογιστικό λογισμικό CFX. Συγκεκριμένα, το λογισμικό αυτό επιλύει το σύστημα διαφορικών εξισώσεων RANS (Reynolds Averaged Navier-Stokes).Το μοντέλο της τύρβης που επιλέχθηκε είναι το Shear Stress Transport (SST) model, το οποίο προτείνεται για τη συγκεκριμένη εφαρμογή με βάση τη βιβλιογραφία[\[1,](#page-123-0) [2\]](#page-123-1). Τα αποτελέσματα που πάρθηκαν, αξιολογήθηκαν σε σύγκριση με αυτά του προκαταρκτικού σχεδιασμού και στη συνέχεια έγινε παραμετρική ανάλυση με σκοπό τη διερεύνηση της λειτουργίας του συμπιεστή σε διαφορετικά σημεία λειτουργίας, δημιουργώντας έτσι το χάρτη του συμπιεστή.

Στο δεύτερο μέρος της διπλωματικής, γίνεται ο σχεδιασμός και η ρευστοδυναμική ανάλυση του συμπιεστή για τη μηχανή Honda CBR600RR, μοτέρ το οποίο χρησιμοποιείται από την Centaurus Racing Team, ομάδα Formula Student του Πανεπιστημίου Θεσσαλίας. Η πολύ συγκεκριμένη χρήση της μηχανής, θέτει επιπλέον παραμέτρους και στόχους στο σχεδιασμό του συμπιεστή, οι οποίοι και θα συζητηθούνε αναλυτικά.

Το δεύτερο μέρος ξεκινά με εφαρμογή των νόμων ομοιότητας στροβιλομηχανών, με σκοπό να γίνει το λεγόμενο downscale και να παρθούν ορισμένες διαστάσεις ως εκκίνηση του σχεδιασμού. Αφού τα αποτελέσματα ελέγχθηκαν, απορρίφθηκαν για συγκεκριμένους λόγους οι οποίοι αιτιολογούνται στη συνέχεια. Έτσι, για την εκκίνηση του σχεδιασμού, επιλέχθηκε εξωτερική διάμετρος, τέτοια ώστε να ελαχιστοποιείται κάτα το δυνατόν η συνολική ροπή αδράνειας του υπερπληρωτή, καθώς σε τέτοιες εφαρμογές είναι μεγάλης σημασίας η επιτάχυνση του συμπιεστή σε στροφές ικανές να αποδόσουν επαρκή ισχύ στον κινητήρα σε ελάχιστο χρονικό διάστημα.

Η διαδικασία του προκαταρκτικού σχεδιασμού έδωσε μια σαφή εικόνα των διαστάσεων του συμπιεστή και του διαχύτη, του ολικού λόγου πιέσεων, του αριθμού των στροφών και του αριθμού Mach καθώς και του συνολικού βαθμού απόδοσης. Η διαδικασία του προκαταρκτικού σχεδιασμού επαναλήφθηκε και στο υποπρόγραμμα VistaCCD, όπου και επικυρώθηκε η πολύ μικρή απόκλιση των αποτελεσμάτων.

Τα δεδομένα του VistaCCD μεταφέρθηκαν στο Bladegen ώστε να παραχθεί τρισδιάστατο σχέδιο, τέτοιο που να πληρεί τα αποτελέσματα του προκαταρκτικού σχεδιασμού. Ομοίως με προηγουμένως, τη διαδικασία του σχεδιασμού ακολούθησε η πλεγματοποίηση. Για να επιλεγεί το τελικό πλέγμα, πραγματοποιήθηκε ανάλυση ευαισθησίας και σχολιάστηκε η επίδραση που έχει το μέγεθος πλέγματος στα αποτελέσματα της προσομοίωσης και στην σύγκλιση της επίλυσης. Οι παράγοντες που λήφθηκαν υπ' όψην ήταν η απόκλιση από τον προκαταρκτικό σχεδιασμό των βασικών θερμοδυναμικών μεγεθών αλλά και το υπολογιστικό κόστος/χρόνος.

Τέλος, για την μοντελοποίηση του προβλήματος ακολουθήθηκε η ίδια φιλοσοφία με αυτή του πρώτου μέρους. Αφού τα αποτελέσματα αξιολογήθηκαν με βάση το excel του προκαταρκτικού σχεδιασμού, πραγματοποίηθηκε και στον συγκεκριμένο συμπιεστή παραμετρική ανάλυση σε διάφορα σημεία λειτουργίας που οδήγησε στη δημιουργία του χάρτη λειτουργίας. Η αγωνιστική χρήση αυτού του συμπιεστή επιβάλλει την ικανοποιητική λειτουργία του και σε στροφές πέραν των ονομαστικών, όχι τόσο από άποψη απόδοσης αλλά κυρίως από άποψη πρόσδοσης ισχύς υπερπλήρωσης στον κινητήρα, παράμετροι που σχολιάζονται αναλυτικά στη συνέχεια.

<span id="page-8-0"></span>In the present thesis, the preliminary design, the 3D solid modelling and the fluid dynamics analysis of the flow, inside a turbocharger's centrifugal compressor are presented. The design of such turbomachinery, requires attention, as the performance is affected by the interaction of several parameters. In addition, the flow inside a centrifugal compressor is compressible and may reach transonic conditions in some situations, something that has to be carefully addressed by the designer.

The thesis is divided in two parts. In the first part, the operation of an existing centrifugal compressor is analyzed. This compressor, is at the laboratory of thermodynamics and thermal engines of the University of Thessaly and belonged to the 2-stroke diesel engine: Detroit Diesel 12V-71TA. The geometric characteristics of the turbomachinery were imported in a MS Excel spreadsheet in order to carry out the preliminary design of the compressor. During the CFD analysis, the results of the 3D simulations were evaluated against the results of the 1D preliminary analysis. Several modifications to the simulation model were made, in order to reduce the divergence between the two models to acceptable levels. The results were summarized in the form of the basic thermodynamic coordinates, the velocity triangles and Mach numbers at different stations inside the compressor, for the nominal, steady state operating point of the engine, that was validated based on available performance data.

Next step was the use of the design software BladeGen to create the 3D solid model of the compressor's impeller and diffuser. Meshing of the solid model was generated in Turbogrid, and a mesh independence study was performed to optimize it. The software that was employed to solve the flow and energy model inside the centrifugal compressor, is the ANSYS CFX. Specifically, it solves the system of the Reynolds Averaged Navier-Stokes differential equations. The turbulence model selected was the Shear Stress Transport (SST) model, which is suggested for the specific type of application in the bibliography. The results were evaluated in comparison to the ones from the preliminary design and then a parametric analysis was made, in order to computationally investigate the compressor's operation in different operating points, creating this way an approximate compressor map.

In the second part of the thesis, the design and the fluid dynamics analysis of the compressor, for the Honda CBR600RR engine is presented. This is a motorcycle engine that is employed from Centaurus Racing Team, the Formula Student team of the University of Thessaly, in their racing cars. The very specific use of the engine, sets additional constraints and targets in the design of the compressor that will be discussed analytically.

This section begins with an application of the turbomachinery similitude laws, in order to make a downscaling of the existing compressor and to extract some dimensions, as starting inputs for the preliminary design, for the new compressor. After the results were evaluated, they were rejected for reasons that will be explained. In the beginning of the preliminary design, the

impeller's diameter was fixed, aiming to minimize the turbocharger's total moment of inertia; because in the specific applications, the fast acceleration of the compressor is vital to boost engine acceleration and the turbo lag must be minimized.

The results of the preliminary design gave a clear view of the impeller's and diffuser's dimensions, the total pressure ratio, the angular velocity and the Mach number as well as the total compressor efficiency. The procedure was repeated in the VistaCCD software of ANSYS, where the results agreed to an acceptable margin.

The data from the VistaCCD were inserted into BladeGen, which created the solid model, that is expected to agree to the preliminary design's outcome. Mesh generation was the next step. The final size of the mesh was decided after a mesh independence analysis. The effect of the mesh size on the results of the simulation, CPU time and convergence, was assessed. The main criteria considered were the divergence of the basic thermodynamic variables against the respective results of the preliminary design and the computational time/cost.

Finally, for the creation of the model, the same philosophy, as in the first part, was followed. After the results were evaluated against the MS Excel spreadsheet, a parametric analysis was made for this compressor, in different operating points, that lead to the compressor map. The racing application of this component, demands the satisfying operation also in different speeds from that of the design point, not only in terms of efficiency but mainly in terms of boost pressure. These parameters are analytically discussed in the thesis.

<span id="page-11-0"></span>Θα θέλαμε να ευχαριστήσουμε τον επιβλέποντα καθηγητή μας, κ. Αναστάσιο Σταματέλλο, για την πολύτιμη βοήθεια και καθοδήγηση που μας παρείχε καθ' ολή τη διάρκεια της διπλωματικής εργασίας, καθώς και για την ευκαρία που μας έδωσε να ασχοληθούμε με το αντικείμενο των στροβιλομηχανών και συγκεκριμένα με την εφαρμογή τους σε μηχανές εσωτερικής καύσης. Η συνεργασία μας μαζί του ήταν πολύ αποδοτική και κερδίσαμε πολλά πράγματα μέσα από αυτή. Επίσης, ένα ευχαριστώ πηγαίνει στον Απόστολο Γκούντα, διδάκτορα του Πανεπιστημίου Θεσσαλίας, που μας βοήθησε στην αρχή της εργασίας.

Επίσης, ευχαριστούμε τους φίλους μας, με τους οποίους περάσαμε τόσο ωραία τα φοιτητικά χρόνια και μείνανε τόσο όμορφες αναμνήσεις.

Τέλος, θα θέλαμε να δώσουμε το μεγαλύτερο ευχαριστώ στις οικογένειες μας. Πρωτίστως στους γονείς μας, για την κατανόησή τους και την υποστήριξή τους καθ' όλη τη διάρκεια των σπουδών μας. Χωρίς αυτούς τίποτα δεν θα ήταν εφικτό. Στον μικρό μου αδερφό Βασίλη επίσης. Κλείνοντας, θέλουμε να αφιερώσουμε την διπλωματική εργασία στη μνήμη της αδερφής μου Μαρίας, η οποία ήταν πάντα το στήριγμά μου σε κάθε μου απόφαση.

> Με εκτίμηση Αντώνιος Παλάσκας & Μιχαήλ Χατζηκύρκου Βόλος, Φεβρουάριος 2020

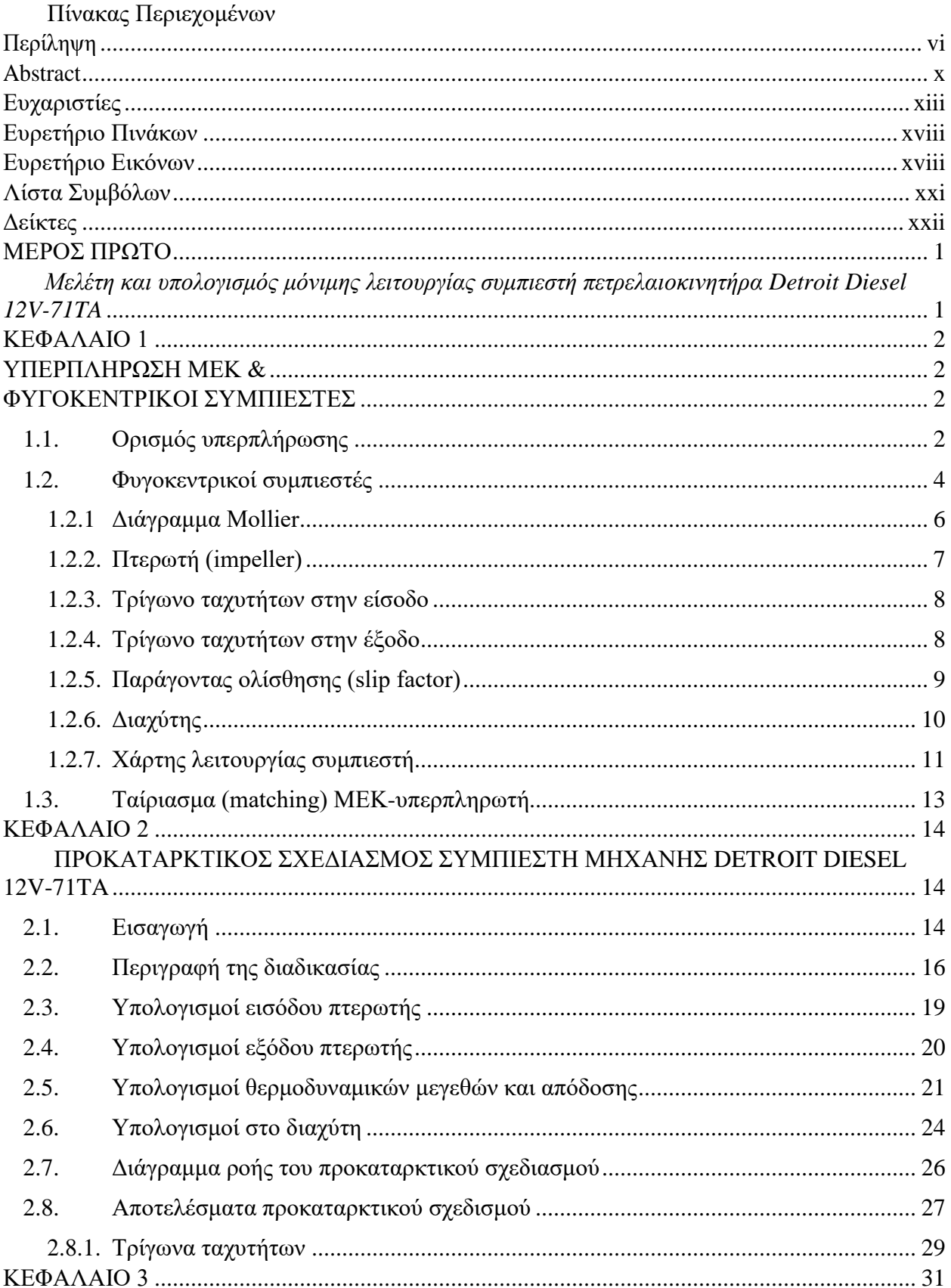

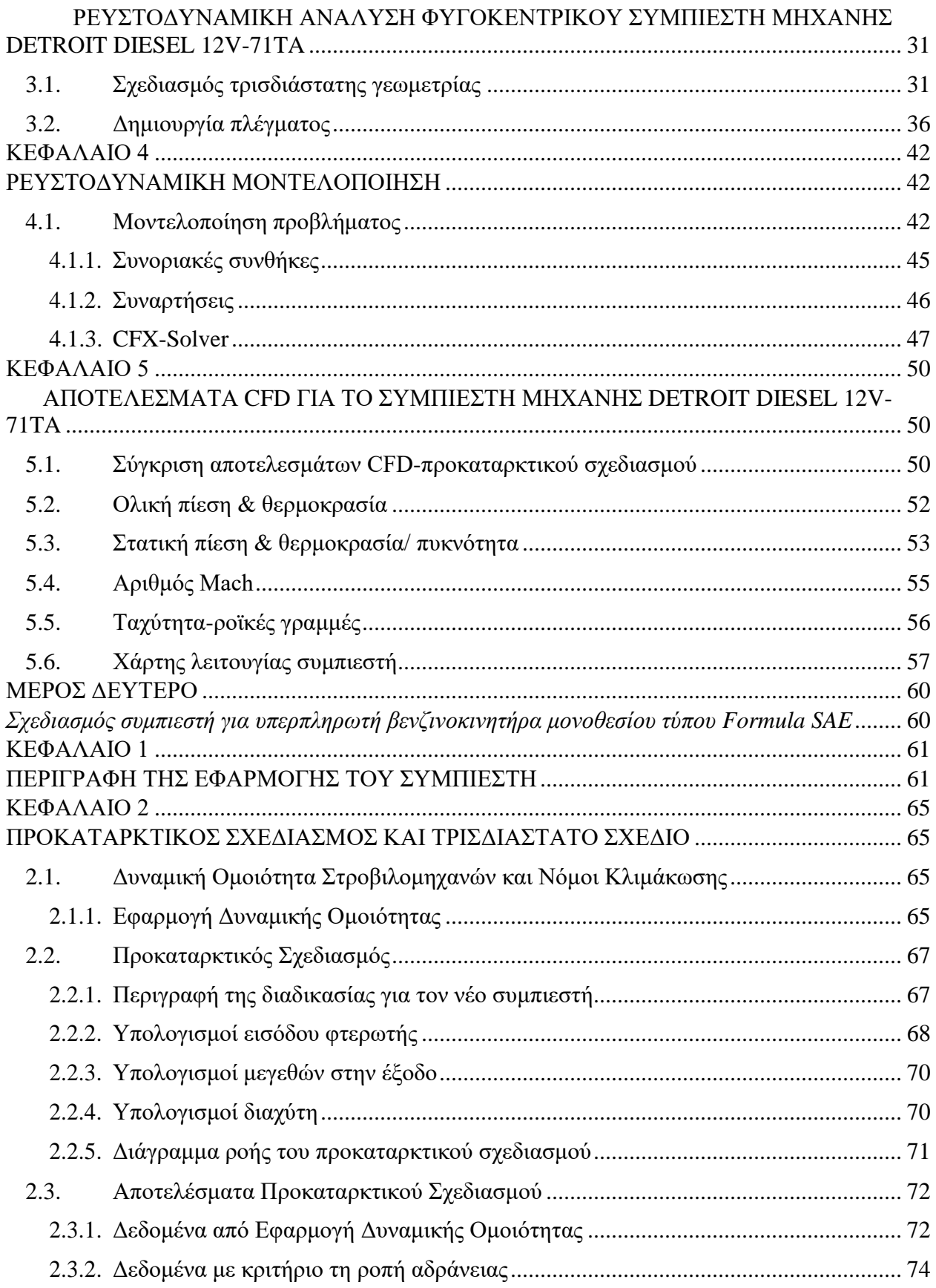

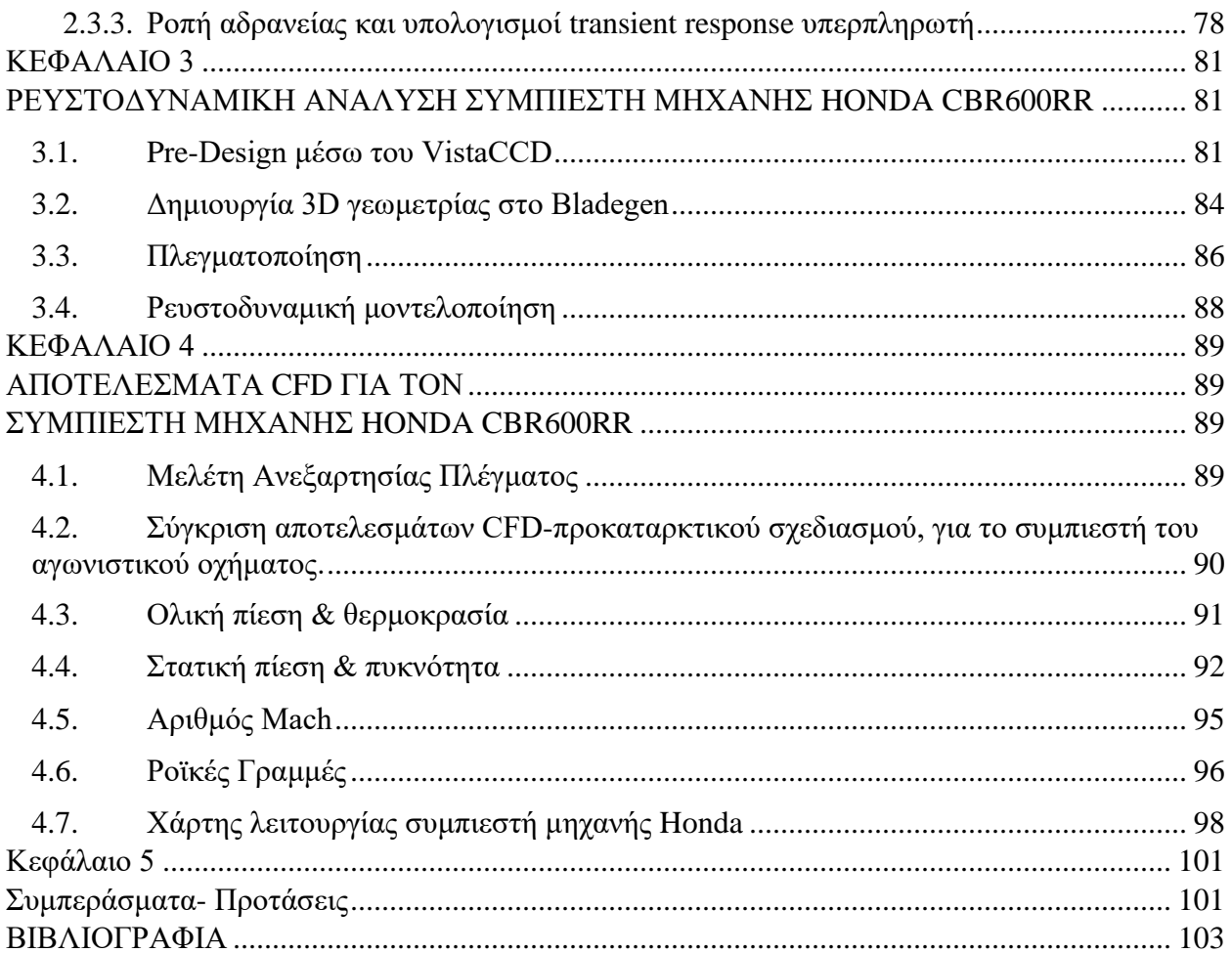

<span id="page-16-0"></span>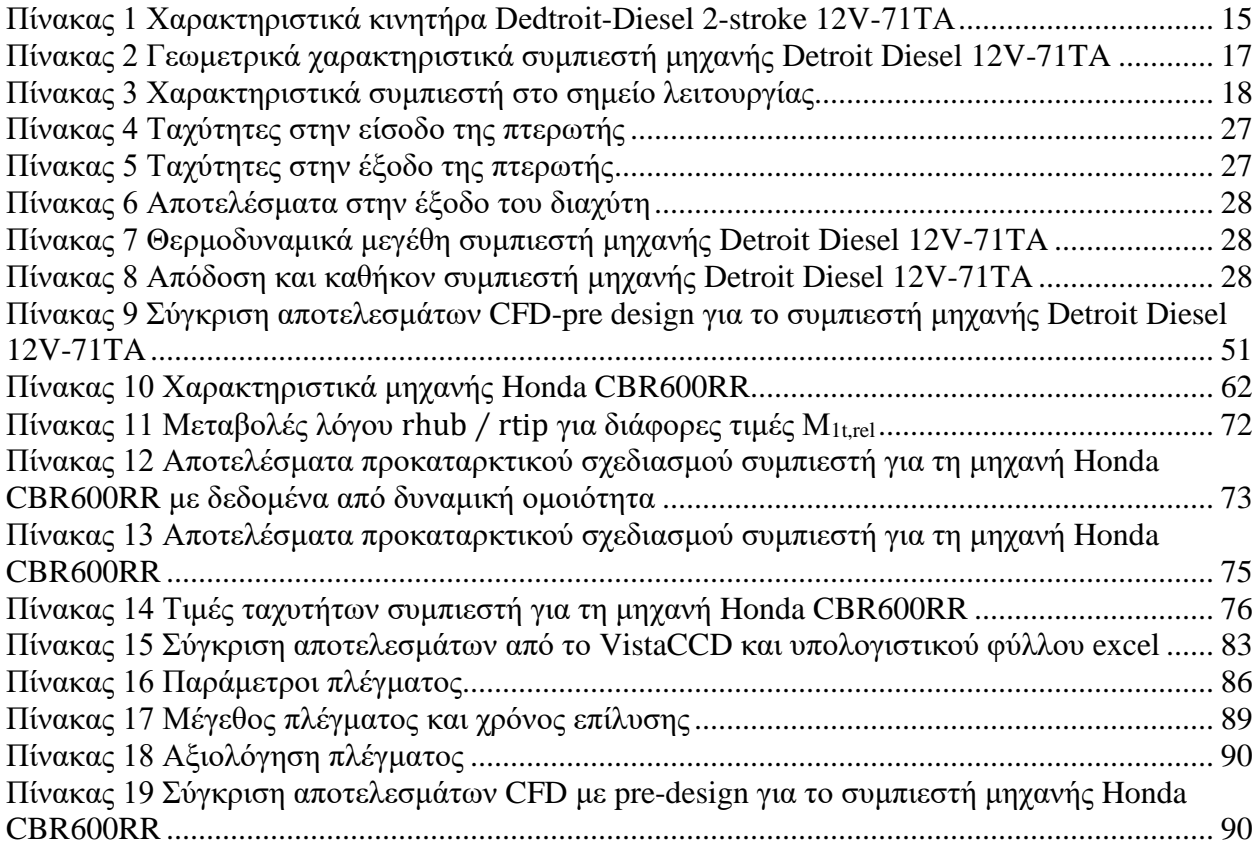

# **Ευρετήριο Εικόνων**

<span id="page-16-1"></span>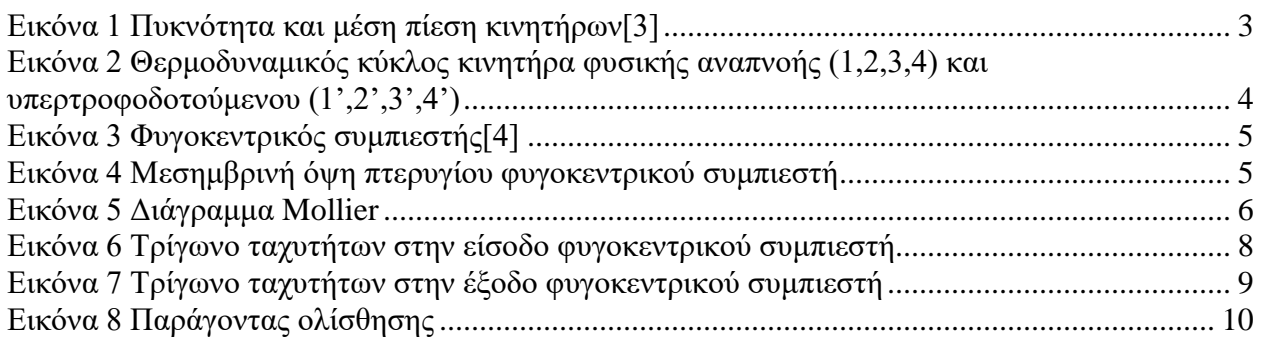

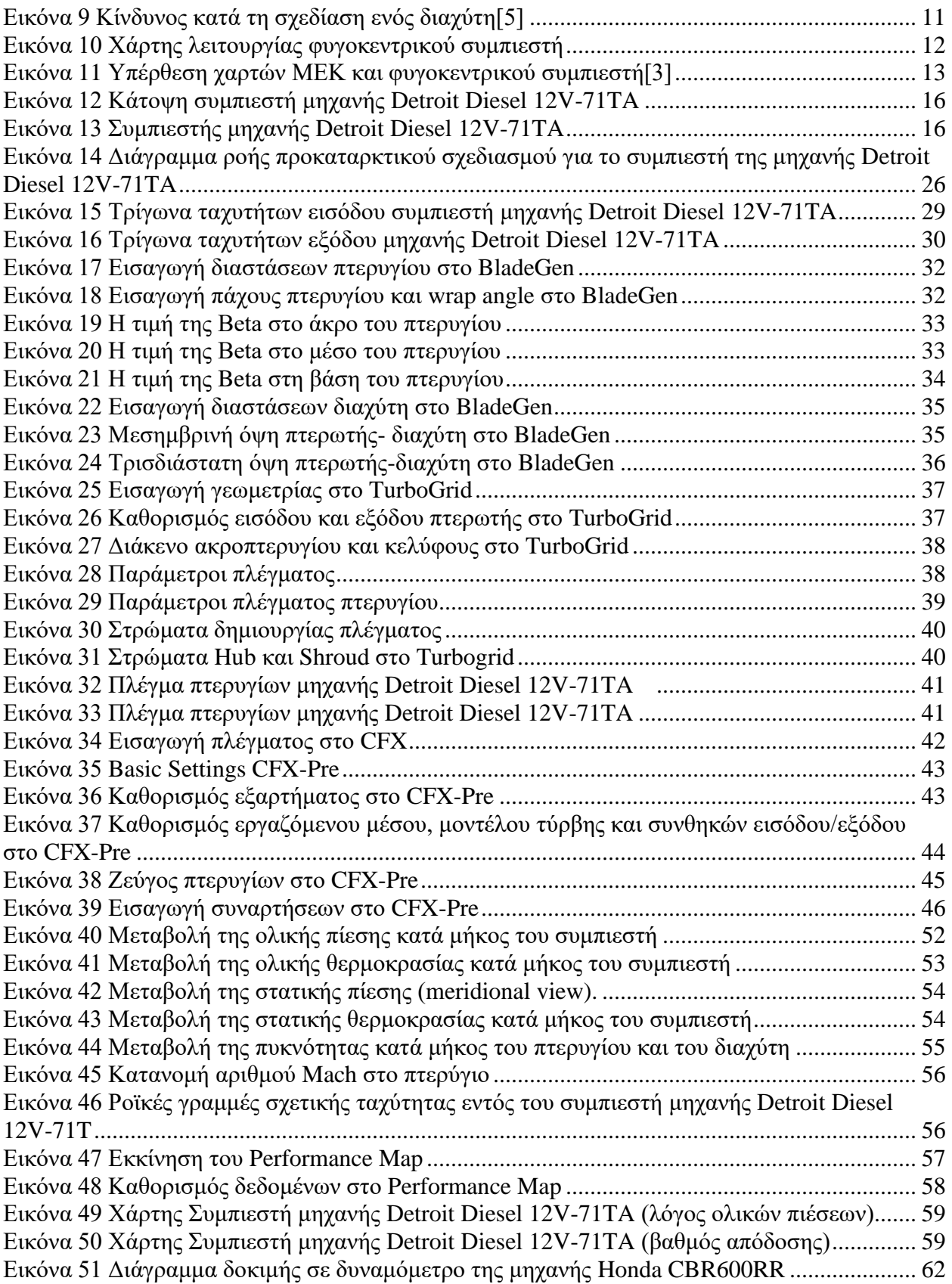

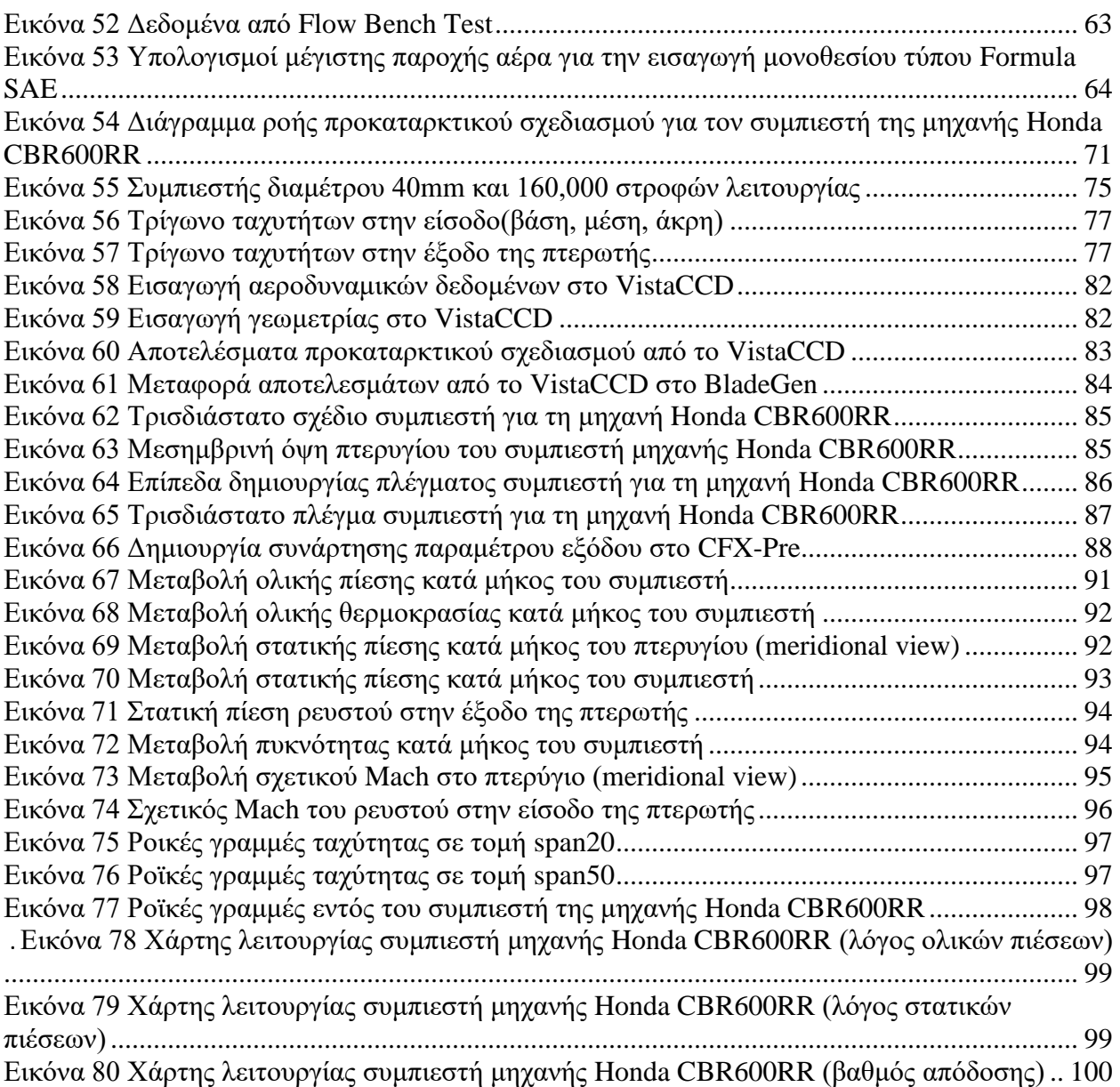

# **Λίστα Συμβόλων**

<span id="page-19-0"></span>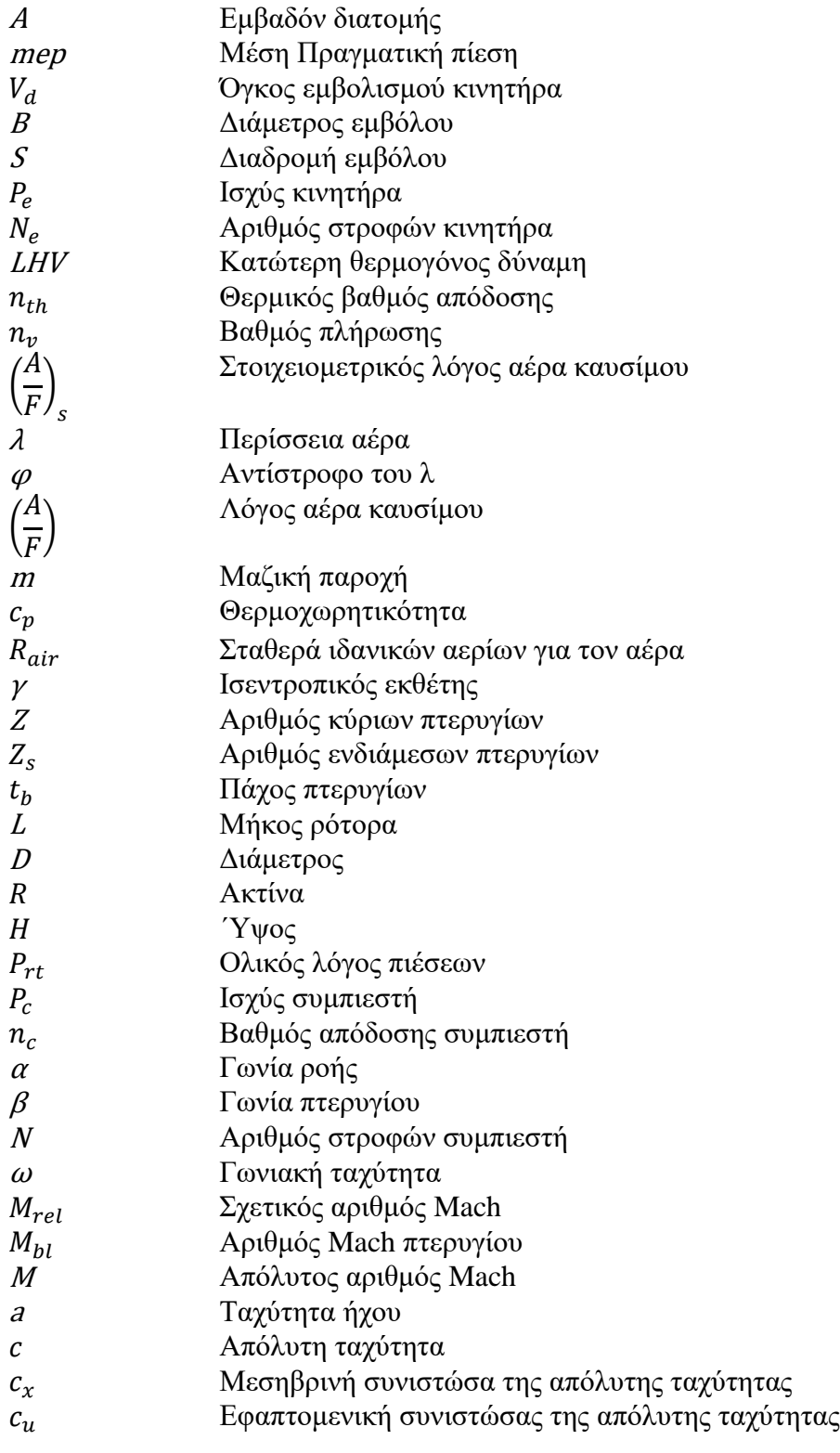

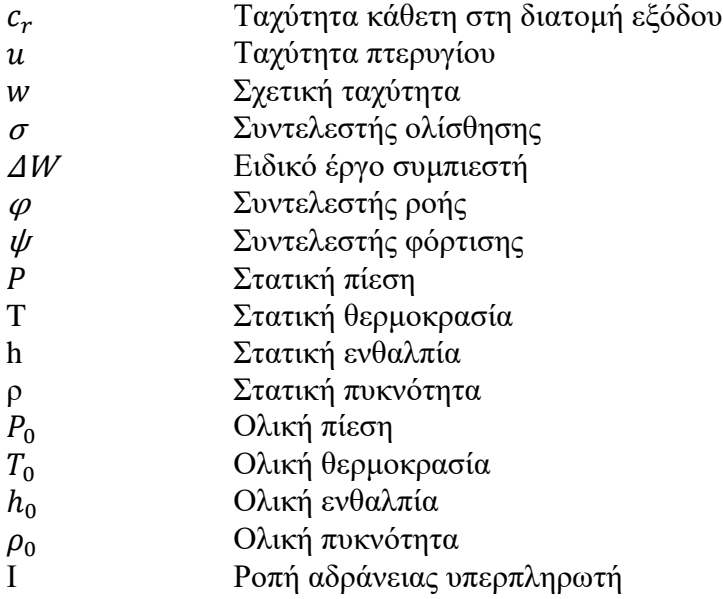

# **Δείκτες**

<span id="page-20-0"></span>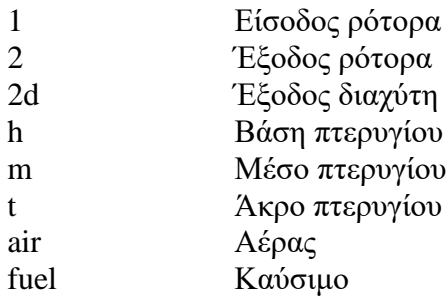

# **ΜΕΡΟΣ ΠΡΩΤΟ**

<span id="page-21-1"></span><span id="page-21-0"></span>*Μελέτη και υπολογισμός μόνιμης λειτουργίας συμπιεστή πετρελαιοκινητήρα Detroit Diesel 12V-71TA*

### **ΚΕΦΑΛΑΙΟ 1**

## **ΥΠΕΡΠΛΗΡΩΣΗ ΜΕΚ & ΦΥΓΟΚΕΝΤΡΙΚΟΙ ΣΥΜΠΙΕΣΤΕΣ**

<span id="page-22-2"></span><span id="page-22-1"></span><span id="page-22-0"></span>Στο παρών εισαγωγικό κεφάλαιο, γίνεται μια σύντομη αναφορά στους τρόπους αύξησης της μέσης πίεσης σε έναν κινήτηρα και σχολιάζονται κάποια βασικά χαρακτηριστικά σχετικά με την υπερπλήρωση στις ΜΕΚ. Στη συνέχεια, παρουσιάζονται τα βασικά μέρη των φυγοκεντρικών συμπιεστών. Σχολιάζονται τα τρίγωνα ταχυτήτων και οι θερμοδυναμικές εξισώσεις που διέπουν τη λειτουργία των συμπιεστών. Τέλος, αναλύονται οι χάρτες λειτουργίας και η χρήση τους.

### <span id="page-22-3"></span>**1.1. Ορισμός υπερπλήρωσης**

Με τον όρο "υπερπλήρωση" στις ΜΕΚ ορίζεται η προσυμπίεση του εργαζόμενου μέσου (αέρας) εξωτερικά του κυλίνδρου με τη βοήθεια μηχανικού μέσου (συμπιεστής). Η υπερπλήρωση, σε συνδιασμό με την ενδιάμεση ψύξη (intercooling) του συμπιεζόμενου αέρα, σε όσες εφαρμογές κρίνεται αναγκαίο, υπήρξε σημαντικός παράγοντας στην προσπάθεια αύξησης της ισχύος και της απόδοσης των κινητήρων.

Η ισχύς μιας μηχανής εσωτερικής καύσης είναι ανάλογη της μέσης πραγματικής πίεσης mep, της ταχύτητας περιστροφής N και της μετατόπισης του εμβόλου S. Με αύξηση της μετατόπισης του εμβόλου επιτυγχάνεται μεγαλύτερη παραγώμενη ισχύς, αλλά την ίδια στιγμή αυξάνεται το βάρος της μηχανής και οι απώλειες λόγω τριβής. Μεγαλύτερη ισχύς μπορεί επίσης να επιτευχθεί και με αύξηση των στροφών, επιλογή που επίσης προκαλεί μεγαλύτερες απώλειες τριβής[\[3\]](#page-123-3). Έτσι, η βελτίωση της mep φαίνεται ως η πλέον κατάλληλη μέθοδος.

H mep είναι ανάλογη της πυκνότητας του αέρα που εισέρχεται στον θάλαμο καύσης και αυτή με τη σειρά της εξαρτάται από την πίεση και την θερμοκρασία του αέρα σε εκείνο το σημείο, μέσω της καταστατικής εξίσωσης. Έτσι λοιπόν, το ωφέλιμο έργο μιας μηχανής αυξάνεται με αύξηση της πυκνότητας του αέρα.

$$
P = mep \cdot N \cdot S \cdot \frac{1}{n_R} \tag{1}
$$

$$
mep = \rho_2 \cdot nv \cdot n_e \cdot \frac{LHV}{\lambda \cdot \varphi} \tag{2}
$$

<span id="page-23-1"></span>
$$
\rho_2 = \frac{P_2}{R \cdot T_2} \tag{3}
$$

Από την καταστατική εξίσωση ([3](#page-23-1)), γίνεται εμφανής ο και λόγος για τον οποίο χρησιμοποιείται ενδιάμεση ψύξη σε ορισμένα συστήματα υπερπλήρωσης. Η αύξηση της θερμοκρασίας, που συνεπάγεται της αύξησης της πίεσης, οδηγεί σε μείωση της πυκνότητας. Η ψύξη του αέρα πρωτού εισέλθει στον θάλαμο καύσης αυξάνει επιπλέον της πυκνότητα υπερπλήρωσης χωρίς να επηρεάζει την πίεση. Στην [Εικόνα 1](#page-23-0) που ακολουθεί, παρουσιάζονται ενδεικτικές τιμές πυκνότητας και μέσης πραγματικής πίεσης σε μια μηχανή φυσικής αναπνοής, υπερπληρώμενης και υπερπληρώμενης με ενδιάμεση ψύξη.

| Engine                                   | $\frac{\text{kg}}{\text{m}^3}$ | Mean<br>pressure |  |
|------------------------------------------|--------------------------------|------------------|--|
| Naturally aspirated<br>engine            | 1.19                           | 100%             |  |
| Turbocharged engine                      | 2.23                           | 187%             |  |
| Turbocharged engine<br>with intercooling | 2.78                           | 234%             |  |

**Εικόνα 1** Πυκνότητα και μέση πίεση κινητήρων[\[3\]](#page-123-3)

<span id="page-23-0"></span>Στην [Εικόνα](#page-24-1) 2, συγκρίνεται ο ιδανικός μικτός κύκλος αέρα κινητήρα φυσικής αναπνοής με τον αντίστοιχο υπερπληρώμενου. Οι δύο κινητήρες έχουν τον ίδιο βαθμό συμπίεσης ε. Δεδομένου ότι στον υπερπληρώμενο κινητήρα οι πιέσεις εισαγωγής και εξαγωγής είναι μεγαλύτερες της ατμοσφαιρικής, άρα καίγεται περισσότερο καύσιμο, το επίπεδο πιέσεων καθ' όλη τη διάρκεια του θερμοδυναμικού κύκλου είναι σημαντικά υψηλότερο.

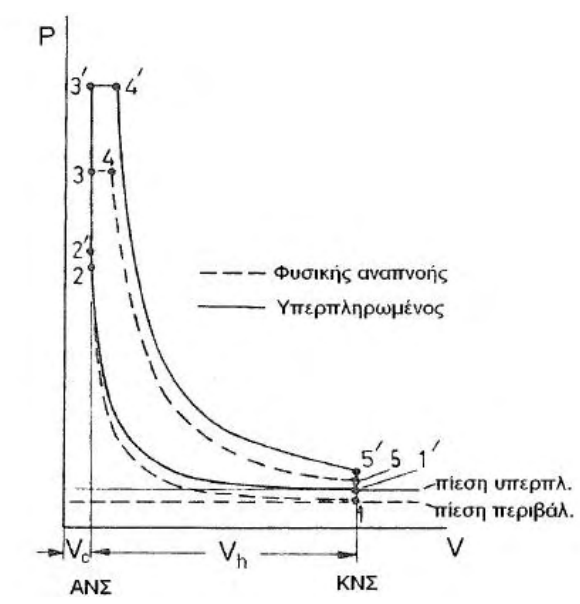

<span id="page-24-1"></span>**Εικόνα 2** Θερμοδυναμικός κύκλος κινητήρα φυσικής αναπνοής (1,2,3,4) και υπερτροφοδοτούμενου  $(1',2',3',4')$ 

### <span id="page-24-0"></span>**1.2. Φυγοκεντρικοί συμπιεστές**

Οι φυγοκεντρικοί συμπιεστές [Εικόνα](#page-25-0) 3, χρησιμοποιούνται σε εφαρμογές όπου απαιτούνται μικρές μαζικές παροχές και υψηλοί λόγοι πιέσεων. Κατά τη λειτουργία, ατμοσφαιρικός αέρας εισέρχεται στον φυγοκεντρικό συμπιεστή. Όπως φαίνεται στην [Εικόνα](#page-25-1) 4, ο αέρας εισέρχεται αξονικά με μια απόλυτη ταχύτητα, c1. Σε ορισμένες περιπτώσεις, ο αέρας υφίσταται συστροφή πριν εισέλθει στον συμπιεστή, με τη βοήθεια κάποιων σταθερών πτερυγίων εισόδου και έτσι προστίθεται μια επιπλέον συνιστώσα στο διάνυσμα της απόλυτητας ταχύτητας, η εφαπτομενική συνιστώσα, cu1.

Η παροχή αέρα διέρχεται μέσω της εισόδου μέχρι να φτάσει στην ακμή προσβολής του πτερυγίου. Από αυτή τη στιγμή ξεκινά η αύξηση της ολικής πίεσης και θερμοκρασίας του αέρα, με αύξηση της κινητικής του ενέργειας. Η παροχή διέρχεται από όλο το μήκος των πτερυγίων και φτάνει στην έξοδο της πτερωτής, ακτίνας r2. Ο αέρας αφήνει την πτερωτή με μια απόλυτη ταχύτητα c<sup>2</sup> και μια σχετική ταχύτητα w2. Στην [Εικόνα](#page-25-0) 3, φαίνονται τα τρίγωνα ταχυτήτων σε έναν φυγοκεντρικό συμπιεστή.

Μετά την πτερωτή, σειρά έχει ο διαχύτης του συμπιεστή. Σε αυτό το σημείο, το ρευστό έχει μεγάλη κινητική ενέργεια και ολική πίεση. Ο διαχύτητης επιβραδύνει το ρευστό, μετατρέποντας την κινητική ενέργεια σε αύξηση της στατικής του πίεσης, με ταυτόχρονη μείωση της πίεσης ανακοπής.

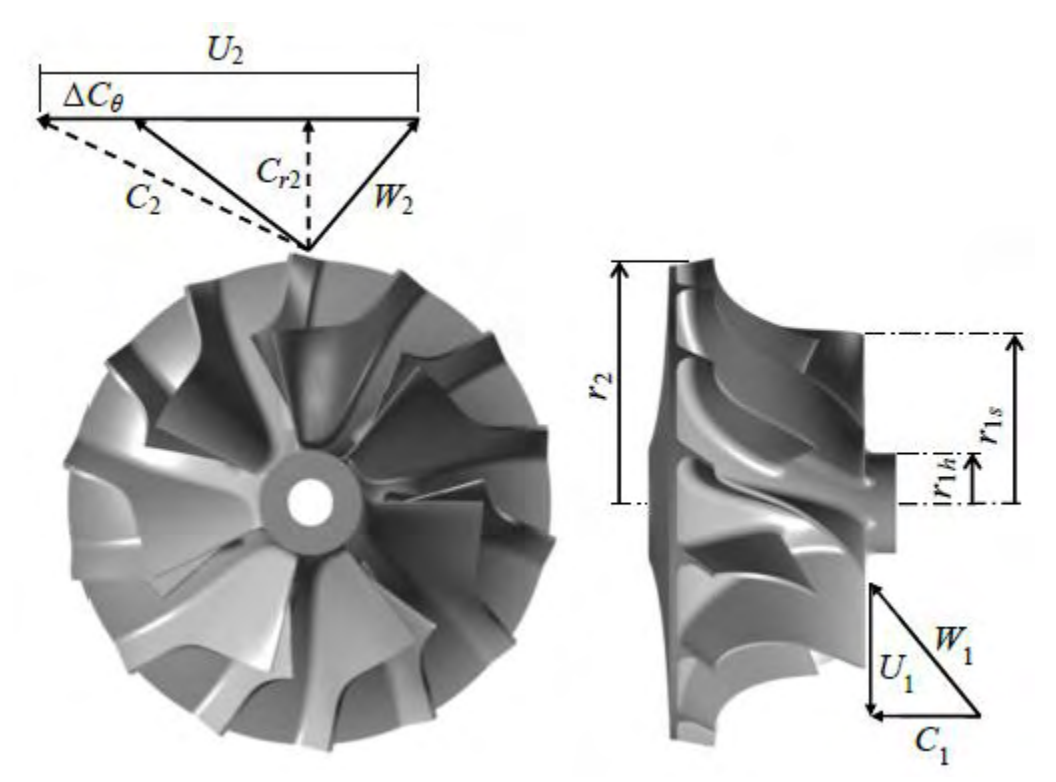

**Εικόνα 3** Φυγοκεντρικός συμπιεστής[\[4\]](#page-123-4)

<span id="page-25-0"></span>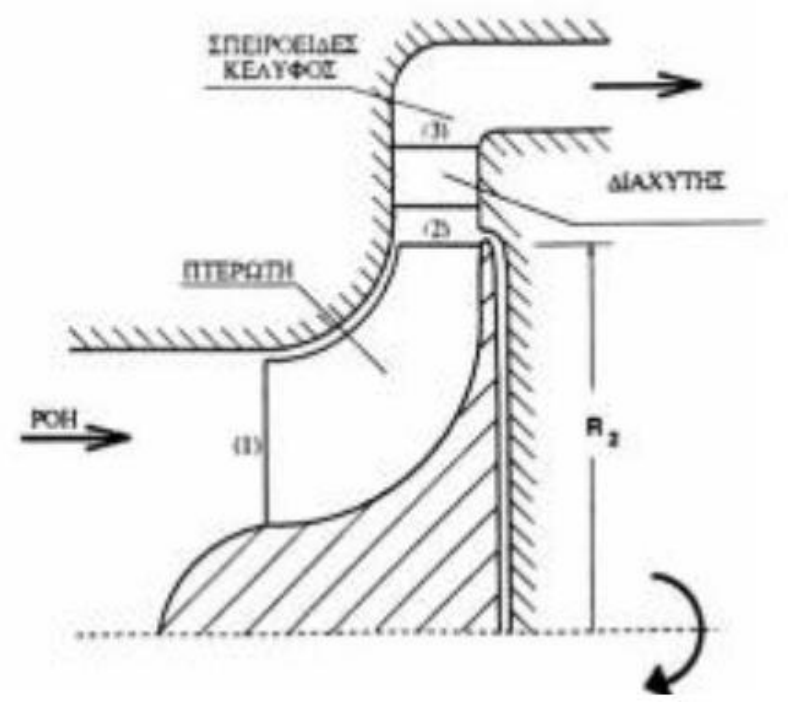

<span id="page-25-1"></span>**Εικόνα 4** Μεσημβρινή όψη πτερυγίου φυγοκεντρικού συμπιεστή

#### <span id="page-26-0"></span>**1.2.1 Διάγραμμα Mollier**

Το διάγραμμα Mollier ([Εικόνα](#page-26-1) 5), αποτελεί ένα πολύ σημαντικό εργαλείο για την κατανόηση της λειτουργίας του συστήματος συμπιεστής-διαχύτης, καθώς περιγράφει τις μεταβολές που υφίσταται το εργαζόμενο μέσο σε όλα τα στάδια της διεργασίας.

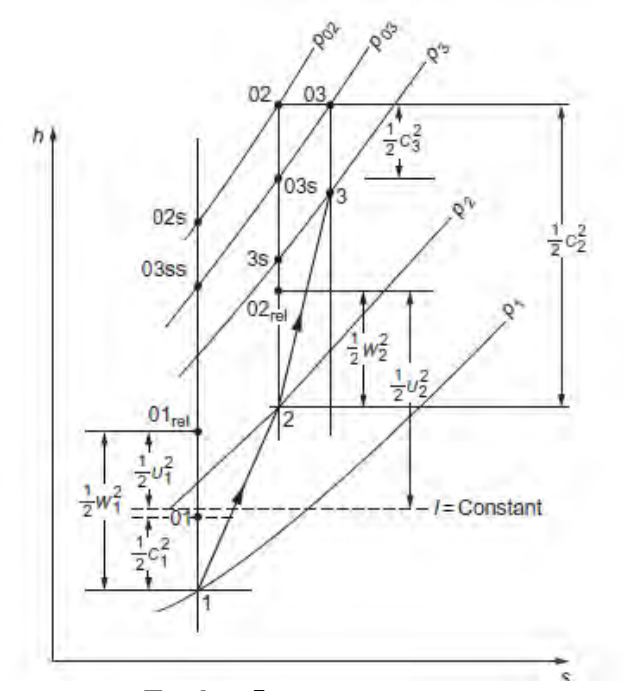

**Εικόνα 5** Διάγραμμα Mollier

<span id="page-26-1"></span>Πριν γίνει σχολιασμός του σχήματος στην [Εικόνα](#page-26-1) 5, πρέπει να διατυπωθούνε οι έννοιες των ολικών (total) μεγεθών (θερμοκρασία, ενθαλπία, πίεση) καθώς και της ισχύος του συμπιεστή. Η διαφορά ενός ολικού από ένα στατικό μέγεθος, είναι ότι το πρώτο εμπεριέχει μέσα την έννοια της κινητικής ενέργειας.

$$
h_{oi} = h_i + \frac{1}{2}c_i^2
$$
 (4)

Η ισχύς που δίνει ο συμπιεστής δίνεται από τον θερμοδυναμικό τύπο ([5](#page-26-2)):

<span id="page-26-2"></span>
$$
w_{ideal} = \dot{m}(h_{02} - h_{01})
$$
\n(5)

Για να βρεθεί η πραγματική ισχύς που χρειάζεται ο συμπιεστής ώστε να επιτύχει την άνοδο αυτή της ενέργειας, πρέπει να πολλαπλασιαστεί η ιδανική ισχύς, που θα ίσχυε στην περίπτωση που επικρατούνε ισεντροπικές συνθήκες λειτουργίας, με τον συντελεστή απόδοσης του συμπιεστή.

Παρατηρώντας τώρα την [Εικόνα](#page-26-1) 5, είναι εμφανής η μεγάλη αύξηση της ολικής πίεσης σε σχέση με τη στατική από τη θέση 1 έως τη θέση 2. Αυτό συμβαίνει επειδή η μεγάλη ταχύτητα περιστροφής προσδίδει στο εργαζόμενο μέσο αρκετή κινητική ενέργεια. Ακριβώς το ίδιο συμβαίνει και με την ενθαλπία. Η θέση 1 αντιστοιχεί όπως φαίνεται στην [Εικόνα](#page-26-1) 5 στην είσοδο του συμπιεστή, ενώ η θέση 2 στην έξοδο της πτερωτής. Από τη θέση 2 έως την 3 παρατηρείται αύξηση της στατικής πίεσης και ενθαλπίας. Αυτό συμβαίνει λόγο της πτώσης της ταχύτητας. Αυτό το φαινόμενο παρατηρείται στον διαχύτη του συστήματος. Η ολική ενθαλπία σε αυτό το σημείο παραμένει ίδια, καθώς στον διαχύτη δεν παράγεται έργο. Παρόλα αυτά, η ολική πίεση πέφτει. Αυτό οφείλεται στις απώλειες του διαχύτη[\[5\]](#page-123-5).

#### <span id="page-27-0"></span>**1.2.2. Πτερωτή (impeller)**

Η πτερωτή, μέσω της ισχύς που αντλεί από τον στρόβιλο, αυξάνει την ενέργεια του αέρα (ενθλαπία), μέσω της αύξησης της πίεσης και της ταχύτητάς του. Η αύξηση της πίεσης δημιουργείται με τη διαφορά της περιφερειακής ταχύτητας μεταξύ της εισόδου και της εξόδου της πτερωτής[\[3\]](#page-123-3). Ένας από τους σημαντικότερους παράγοντες που πρέπει να λαμβάνονται υπ' όψην κατά το σχεδιασμό, είναι ο σχετικός Mach στην είσοδο της πτερωτής. Όταν η τιμή του ξεπεράσει την μονάδα, η ροή γίνεται υπερηχητική και τότε διέρχεται η μέγιστη ικανή παροχή αέρα, εξαρτώμενη από το εμβαδόν της ροής στην εισόδου. Το φαινόμενο αυτό αποφεύγεται, διότι πέρα από την μείωση της απόδοσης, μπορεί επίσης να προκαλέσει και αστοχία του συστήματος.

Όσον αφορά την έξοδο της πτερωτής, είναι και εκεί σημαντικό να διατηρηθεί ο αριθμός Mach χαμηλός. Αν η τιμή του είναι μεγάλη, η διαδικασία της επιβράδυνσης του αέρα στον διαχύτη θα είναι αρκετά πιο δύσκολη και θα οδηγήσει σε αυξημένες απώλειες. Ένας τρόπος να αντιμετωπιστεί αυτό, είναι με τη χρήση οπισθοκλινούς πτερυγίου στην έξοδο (backsweep angle)[\[6\]](#page-123-6). Τα πτερύγια με γωνία β<sub>2</sub> στην έξοδο διάφορη του μηδενός, μειώνουν τον αριθμό Mach της εξερχόμενης ροής με κατεύθυνση προς το διαχύτη, ταυτόχρονα όμως αυξάνουν τις τάσεις στο πτερύγιο. Επίσης έχει παρατηρηθεί και μικρή μείωση στον λόγο πιέσεων που αντιμετωπίζεται με αύξηση στην ταχύτητα περιστροφής του συμπιεστή. Η γωνία της ροής σε εκείνο το σημείο είναι ακόμη ένας παράγοντας που επηρεάζει τη λειτουργία του διαχύτη. Το ιδανικό εύρος τιμών για την γωνία α2, ώστε να περιοριστούνε όσο το δυνατόν οι απώλειες του διαχύτη, είναι μεταξύ 60 και 70 μοιρών[\[6\]](#page-123-6). Ακόμη μια παράμετρος που παίζει πολύ μεγάλο ρόλο στην απόδοση της πτερωτής, είναι το ύψος πτερυγίου στην έξοδο, b2. Μείωση του ύψους έχει παρατηρηθεί πως οδηγεί σε αύξηση της απόδοσης, μαζί όμως και με κάποιες άλλες επιδράσεις στη λειτουργία, κάνοντας έτσι την επιλογή αυτή αρκετά πολύπλοκη[\[7\]](#page-123-7).

### <span id="page-28-0"></span>**1.2.3. Τρίγωνο ταχυτήτων στην είσοδο**

Ο αέρας εισέρχεται στον συμπιεστή αξονικά, καθώς δεν υπάρχει σταθερό πτερύγιο να προσδώσει στη ροή συστροφή και έτσι η cu1 ισούται με μηδέν. Η απόλυτη ταχύτητα είναι η συνισταμένη της περιστροφικής ταχύτητας πτερυγίου, u<sub>1</sub> και της σχετικής ταχύτητας του αέρα w<sub>1.</sub>

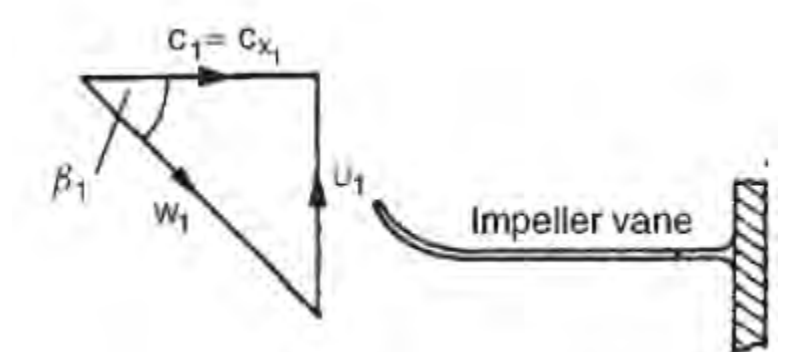

<span id="page-28-2"></span>**Εικόνα 6** Τρίγωνο ταχυτήτων στην είσοδο φυγοκεντρικού συμπιεστή

$$
U_1 = \omega^* r_1
$$
\n
$$
G = m/(\omega^* A)
$$
\n(6)

$$
C_{x1} = m/(\rho_1 \cdot A_1) \tag{7}
$$

Όπου ω είναι η ταχύτητα περιστροφής, m η μαζική παροχή αέρα που διέρχεται από το εμβαδόν A1 της ροής, r1 ακτίνα φτερωτής ([Εικόνα](#page-25-0) 3) και β1 η γωνία του πτερυγίου.

### <span id="page-28-1"></span>**1.2.4. Τρίγωνο ταχυτήτων στην έξοδο**

Στην έξοδο του πτερυγίου η απόλυτη ταχύτητα του αέρα έχει συνιστώσες τόσο στην ακτινική, cr<sup>2</sup> όσο και στην εφαπτομενική διεύθυνση, cu2. H u<sup>2</sup> είναι η ταχύτητα περιστροφής του πτερυγίου στην έξοδο και η w2 είναι η σχετική ταχύτητα του αέρα πάνω στο πτερύγιο. Στην έξοδο η ροή έχει άμεση εξάρτηση από την γωνία, β<sup>2</sup> του πτερυγίου.

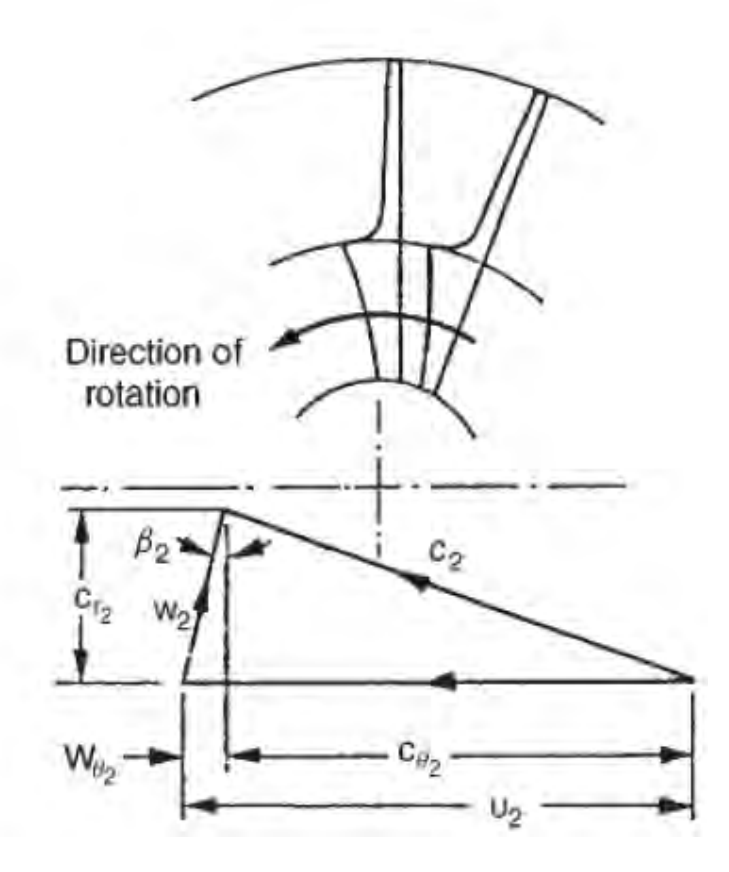

<span id="page-29-1"></span>**Εικόνα 7** Τρίγωνο ταχυτήτων στην έξοδο φυγοκεντρικού συμπιεστή

$$
U_2 = \omega^* r_2 \tag{8}
$$

$$
C_{r2} = m/(\rho_2 * A_2) \tag{9}
$$

### <span id="page-29-0"></span>**1.2.5. Παράγοντας ολίσθησης (slip factor)**

Στην έξοδο του συμπιεστή, λόγω του ότι δεν επικρατούνε ιδανικές συνθήκες, τα πτερύγια δεν μπορούνε να κατευθύνουνε τέλεια τη ροή. Αποτέλεσμα αυτού είναι να υπάρχει μια απόκλιση μεταξύ της γωνίας ροής και της γωνίας των πτερυγίων. Έτσι λοιπόν, η περιφερειακή συνιστώσα της ταχύτητας, cu2 είναι μικρότερη από την ιδανική, cu2'. Ο παράγοντας που ποσοτικοποιεί αυτή την απόκλιση είναι ο παράγοντας ολίσθησης, σ. Αρκετές εμπειρικές σχέσεις υπάρχουν για τον υπολογισμό αυτής της τιμής. Στην παρούσα διπλωματική χρησιμοποιείται η σχέση του Stanitz, εξίσωση [10](#page-30-2):

<span id="page-30-2"></span>
$$
\sigma = 1 - \frac{0.63 \cdot \pi}{z + z_s} \tag{10}
$$

Είναι εμφανές ότι ο παράγοντας αυτός εξαρτάται από τον αριθμό των πτερυγίων, Ζ+Ζs. Στην ιδανική περίπτωση των άπειρων πτερυγίων, ο παράγοντας θα έπαιρνε την τιμή μηδέν και η ροή θα εξερχόταν από τα πτερύγια με τέλεια καθοδήγηση.

Ο ακριβής υπολογισμός του παράγοντα ολίσθησης είναι πολύ σημαντικός, καθώς μέσω αυτού μπορούν να υπολογιστούνε η αύξηση της πίεσης, η ισχύς που απαιτείται και τα τρίγωνα ταχυτήτων στην έξοδο.

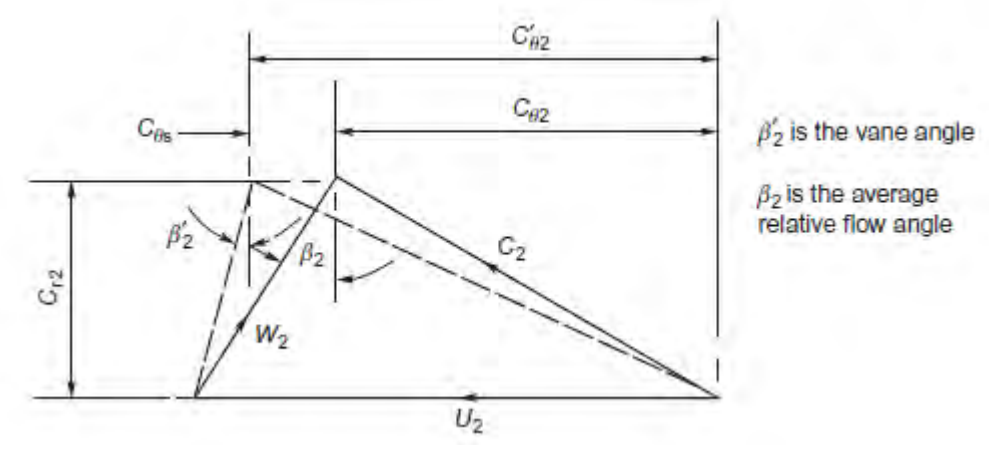

**Εικόνα 8** Παράγοντας ολίσθησης

### <span id="page-30-1"></span><span id="page-30-0"></span>**1.2.6. Διαχύτης**

Ο διαχύτης είναι το τμήμα που ακολουθεί μετά την έξοδο της πτερωτής. Καθήκον του διαχύτη είναι η μετατροπή της ταχύτητας σε αύξηση της στατικής πίεσης, κάτι που επιτυγχάνεται με αύξηση της γεωμετρίας ακτινικά.

Για να επιτευθεί μια σημαντική αύξηση της πίεσης, ένας διαχύτης χωρίς πτερύγια απαιτεί αρκετά μεγάλη ακτινική επιφάνεια και έτσι θα αναπτυχθούνε υπολογίσιμες απώλειες. Από την άλλη πλευρά, ένας διαχύτης με σταθερά πτερύγια μπορεί να επιτύχει την ίδια αύξηση πίεσης με λιγότερες απώλειες καθώς η ροή καθοδηγείται πιο αποτελεσματικά. Σε γενικές γραμμές, συστήματα διαχύτη με πτερύγια είναι ικανά για μεγαλύτερες αυξήσεις πιέσεως, αλλά αυτό θα συμβεί για μικρότερο εύρος λειτουργίας[\[5\]](#page-123-5).

Στις περισσότερες εφαρμογές φυγοκεντρικών συμπιεστών, χρησιμοποιούνται ακτινικοί διαχύτες χωρίς πτερύγωση. Οι διαχύτες αυτοί έχουν τη δυνατότητα να διαχειρίζονται ικανοποιητικά ροές με γωνίες εξόδου από την πτερωτή έως και 70 μοιρών και με αριθμό Mach ακόμη και πάνω από τη μονάδα[\[5,](#page-123-5) [6\]](#page-123-6).

Ο σχεδιασμός του διαχύτη είναι αρκετά ιδιαίτερος. Ο λόγος είναι πως ένα αρκετά μεγάλο κομμάτι των απωλειών σε έναν συμπιεστή οφείλεται στον διαχύτη, εξαιτίας της αποκόλλησης των οριακών στρωμάτων σε εκείνο το σημείο. Γενικότερα, υπάρχει ένα άνω όριο, όσον αφορά το πόσο μπορεί να αυξηθεί το εμβαδόν ροής και πόσο πολύ μπορεί να μειωθεί η πίεση ανακοπής σε έναν διαχύτη. Η μέγιστη αύξηση της στατικής πίεσης θα επιτευχθεί ακριβώς πριν από το σημείο που θα επέλθει διαχωρισμός οριακών στρωμάτων[\[5\]](#page-123-5).

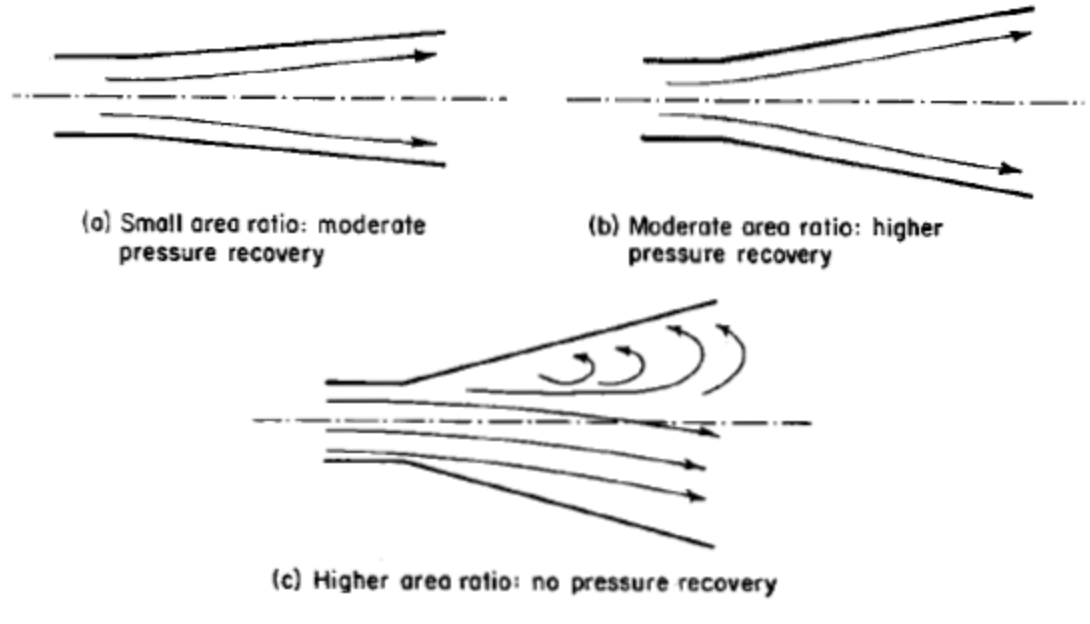

**Εικόνα 9** Κίνδυνος κατά τη σχεδίαση ενός διαχύτη[\[5\]](#page-123-5)

### <span id="page-31-1"></span><span id="page-31-0"></span>**1.2.7. Χάρτης λειτουργίας συμπιεστή**

Για την αξιολόγηση της λειτουργίας ενός φυγοκεντρικού συμπιεστή, είναι πολύ σημαντικό να γνωρίζει κανείς τη συμπεριφορά του και πέραν του σημείου σχεδιασμού του. Αυτή η δυνατότητα δίνεται μέσω του χάρτη του συμπιεστή, [Εικόνα](#page-32-0) 10. Στον χ-άξονα του χάρτη συνήθως αποτυπώνεται η μαζική παροχή του αέρα, ενώ στον y-άξονα ο λόγος στατικών ή ολικών πιέσεων. Εσωτερικά του διαγράμματος υπάρχουν καμπύλες σταθερών στροφών λειτουργίας και βαθμών απόδοσης.

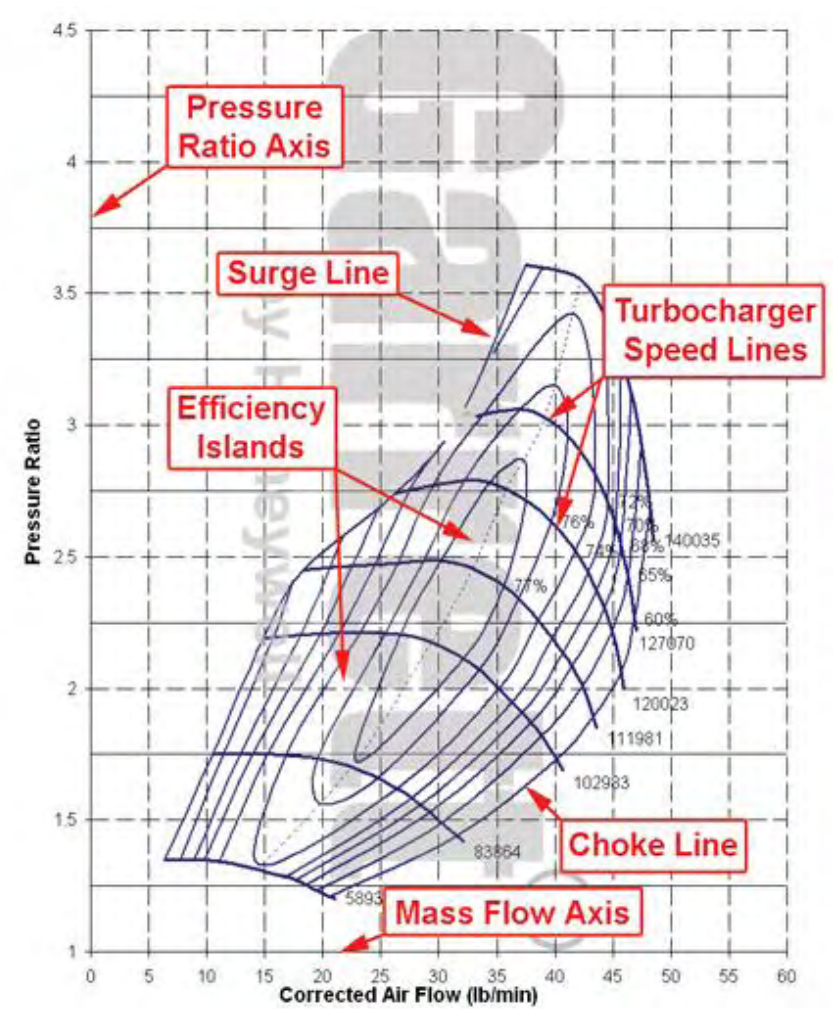

**Εικόνα 10** Χάρτης λειτουργίας φυγοκεντρικού συμπιεστή

<span id="page-32-0"></span>Στους χάρτες αυτούς παρατηρούνται δύο περιοχές, μια ευσταθούς και μια ασταθούς λειτουργίας, οι οποίες χωρίζονται μεταξύ τους από την γραμμή πάλμωσης (surge line). Η πάλμωση, είναι ένα φαινόμενο το οποίο συμβαίνει για χαμηλές μαζικές παροχές και σταθερό αριθμό στροφών. Αν το σημείο λειτουργίας βρεθεί αριστερά της γραμμής αυτής, στο συμπιεστή εμφανίζονται ταλαντώσεις οι οποίες μπορεί να προκαλέσουν αστοχία του υπερπληρωτή.

Για αυξανόμενες τιμές μαζικής παροχής, οι γραμμές σταθερών στροφών λειτουργίας τείνουν να γίνουν κάθετες. Σε αυτή την περιοχή η ροή στραγγαλίζεται (choke) λόγω τον ηχητικών συνθηκών που έχουν δημιουργηθεί στον συμπιεστή.

Γενικότερα είναι επιθυμητό η περιοχή μεταξύ της γραμμής πάλμωσης και της περιοχής στραγγαλισμού να είναι όσο το δυνατόν μεγαλύτερη. Αυτό σημαίνει πως ο συμπιεστής λειτουργεί αποδοτικά για μεγαλύτερο εύρος μαζικής παροχής.

### <span id="page-33-0"></span>**1.3. Ταίριασμα (matching) ΜΕΚ-υπερπληρωτή**

Οι μηχανές εσωτερικής καύσης λειτουργούν σε ένα ευρύ φάσμα στροφών αλλά και παροχών αέρα. Την ίδια στιγμή όμως, οι υπερπληρωτές δεν είναι δυνατόν να έχουν υψηλό βαθμό απόδοσης για όλες τις τιμές μαζικής παροχής και στροφών λειτουργία τους. Το σωστό ταίριασμα μεταξύ των κινητήρων και των υπερπληρωτών είναι καθοριστικό για την αποδοτική λειτουργία του συστήματος. Θα πρέπει να επιλέγεται συμπιεστής αναλόγως με το εύρος στροφών αλλά και το φορτίο του κινητήρα και ο ισεντροπικός βαθμός απόδοσής του σε αυτό το εύρος να είναι ο μέγιστος δυνατός αλλά και το σημείο λειτουργίας του να βρίσκεται κάθε στιγμή ικανοποιητικά μακρυά από τη γραμμή πάλμωσης. Στην [Εικόνα](#page-33-1) 11 που ακολουθεί, παρουσιάζεται ένα παράδειγμα ταιριάσματος ΜΕΚ- υπερπληρωτή, μέσω της υπέρθεσης των δύο χαρτών.

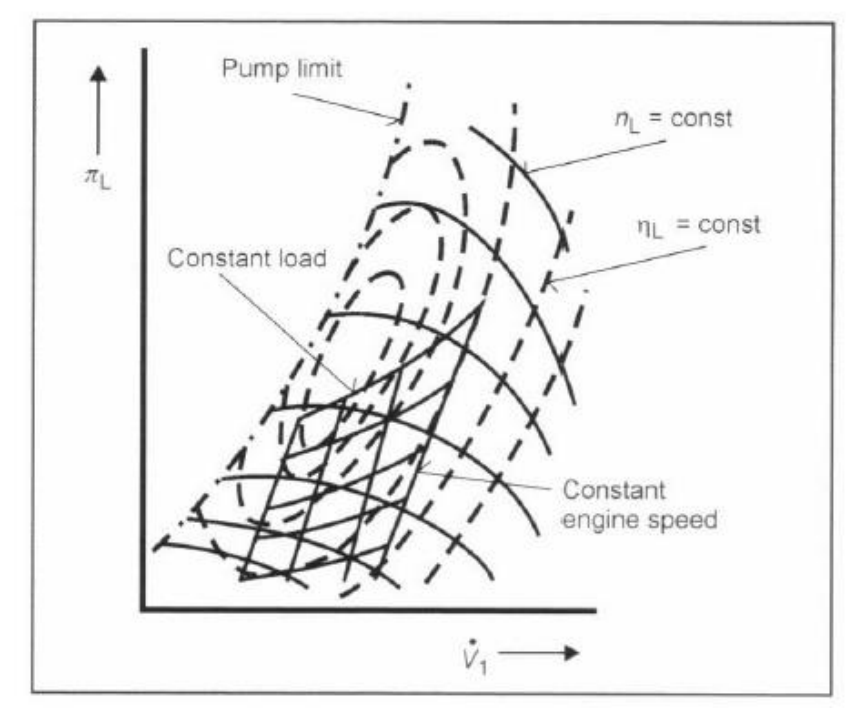

**Εικόνα 11** Υπέρθεση χαρτών ΜΕΚ και φυγοκεντρικού συμπιεστή[\[3\]](#page-123-3)

<span id="page-33-1"></span>Αναλόγως βέβαια και με την εφαρμογή, διαφορετικά είναι τα σημεία λειτουργίας στα οποία δίνεται έμφαση, αναφορικά με το ταίριασμα. Για παράδειγμα, στον συμπιεστή που αναλύεται στο πρώτο μέρος της διπλωματικής εργασίας, που αποτελεί μέρος ενός πετρελαιοκινητήρα φορτηγού οχήματος, επιδιώκεται αποδοτική λειτουργία (υψηλός ισεντροπικός βαθμός) και υψηλός λόγος πιέσεων του συμπιεστή κοντά στο ονομαστικό σημείο λειτουργίας του κινητήρα. Αντίθετα, στο δεύτερο μέρος όπου εξετάζεται εφαρμογή σε αγωνιστικό μονοθέσιο, είναι σημαντική η λειτουργία του συμπιεστή ικανοποιητικά, σε χαμηλό αριθμό στροφών και για μικρές παροχές αέρα, ώστε να αποδοθεί επαρκής ροπή και ισχύς στον κινητήρα, δίχως να δίνεται μεγάλη βαρύτητα στον βαθμό απόδοσης.

### **ΚΕΦΑΛΑΙΟ 2**

## <span id="page-34-1"></span><span id="page-34-0"></span>**ΠΡΟΚΑΤΑΡΚΤΙΚΟΣ ΣΧΕΔΙΑΣΜΟΣ ΣΥΜΠΙΕΣΤΗ ΜΗΧΑΝΗΣ DETROIT DIESEL 12V-71TA**

Στο κεφάλαιο αυτό παρουσιάζεται και αναλύεται η διαδικασία που ακολουθήθηκε για τον προκαταρκτικό σχεδιασμό του φυγοκεντρικού συμπιεστή. Οι υπολογισμοί πραγματοποιήθηκαν σε υπολογιστικό φύλλο excel, το οποίο δημιουργήθηκε με βάση τη μέθοδο στο βιβλίο του Dixon[\[6\]](#page-123-6). Επισημαίνεται, ότι σε αυτό το σημείο, έγινε προσπάθεια για αποκλιμάκωση (reverse engineering) του ήδη υπάρχοντος συμπιεστή, με σκοπό να κατανοηθεί ο σχεδιασμός του. Στο δέυτερο μέρος της εργασίας βέβαια, η μέθοδος αυτή χρησιμοποιείται για σχεδιασμό από την αρχή, του συμπιεστή για την βενζινοκίνητη μηχανή Honda. Στο τέλος του παρόντος κεφαλαίου, παρατίθενται και σχολιάζονται τα αποτελέσματα που εξήχθησαν για τον συμπιεστή της μηχανής Detroit Diesel.

### <span id="page-34-2"></span>**2.1. Εισαγωγή**

Ο προκαταρκτικός σχεδιασμός αποτελεί το πιο ακριβές και έμπιστο εργαλείο για την εξαγωγή των αρχικών βασικών γεωμετρικών χαρακτηριστικών, τον υπολογισμό των αεροθερμοδυναμικών μεγεθών και την εκτίμηση απόδοσης ενός φυγοκεντρικού συμπιεστή. Ο πολύ μικρός υπολογιστικός χρόνος που απαιτεί, τον κάνει ιδανικό για την εκκίνηση του σχεδιασμού. Επίσης, όπως συμβαίνει και στη συγκεκριμένη εφαρμογή, ο προκαταρκτικός σχεδιασμός μπορεί να χρησιμοποιηθεί και για ήδη υπάρχον συμπιεστή, κατά την διαδικασία της αποκλιμάκωσής του, όταν είναι επιθυμητή η κατανόηση της λειτουργίας ή και για σύγκριση των αποτελεσμάτων με αυτά των τεστ που πιθανόν να έχουν πραγματοποιηθεί πάνω στο συμπιεστή.

Υπάρχουν βέβαια αεροδυναμικοί παράγοντες και συμπεριφορές τις ροής έντος του συμπιεστή, οι οποίες δεν είναι δυνατόν να μοντελοποιηθούνε χωρίς τη χρήση τρισδιάστατων μοντέλων, κάτι που γίνεται με τη βοήθεια υπολογιστικών λοισμικών. Παρόλα αυτά, τα αποτελέσματα των προσομοιώσεων συγκρίνονται σε όλη τη διάρκεια της ανάλυσης με αυτά του υπολογιστικού φύλλου και πραγματοποιόυνται τροποποιήσεις όπου χρειάζεται ώστε να μειωθεί το σφάλμα μεταξύ των δυο.

Πρωτού ξεκινήσει η παρουσίαση της μεθόδου του προκαταρκτικού σχεδιασμού, είναι αναγκαίο να γίνουν ορισμένοι υπολογισμοί που αφορούνε τον πετρελαιοκινητήρα. Η βασικότερη παράμετρος που έπρεπε να υπολογιστεί, είναι η μαζική παροχή στο ονομαστικό σημείο λειτουργίας. Αυτή η τιμή θα χρησιμοποιηθεί προφανώς και στους υπολογισμούς του συμπιεστή. Στον [Πίνακας 1](#page-35-0) που ακολουθεί, έχουν συγκεντρωθεί τα δεδομένα που δόθηκαν για τον κινητήρα Detroit<sup>[\[8\]](#page-123-8)</sup>.

<span id="page-35-0"></span>

| Χαρακτηριστικά Detroi Diesel 2-stroke 12V-71TA |                   |        |                |  |  |
|------------------------------------------------|-------------------|--------|----------------|--|--|
| <b>Engine Displacement</b>                     | $V_{d} =$         | 0,0140 | m <sup>3</sup> |  |  |
| Διάμετρος                                      | $B =$             | 0,108  | m              |  |  |
| Διαδρομή                                       | $S =$             | 0,127  | m              |  |  |
| Ισχύς                                          | $P_e =$           | 336    | kW             |  |  |
| Αριθμός Στροφών Μέγιστης Ισχύος                | $N_e=$            | 2300   | rpm            |  |  |
| Θερμικός βαθμός απόδοσης                       | $n_{\text{th}} =$ | 0,37   |                |  |  |
| <b>Charging Efficiency</b>                     | $n_v =$           | 0,65   |                |  |  |

**Πίνακας 1** Χαρακτηριστικά κινητήρα Dedtroit-Diesel 2-stroke 12V-71ΤΑ

Είναι σημαντικό να προσεχθεί, πως ο συγκεκριμένος κινητήρας δουλεύει με σύστημα δυο υπερπληρωτών. Για τον υπολογισμό της μαζικής παροχής αέρα του καθενός, θα πρέπει να ληφθεί υπ όψην η μισή, από τη συνολική παροχή καυσίμου. Οι υπολογισμοί έγιναν με τη βοήθεια των σχέσεων ([11](#page-35-1)) και ([12](#page-35-2)) που ακολουθούν.

<span id="page-35-1"></span>
$$
m_f = \frac{P_e}{nth \cdot LHV} \tag{11}
$$

<span id="page-35-2"></span>
$$
\dot{m}_{\alpha} = \frac{\left(\frac{A}{F}\right)_{s} \cdot \lambda \cdot \dot{m}_{f}}{2} \tag{12}
$$

Όπου,

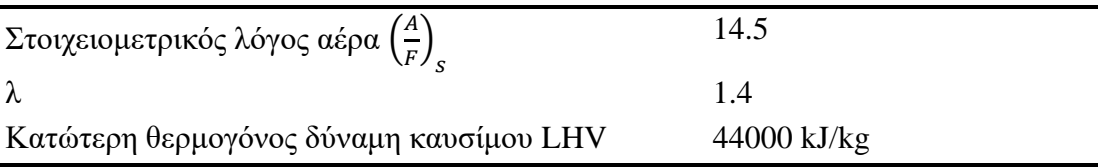
## **2.2. Περιγραφή της διαδικασίας**

Όπως προαναφέρθηκε, ο συγκεκριμένος φυγοκεντρικός συμπιεστής υπάρχει, οπότε τα γεωμετρικά χαρακτηριστικά του μετρήθηκαν και αποτελούνε δεδομένα για την διαδικασία. Στις παρακάτω εικόνες φαίνεται ο εν λόγω συμπιεστής και ο διαχύτης του.

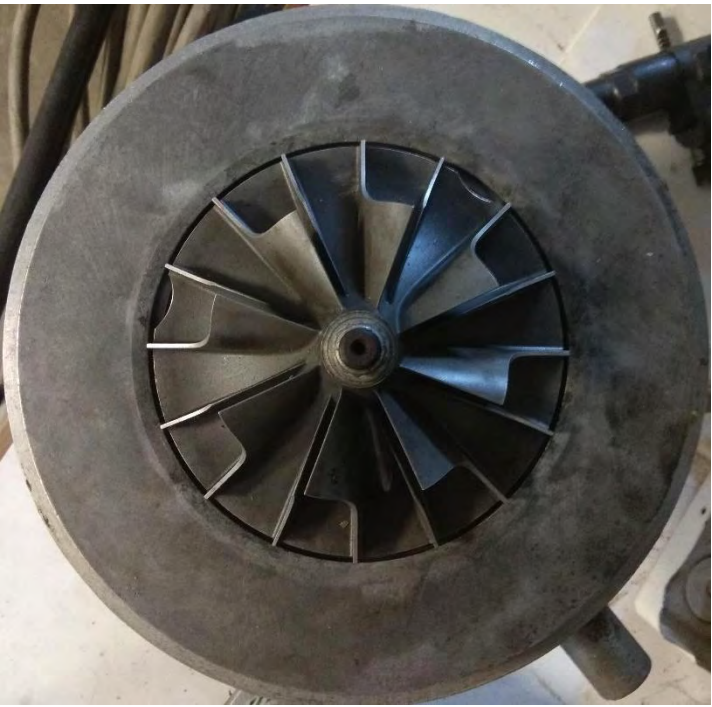

**Εικόνα 12** Κάτοψη συμπιεστή μηχανής Detroit Diesel 12V-71TA

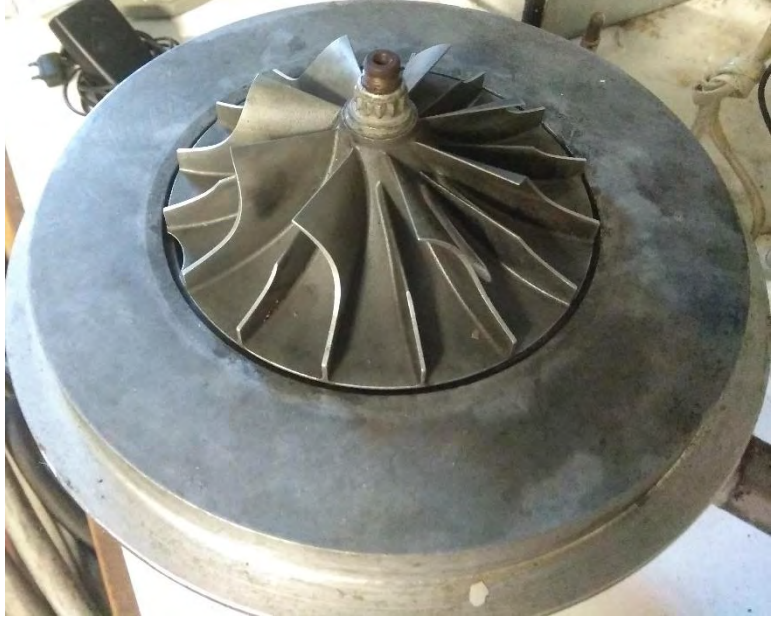

**Εικόνα 13** Συμπιεστής μηχανής Detroit Diesel 12V-71TA

Πέραν των γεωμετρικών χαρακτηριστικών, δεδομένο αποτέλεσε και η μαζική παροχή του συμπιεστή στο σημείο ανάλυσης, η οποία βρέθηκε από τις εξισώσεις [\(11](#page-35-0))-[\(12](#page-35-1)). Μια ακόμη παράμετρος που δόθηκε ήταν η ισχύς του συμπιεστή, P αλλά και οι στροφές περιστροφής του, N, στο ονομαστικό σημείο λειτουργίας του πετρελαιοκινητήρα.

Στους δυο παρακάτω πίνακες, παρουσιάζονται συγκεντρωμένα τα γεωμετρικά χαρακτηριστικά, όπως αυτά μετρήθηκαν στο εργαστήριο αλλά και η ισχύς και η μέγιστες στροφές λειτουργίας.

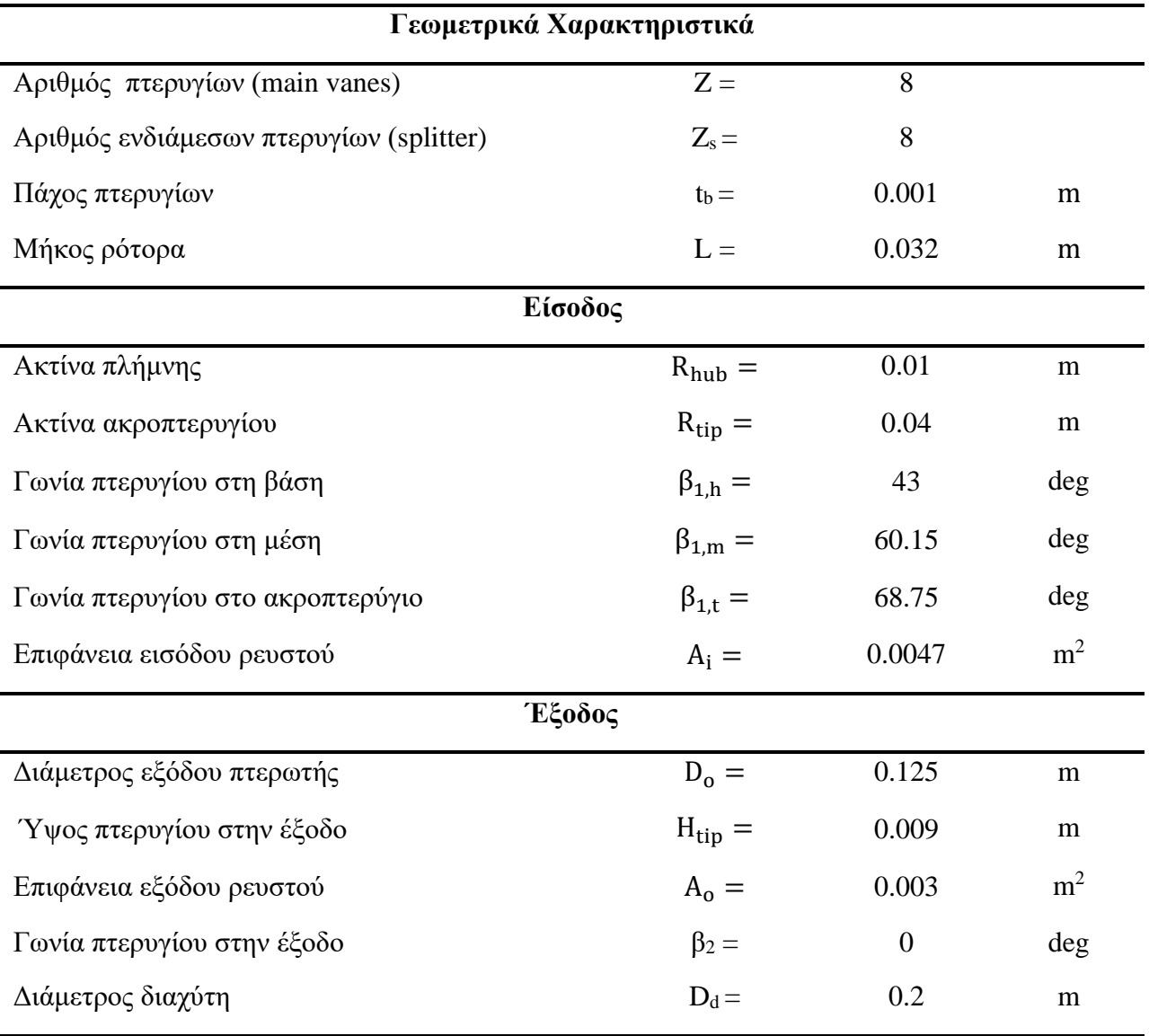

**Πίνακας 2** Γεωμετρικά χαρακτηριστικά συμπιεστή μηχανής Detroit Diesel 12V-71TA

Όπου  $A_i$  η διατομή εισόδου του ρότορα, υπολογίστηκε από τη σχέση ([13](#page-38-0))

<span id="page-38-1"></span><span id="page-38-0"></span>
$$
A_i = \pi \cdot (R_{tip}^2 - R_{hub}^2) \tag{13}
$$

και  $A_o$  η διατομή εξόδου του ρότορα, υπολογίστηκε από τη σχέση ([14](#page-38-1))

$$
A_o = (\pi \cdot D_o - (Z + Z_s) \cdot t_b) \cdot (H_{tip} - H_{hub})
$$
\n<sup>(14)</sup>

Ο [Πίνακας 3](#page-38-2) παρουσίαζει χαρακτηριστικά του συμπιεστή στο σημείο λειτουργίας του, τα οποία χρησιμοποιήθηκαν ως δεδομένα κατά τη διαδικασία του προκαταρκτικού σχεδιασμού.

<span id="page-38-2"></span>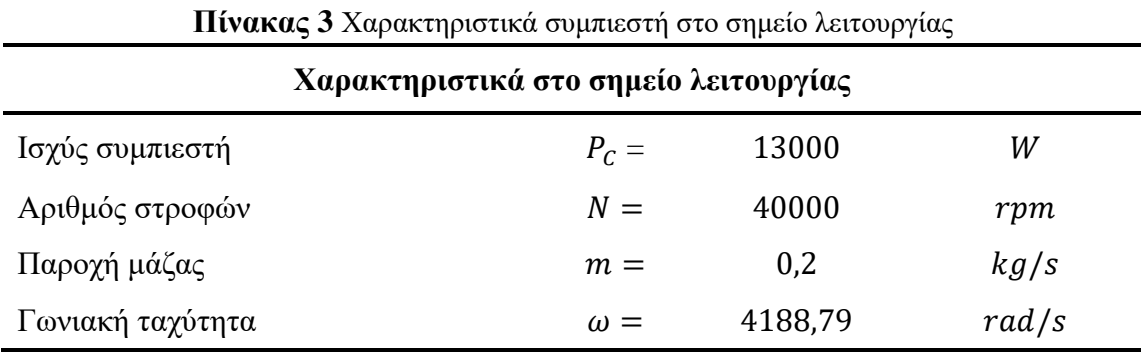

Η γωνιακή ταχύτητα ω υπολογίστηκε από την εξίσωση ([15](#page-38-3))

<span id="page-38-3"></span>
$$
\omega = \frac{2\pi \cdot N}{60} \tag{15}
$$

Γνωρίζοντας όλα τα παραπάνω, υπολογίσαμε τα τρίγωνα ταχυτήτων του συμπιεστή στην είσοδο και στην έξοδο. Η διαδικασία υπολογισμού των τριγώνων ξεκινάει από την είσοδο του συμπιεστή και συνεχίζει στην έξοδο. Παρακάτω αναλύεται η μεθοδολογία που χρησιμοποιήθηκε με την σειρά των υπολογισμών.

### **2.3. Υπολογισμοί εισόδου πτερωτής**

Ο υπολογισμός των μεγεθών στην είσοδο της πτερωτής, λόγω του ότι οι συνθήκες στην ακμή προσβολής του πτερύγιου μεταβάλλονται, έγινε σε τρεις διαφορετικές θέσεις, στη βάση του πτερυγίου (hub), στο μέσο του πτερυγίου (mean) και στο άκρο του πτερυγίου (tip).

Η διαδικασία υπολογισμού ξεκίνησε από το ακροπτερύγιο (tip). Με δεδομένη την τιμή του λόγου  $R_{1hub}/R_{1tip}$  από τη μέτρηση του συμπιεστή και γνωρίζοντας ότι ο λόγος  $R_{1hub}/R_{1tip}$ υπολογίζεται από την παρακάτω σχέση :

$$
\frac{R_{1hub}}{R_{1tip}} = \sqrt{1 - \frac{\omega^2 \cdot m \cdot \left(1 + \frac{1}{5} \cdot M_{1t,rel}^2 \cdot \cos(\beta_{1t})\right)^4}{\pi \cdot P_{01} \cdot \gamma \cdot \alpha_{01} \cdot M_{1t,rel}^3 \cdot \sin^2(\beta_{1t}) \cdot \cos(\beta_{1t})}}
$$
(16)

όπου η ολική ταχύτητα ήχου στην είσοδο  $\alpha_{01}$ , υπολογίζεται από τη σχέση ([17](#page-39-0))

<span id="page-39-1"></span><span id="page-39-0"></span>
$$
\alpha_{01} = \sqrt{\gamma \cdot R \cdot T_{01}} \tag{17}
$$

ξεκίνησε μια διαδικασία δοκιμής τιμών σχετικού αριθμού Mach  $M_{1t, rel}$ , μέχρις ότου ο λόγος <sub>.</sub><br><sub>Ε</sub> προκύψει ίδιος με την πραγματική τιμή του. Παρόλο που όλες οι μεταβλητές της εξίσωσης  $R_{1tip}$ [\(16](#page-39-1) πλην του σχετικού Mach στο tip είναι γνωστές, ήταν πολύ δύσκολο να λυθεί ως προς  $M_{1t, rel}$ .

Αφού υπολογίστηκε ο σχετικός αριθμός Mach και με δεδομένη τη γωνία πτερυγίου στο άκρο  $\beta_{1t}$ , υπολογίστηκε ο απόλυτος αριθμός Mach ως εξής :

$$
M_{1t} = M_{1t,rel} \cdot \cos(\beta_{1t}) \tag{18}
$$

Έχοντας τον απόλυτο Mach, βρίσκουμε την μεσηβρινή συνιστώσα της απόλυτης ταχύτητας εισόδου  $c_{x1t}$ , η οποία λόγω του ότι δεν υπάρχει γωνία ροής σε εκείνο το σημείο,  $a_1=0$ , συμπίπτει με την απόλυτη ταχήτητα  $c_{1t}$ . Ακολούθησε ο υπολογισμός της σχετικής ταχύτητας  $w_{1t}$  και της ταχύτητας στο άκρο του πτερυγίου  $u_{1t}$  μέσω των εξισώσεων ([19](#page-39-2))-([22](#page-40-0)) που φαίνονται παρακάτω:

<span id="page-39-2"></span>
$$
c_{x1t} = M_{1t} \cdot \alpha_1 \tag{19}
$$

$$
a_1 = \frac{\alpha_{01}}{\sqrt{1 + \frac{1}{5} \cdot M_{1t}^2}}
$$
\n(20)

<span id="page-40-0"></span>
$$
w_{1t} = \frac{c_{x1t}}{\cos(\beta_{1t})}
$$
 (21)

$$
u_{1t} = w_{1t} \cdot \sin(\beta_{1t}) \tag{22}
$$

Για τον υπολογισμού του τρίγωνου ταχυτήτων στο mean και στο hub, η διαδικασία που ακολουθήθηκε ειναι πανομοιότυπη. Αρχικά δοκιμάστηκαν τιμές για το σχετικό αριθμό Mach, έως ότου να ισχύει η εξίσωση συνέχειας, μέχρι δηλαδή να προκύψει ταχύτητα  $c_{x_1}$  ίδια και στα τρία σημεία της ακμής προσβολής. Στη συνέχεια υπολογίστηκαν οι ταχύτητες χρησιμοποιώντας τις ίδιες εξισώσεις που γράφτηκαν παραπάνω.

### **2.4. Υπολογισμοί εξόδου πτερωτής**

Αρχικά, με δεδομένα το συνολικό αριθμό των πτερυγίων και την ισχύ του συμπιεστή, υπολογίστηκαν ο συντελεστής ολίσθησης κατά Stanitz για ακτινική πτερωτή και το ειδικό έργο. Συνέχεια έχει ο υπολογισμός της τάχύτητας περιστροφής του πτερυγίου. Οι εξισώσεις ([23](#page-40-1))-([25](#page-40-2)) που ακολουθούνε δείχνουν τη μέθοδο :

$$
\sigma = 1 - \frac{0.63 \cdot \pi}{Z + Z_s} \tag{23}
$$

<span id="page-40-3"></span><span id="page-40-1"></span>
$$
\Delta W = \frac{P}{m} \tag{24}
$$

<span id="page-40-2"></span>
$$
u_2 = \sqrt{\frac{\Delta W}{\sigma}}
$$
 (25)

Ακολούθησε υπολογισμός της εφαπτομενικής συνιστώσας της απόλυτης ταχύτητας  $c_{u2}$ . Έγινε η υπόθεση ότι η τιμή της κάθετης στη διατομή εξόδου ταχύτητα  $c_{r2}$  είναι ίδια με την τιμή της απόλυτης ταχύτητας στην είσοδο. Έτσι υπολογίστηκε απόλυτη ταχύτητα εξόδου  $c_2$ . Παρακάτω παρουσιάζονται οι σχέσεις για τον υπολογισμό των μεγεθών που αναφέρθηκαν.

$$
c_{u2} = \sigma \cdot u_2 \tag{26}
$$

$$
c_{r2} = c_{x1t} \tag{27}
$$

$$
c_2 = \sqrt{c_{u2} + c_{r2}}\tag{28}
$$

Μέσω αυτής τη διαδικασίας, δίνεται η δυνατότητα υπολογισμού της σχετικής ταχύτητας στην έξοδο,  $w_2$ , της απόλυτη γωνίας εξόδου,  $\alpha_2$  και της σχετικής γωνίας εξόδου,  $\beta_2$ . Οι τύποι που χρησιμοποιήθηκαν φαίνονται στις παρακάτω εξισώσεις [29](#page-41-0)-[31](#page-41-1).

$$
w_2 = \sqrt{(u_2 - c_{u2})^2 + c_{r2}^2}
$$
\n(29)

<span id="page-41-0"></span>
$$
\alpha_2 = \tan^{-1}\left(\frac{c_{u2}}{c_{r2}}\right) \tag{30}
$$

<span id="page-41-1"></span>
$$
\beta_2 = \cos^{-1}(\frac{c_{r2}}{w_2})\tag{31}
$$

#### **2.5. Υπολογισμοί θερμοδυναμικών μεγεθών και απόδοσης**

Έχοντας υπολογίσει τα τρίγωνα ταχυτήτων του συμπιεστή στα σημεία που μας ενδιαφέρουν, σειρά έχει ο υπολογισμός όλων των θερμοδυναμικών μεγεθών καθώς και των παραμέτρων που καθορίζουν το καθήκον και την απόοση του φυγοκεντρικού συμπιεστή. Πριν ξεκινήσει η καταγραφή των εξισώσεων, σημειώνεται πως θεωρήθηκε ισεντροπικός βαθμός απόδοσης πτερωτής n<sub>is</sub>= 0.92. Επίσης, ως συνθήκες εισαγωγής θεωρήθηκαν P<sub>01</sub>= 1 atm ή 105kPa και T<sub>01</sub>= 293Κ ή 20<sup>o</sup>C.

Με δεδομένη την ολική πίεση  $P_{01}$  και την ολική θερμοκρασία  $T_{01}$  στην είσοδο του συμπιεστή, υπολογίστηκε μέσω της καταστατική εξίσωσης η ολική πυκνότητα του αέρα,  $\rho_{01}$  και η ολική ενθαλπία  $h_{01}$  στην είσοδο:

$$
\rho_{01} = \frac{P_{01}}{R_{air} \cdot T_{01}}\tag{32}
$$

$$
h_{01} = c_P \cdot T_{01} \tag{33}
$$

Ακολούθησε ο υπολογισμός της στατικής θερμοκρασίας  $T_1$ , όπου χρησιμοποιήθηκε η απόλυτη ταχύτητα και της στατικής πυκνότητας του αέρα  $\rho_1$  στην είσοδο, με χρήση του απολύτου Mach. Γνωρίζοντας τις στατικές τιμές της θερμοκρασίας και της πυκνότητας, μέσω της καταστατικής εξίσωσης υπολογίστικε και η στατική πίεση εισόδου. Παρακάτω παρουσιάζονται οι τύποι που χρησιμοποιήθηκαν ([34](#page-42-0))-([36](#page-42-1)) για τον υπολογισμό των μεγεθών που αναφέρθηκαν μόλις.

<span id="page-42-0"></span>
$$
T_1 = T_{01} - \frac{c_{x1t}^2}{2 \cdot c_p} \tag{34}
$$

$$
\rho_1 = \frac{\rho_{01}}{\left(1 + \frac{1}{5} \cdot M_{1t}^2\right)^{2,5}}\tag{35}
$$

<span id="page-42-1"></span>
$$
P_1 = \rho_1 \cdot R_{air} \cdot T_1 \tag{36}
$$

Στη συνέχεια υπολογίστηκε ο λόγος  $\frac{T_{02}}{T_{01}}$  της ολικής θερμοκρασίας εξόδου της φτερωτής προς την ολική θερμοκρασία εισόδου, με τη βοήθεια του ειδικού έργου του συμπιεστή. Υπενθυμίζεται πως το ειδικό έργο σχετίζεται με την ισχύ, η οποία για το σημείο σχεδιασμού είναι γνωστή και ίση με 13kW, μέσω της εξίσωσης [24](#page-40-3). Έχοντας τον λόγο των δυο αυτών ολικών μεγεθών, προέκυψε πολύ εύκολα και η θερμοκρασία ανακοπής στην έξοδο της πτερωτής, $T_{02}$ .

$$
\frac{T_{02}}{T_{01}} = \frac{\Delta W}{c_P \cdot T_{01}} + 1\tag{37}
$$

$$
T_{02} = \frac{T_{02}}{T_{01}} \cdot T_{01} \tag{38}
$$

Ο ισεντροπικός βαθμός απόδοσης της πτερωτής, χρησιμοποιήθηκε για την εξαγωγή της πίεσης ανακοπής στην έξοδο της πτερωτής και της στατικής πίεσης υπερπλήρωσης στο ίδιο σημείο. Για να εξαχθούνε οι δύο αυτές τιμές, χρειάστηκε πρώτα να υπολογιστεί ο λόγος της ισεντροπικής θερμοκρασίας Τ<sub>02s</sub> ως προς την Τ<sub>01</sub>, ο οποίος χρησιμοποιήθηκε για τον υπολογισμό της πίεσης ανακοπής και επίσης η στατική θερμοκρασία υπερπλήρωσης του αέρα, καθώς αυτός αφήνει την πτερωτή. Οι εξισώσεις, με την σειρά που αυτές εφαρμόστηκαν, φαίνονται παρακάτω.

$$
\frac{T_{02S}}{T_{01}} = n_{is} \cdot \left(\frac{T_{02}}{T_{01}} - 1\right) + 1\tag{39}
$$

$$
\frac{P_{02}}{P_{01}} = \left(\frac{T_{02S}}{T_{01}}\right)\left(\frac{\gamma}{\gamma - 1}\right) \tag{40}
$$

$$
T_2 = T_{02} - \frac{{c_2}^2}{2 \cdot c_p} \tag{41}
$$

$$
P_2 = \frac{P_{02}}{\left(\frac{T_{02}}{T_2}\right)^{\gamma \cdot (\gamma - 1)}}
$$
(42)

Η τιμές τις στατικής και ολικής πυκνότητας υπολογίζονται πολύ εύκολα από τις καταστατικές εξισώσεις για κάθε μέγεθος:

$$
\rho_{02} = \frac{P_{02}}{R_{air} \cdot T_{02}}\tag{43}
$$

$$
\rho_2 = \frac{P_2}{R \cdot T_2} \tag{44}
$$

Οι υπολογισμοί για τον συμπιεστή ολοκληρώνονται με την εξαγωγή των παραμέτρων που περιγράφουν το καθήκον του. Πιο συγκεκριμένα, υπολογίστηκαν οι τιμές των αδιάστατων συντελεστών φόρτισης και ροής, οι οποίες χρησιμοποιήθηκαν για την ειδική ταχύτητα περιστροφής.

$$
N_s = \frac{\varphi^{0,5}}{\psi^{0,75}}
$$
 (45)

$$
\varphi = \frac{c_{x1t}}{u_2} \tag{46}
$$

$$
\psi = \frac{\Delta W}{u_2^2} \tag{47}
$$

### **2.6. Υπολογισμοί στο διαχύτη**

Μετά τον υπολογισμό των μεγεθών στην είσοδο και στην έξοδο της πτερωτής, υπολογίστηκαν τα μεγέθη στο διαχύτη του συμπιεστή, η ακτίνα του οποίου μετρήθηκε επίσης στο εργαστήριο. Για τον υπολογισμό της ταχύτητας εξόδου χρησιμοποιήθηκε ο λόγος  $\frac{r_{2d}}{r_{2}}$  . Οι υπολογισμοί ξεκίνησαν με την εφαπτομενική συνιστώσα της απόλυτης ταχύτητας του διαχύτη  $c_{u2d}$  και της κάθετης συνιστώσας στη διατομή εξόδου του διαχύτη,  $c_{r2d}$ . Οπότε και εξήχθε η γωνία εξόδου της ροής,  $\alpha_{2d}$  και η απόλυτη ταχύτητα στην έξοδο του διαχύτη  $c_{2d}$ . Ακολουθούν οι σχέσεις που χρησιμοποιήθηκαν.

$$
c_{u2d} = \frac{1}{\frac{r_{2d}}{r_2}} \cdot c_{u2} \tag{48}
$$

$$
c_{r2d} = \frac{1}{\frac{r_{2d}}{r_2}} \cdot c_{r2}
$$
 (49)

$$
\alpha_{2d} = \cos^{-1}\left(\frac{c_{r2d}}{c_{u2d}}\right) \tag{50}
$$

$$
c_{2d} = \sqrt{c_{u2d}^2 + c_{r2d}^2} \tag{51}
$$

Ακολούθησε ο υπολογισμός των θερμοδυναμικών μεγεθών στο διαχύτη. Όπως αναφέρθηκε, στον διαχύτη δεν υπάρχει μεταβολή της ολικής ενθαλπίας καθώς δεν παράγεται ούτε καταναλώνεται έργο. Έτσι, η ολική θερμοκρασία στην έξοδο της πτερωτής παραμένει σταθερή στο κομμάτι του διαχύτη. Με χρήση της Τ<sub>ο2</sub> αλλά και της απόλυτης ταχύτητας,  $c_{2d}$  βρέθηκε η στατική θερμοκρασία,  $T_{2d}$ . Με γνωστές πλέον τις τιμές  $T_{2d}$  και  $P_{2d}$ , η οποία εξήχθει από τη γνωστή ισεντροπική σχέση, βρήκαμε την τιμή της στατικής πυκνότητας του αέρα στην έξοδο του διαχύτη  $\rho_{2d}$ .

$$
T_{2d} = T_{02} - \frac{c_{2d}^2}{2 \cdot c_p} \tag{52}
$$

$$
P_{2d} = \frac{P_{02}}{\left(\frac{T_{02}}{T_{2d}}\right)\left(\frac{\gamma}{\gamma - 1}\right)}
$$
(53)

$$
\rho_{2d} = \frac{P_{2d}}{R_{air} \cdot T_{2d}}\tag{54}
$$

Η πίεση ανακοπής στην έξοδο του διαχύτη  $P_{02d}$ , υπολογίστηκε από τη σχέση ([55](#page-45-0)):

<span id="page-45-0"></span>
$$
P_{02d} = P_{2d} + \frac{1}{2} \cdot q_{2d} \tag{55}
$$

όπου ο όρος  $q_{2d}$ , ισούται με:

$$
q_{2d} = \frac{1}{2} \cdot \rho_{2d} \cdot (c_{2d})^2 \tag{56}
$$

Παράλληλα υπολογίστηκε η ταχύτητα του ήχου στην έξοδο του διαχύτη  $a_{2d}$  και ετσι ο αριθμός Mach στην έξοδο του διαχύτη  $M_{2d}$ .

$$
a_{2d} = \sqrt{\gamma \cdot R_{air} \cdot T_{2d}} \tag{57}
$$

$$
M_{2d} = \frac{c_{2d}}{a_{2d}}\tag{58}
$$

Κλείνοντας με τους υπολογισμούς, βρέθηκε η τιμή του ολικού λόγου πιέσεων του συμπιεστή  $P_{rt}$ καθώς και του συνολικού βαθμού απόδοσής του.

$$
P_{rt} = \frac{P_{02d}}{P_{01}}\tag{59}
$$

$$
n_c = \frac{c_p \cdot T_{01} \cdot \left(P_{rt} \frac{1}{3.5}\right) - 1\right)}{\Delta W} \tag{60}
$$

## **2.7. Διάγραμμα ροής του προκαταρκτικού σχεδιασμού**

Οι υπολογισμοί του διαχύτη ολοκληρώνουν τη διαδικασία του προκαταρκτικού σχεδιασμού. Προτού γίνει αναλυτική παράθεση των αποτελεσμάτων που εξήχθησαν, παρουσιάζεται στην παρακάτω [Εικόνα 14](#page-46-0) το διάγραμμα ροής της μεθόδου που ακολουθήθηκε για τον συμπιεστή την μηχανής Detroit Diesel.

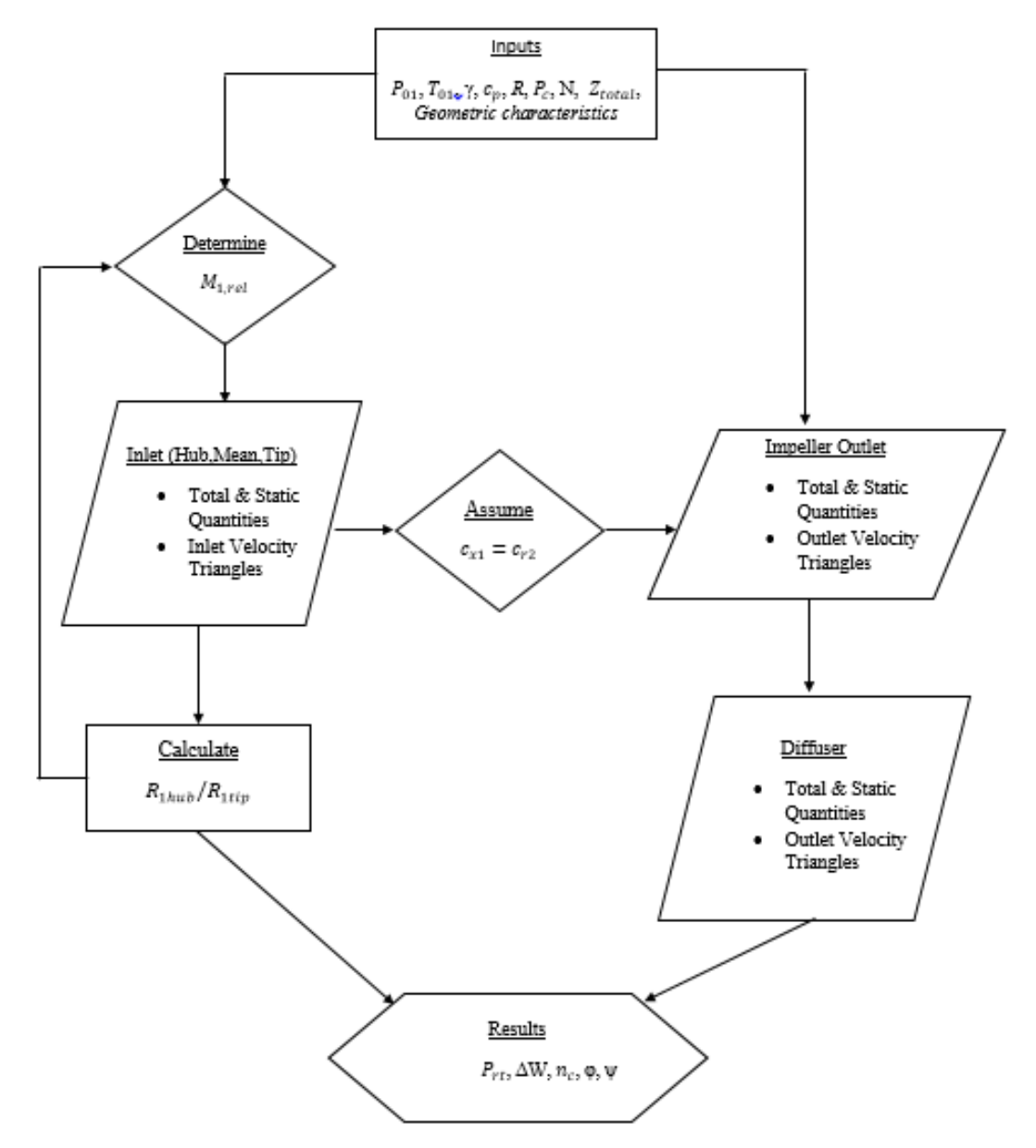

<span id="page-46-0"></span>**Εικόνα 14** Διάγραμμα ροής προκαταρκτικού σχεδιασμού για το συμπιεστή της μηχανής Detroit Diesel 12V-71TA

### **2.8. Αποτελέσματα προκαταρκτικού σχεδισμού**

Με την ολοκλήρωση της διαδικασίας υπολογισμού στα 3 σημεία του συμπιεστή, δηλαδή την είσοδο και την έξοδο της πτερωτής καθώς και την έξοδο του διαχύτη, παρουσίαζονται σε πίνακες τα αποτελέσματα που προέκυψαν. Στους τρεις πίνακες που ακολουθούνε, συγκεντρώνονται τα αποτελέσματα για τις τιμές των ταχυτήτων στα τρία σημεία της ακμής προσβολής, στην είσοδο του συμπιεστή, στην έξοδο της πτερωτής και στην έξοδο του διαχύτη.

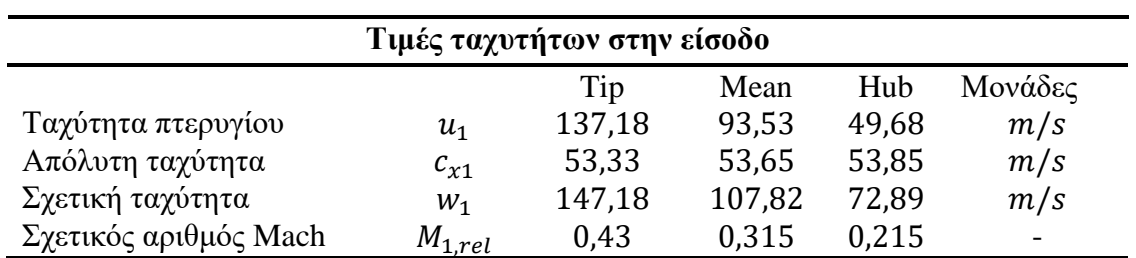

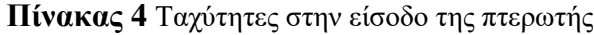

Οι τιμές του σχετικού Mach είναι χαμηλές, κάτι που ήταν αναμενώμενο λόγω των επίσης χαμηλών στροφών λειτοργίας του συμπιεστή, 40,000rpm.

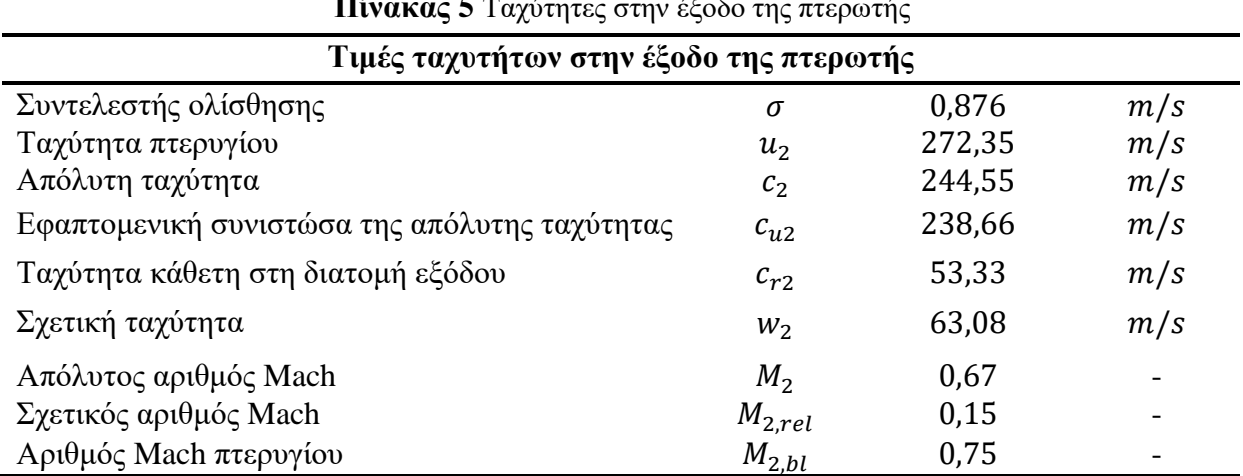

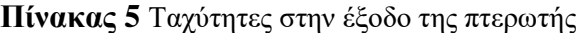

| Αποτελέσματα στην έξοδο του διαχύτη           |               |        |     |  |  |  |
|-----------------------------------------------|---------------|--------|-----|--|--|--|
|                                               | $r_{2d}$      | 1,60   |     |  |  |  |
| Λόγος ακτίνων                                 | $r_{2}$       |        |     |  |  |  |
| Εφαπτομενική συνιστώσα της απόλυτης ταχύτητας | $c_{u2d}$     | 149,16 | m/s |  |  |  |
| Κάθετη ταχύτητα στη διατομή εξόδου            | $c_{r2d}$     | 33,33  | m/s |  |  |  |
| Απόλυτη ταχύτητα                              | $c_{2d}$      | 152,84 | m/s |  |  |  |
| Γωνία ροής                                    | $\alpha_{2d}$ | 1,35   | rad |  |  |  |
| Αριθμός Mach                                  | $M_{2d}$      | 0,410  |     |  |  |  |

**Πίνακας 6** Αποτελέσματα στην έξοδο του διαχύτη

Αναφορικά με τις τιμές των θερμοδυναμικών μεγεθών που προέκυψαν, τα αποτελέσματα φαίνονται συγκεντρωμένα στον [Πίνακας 7](#page-48-0).

<span id="page-48-0"></span>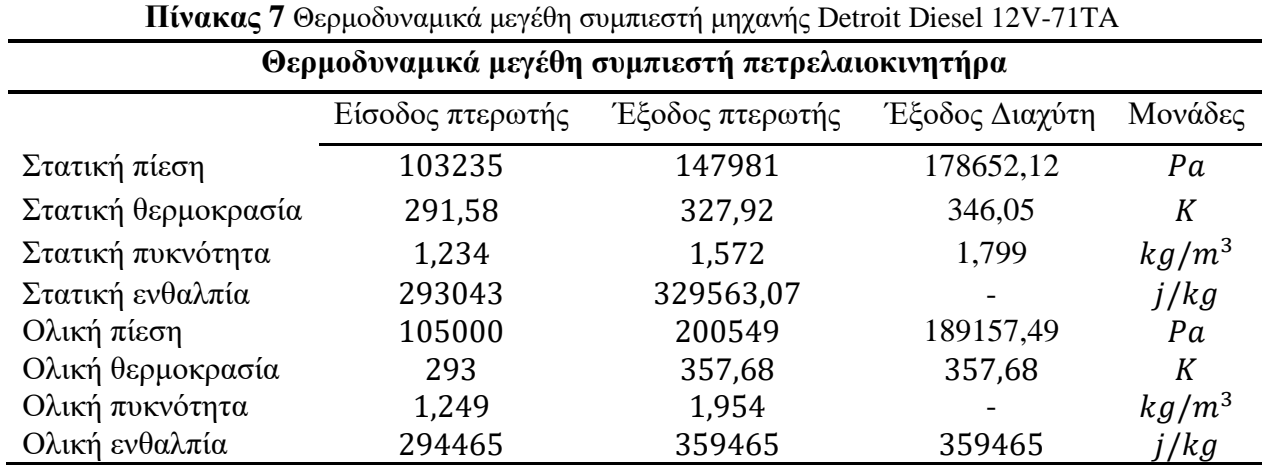

Κλείνοντας με την παρουσίαση των αποτελεσμάτων, παρατίθεται ο [Πίνακας 8](#page-48-1), στον οποίο συνοψίζονται οι απόδοση και το καθήκον του συμπιεστή, όπως αυτά προέκυψαν κατά τον προκαταρκτικό σχεδιασμό.

<span id="page-48-1"></span>

| <b>Πίνακας 8</b> Απόδοση και καθήκον συμπιεστή μηχανής Detroit Diesel 12V-71TA |           |       |           |  |  |
|--------------------------------------------------------------------------------|-----------|-------|-----------|--|--|
| Απόδοση και καθήκον συμπιεστή πετρελαιοκινητήρα                                |           |       |           |  |  |
| Ειδικό έργο                                                                    | ΔW        | 65000 | $m^2/s^2$ |  |  |
| Ειδική ταχύτητα                                                                | $\rm N_s$ | 0.489 |           |  |  |
| Αδιάστατος συντελεστής ροής                                                    | φ         | 0,196 |           |  |  |
| Αδιάστατος συντελεστής φόρτισης                                                | Ψ         | 0,876 |           |  |  |
| Ολικός λόγος ολικών πιέσεων                                                    | $P_{rt}$  | 1,801 |           |  |  |
| Συνολικός βαθμός απόδοσης                                                      | $n_c$     | 0,830 |           |  |  |

**Πίνακας 8** Απόδοση και καθήκον συμπιεστή μηχανής Detroit Diesel 12V-71TA

#### **2.8.1. Τρίγωνα ταχυτήτων**

Όπως αναφέρθηκε παραπάνω, επειδή η γωνία  $\beta_1$  και οι συνθήκες ροής αλλάζουν από τη βάση μέχρι την άκρη του πτερυγίου, σχεδιάστηκε το τρίγωνο ταχυτήτων σε τρεις διαφορετικές θέσεις της ακμής προσβολής (hub, mean, tip). Το πρόγραμμα που χρησιμοποιήθηκε για την κατασκευή του τρίγωνου ταχυτήτων ήταν το GeoGebra. Στις παρακάτω [Εικόνα 15](#page-49-0) και [Εικόνα 16](#page-50-0), παρουσιάζονται τα τρίγωνα ταχυτήτων που προέκυψαν για την είσοδο και την έξοδο του φυγοκεντρικού συμπιεστή της μηχανής Detroit Diesel.

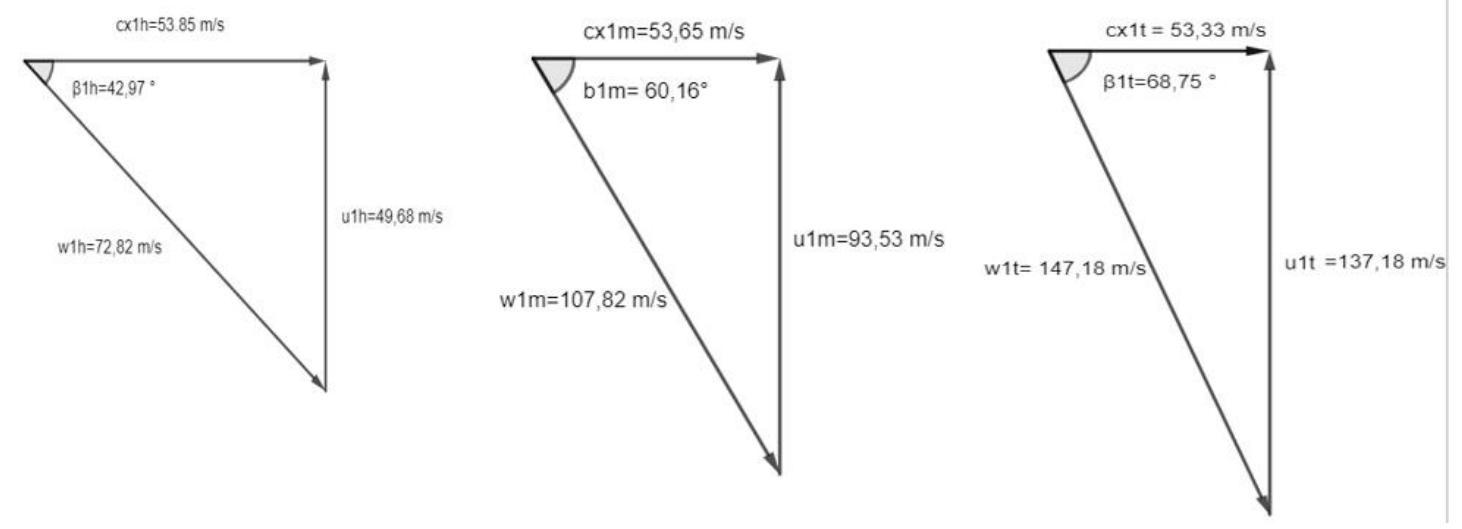

<span id="page-49-0"></span>**Εικόνα 15** Τρίγωνα ταχυτήτων εισόδου συμπιεστή μηχανής Detroit Diesel 12V-71TA

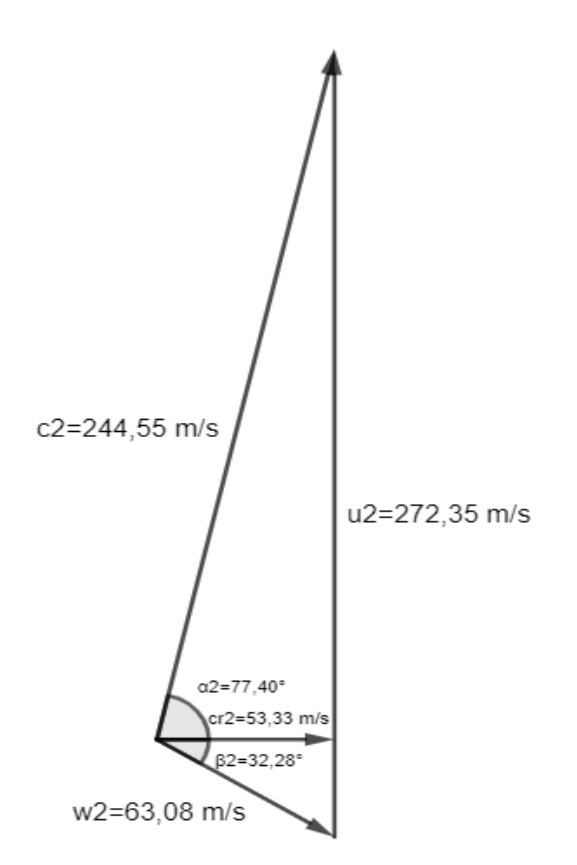

<span id="page-50-0"></span>**Εικόνα 16** Τρίγωνα ταχυτήτων εξόδου μηχανής Detroit Diesel 12V-71TA

## **ΚΕΦΑΛΑΙΟ 3**

# **ΡΕΥΣΤΟΔΥΝΑΜΙΚΗ ΑΝΑΛΥΣΗ ΦΥΓΟΚΕΝΤΡΙΚΟΥ ΣΥΜΠΙΕΣΤΗ ΜΗΧΑΝΗΣ DETROIT DIESEL 12V-71TA**

Μετά την ολοκήρωση του προκαταρκτικού σχεδιασμού και του σχολιασμού των αποτελεσμάτων μονοδιάστατης ανάλυσης όπου πραγματοποιήθηκε στο προγούμενο κεφάλαιο, σειρά έχει η μελέτη των τρισδιάστατων ρευστοδυναμικών φαινομένων εσωτερικά του συμπιεστή. Η μελέτη αυτή πραγματοποιήθηκε με τη βοήθεια του λογισμικού ANSYS. Για κάθε σημείο της διπλωματικής εργασίας και πιο συγκεκριμένα για τη δημιουργία του τρισδιάστατου σχεδίου, της πλεγματοποιήσης αλλά και της προσομοίωσης (CFD), έγινε χρήση διαφορετικού υποπρογράμματος της σουίτας του ANSYS. Η γεωμετρία της πτερωτής και του διαχύτη σχεδιάστηκαν στο Bladegen. Ο λόγος που δεν επιλέχθηκε κάποιο άλλο πρόγραμμα cad, είναι πως το υποπρόγραμμα αυτό έχει δημιουργηθεί για το συγκεκριμένο σκοπό. Ο σχεδιασμός βασίζεται σε παραμέτρους που καθορίζουν πλήρως την πολύπλοκη γεωμετρία των πτερυγίων, γλιτώνοντας πολύ χρόνο στο χρήστη και απλοποιώντας πολύ τη διαδικασία. Αναφορικά με την πλεγματοποίηση, χρησιμοποιήθηκε το υποπρόγραμμα Turbogrid, το οποίο δημιουργεί ένα υψηλής ποιότητας εξαεδρικό πλέγμα. Σε αντίθεση με τα υπόλοιπα υποπρογράμματα προσομοίωσης του ANSYS, το Turbogrid είναι προσαρμοσμένο στον τομέα των στροβιλομηχανών και επιπλέον συνδέεται πολύ εύκολα με το Bladegen. Τέλος, το μοντέλο ροής επιλύθηκε με τη χρήση του ANSYS-CFX. Το λογισμικό αυτό λύνει το σύστημα των διαφορικών εξισώσεων Navier-Stokes για περιστρεφόμενο πλαίσιο στην πτερωτή και σταθερό πλαίσιο στο διαχύτη[\[1\]](#page-123-0).

### **3.1. Σχεδιασμός τρισδιάστατης γεωμετρίας**

Ανοίγοντας το BladeGen, εμφανίζεται μια καρτέλα, όπου καλείται ο χρήστης να επιλέξει τον τύπο της στροβιλομηχανής, καθώς και να ορίσει κάποια βασικά χαρακτηριστικά της πτερωτής. Πιο αναλυτικά ορίζει την ακτίνα της πλήμνης στην είσοδο, την ακτίνα του πτερυγίου στην είσοδο και στην έξοδο, το ύψος του πτερυγίου στην έξοδο καθώς και το μήκος της πτερωτής. Υπενθυμίζεται πως οι τιμές αυτές είχανε μετρηθεί στο εργαστήριο. Το διάκενο μεταξύ του ακροπτερυγίου της πτερωτής και του κελύφους (shroud) ορίστηκε 0.2mm [Εικόνα 23.](#page-55-0)

Στην παρακάτω [Εικόνα 17,](#page-52-0) φαίνεται το παράθυρο όπου ορίζουμε τον τύπο της στροβιλομηχανής και τα γεωμετρικά χαρακτηριστικά της πτερωτής.

Στην επόμενη καρτέλα που εμφανίζεται, [Εικόνα 18](#page-52-1), συμπληρώνεται ο αριθμός των πτερυγίων, το πάχος τους και η γωνία theta (wrap angle) μεταξύ της ακμής προσβολής (LE) και της ακμής φυγής (TE).

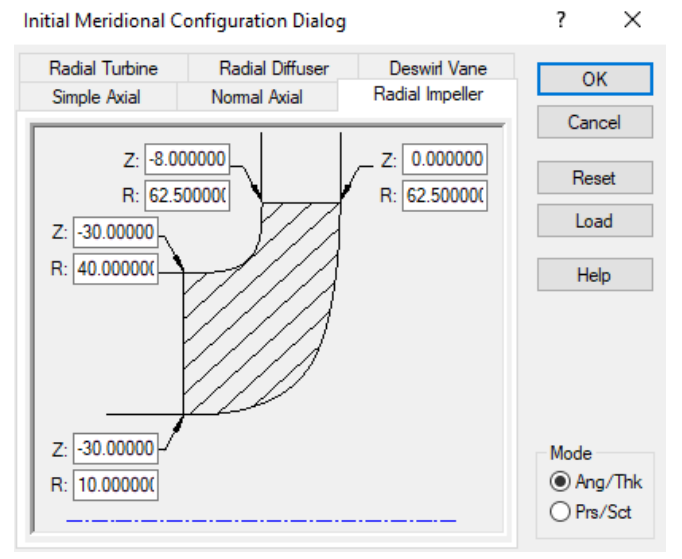

<span id="page-52-0"></span>**Εικόνα 17** Εισαγωγή διαστάσεων πτερυγίου στο BladeGen

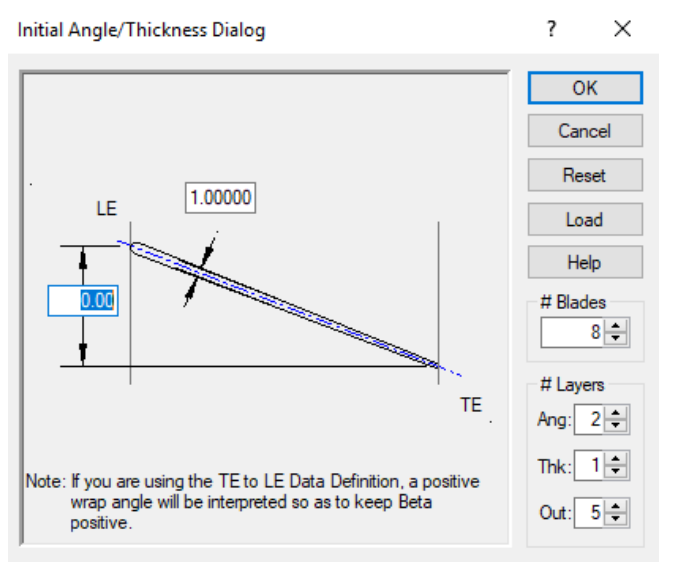

<span id="page-52-1"></span>**Εικόνα 18** Εισαγωγή πάχους πτερυγίου και wrap angle στο BladeGen

Η γωνία theta αρχικά ορίστηκε μηδέν και στη συνέχεια μέσα από τις επιλογές του BladeGen προσδιορίστηκαν οι γωνίες του πτερυγίου στην ακμή προσβολής και στην ακμή φυγής, ώστε να δημιουργηθεί το τελικό σχήμα της πτερωτής. Πιο συγκεκριμένα, όπως και στον προκαταρκτικό σχεδιασμό, ο σχεδιασμός του πτερυγίου έγινε σε τρία επίπεδα: στη βάση, στο μέσο και στο άκρο. Επιλέγοντας κάθε επίπεδο, για την ακμή προσβολής ορίστηκε στη μεταβλητή Beta η τιμή της γωνίας πτερυγίου, β, που μετρήθηκε στο εργαστήριο, με αρνητικό πρόσημο.

Στις παρακάτω εικόνες φαίνονται οι τιμές της μεταβλητής Beta στα τρία επίπεδα.

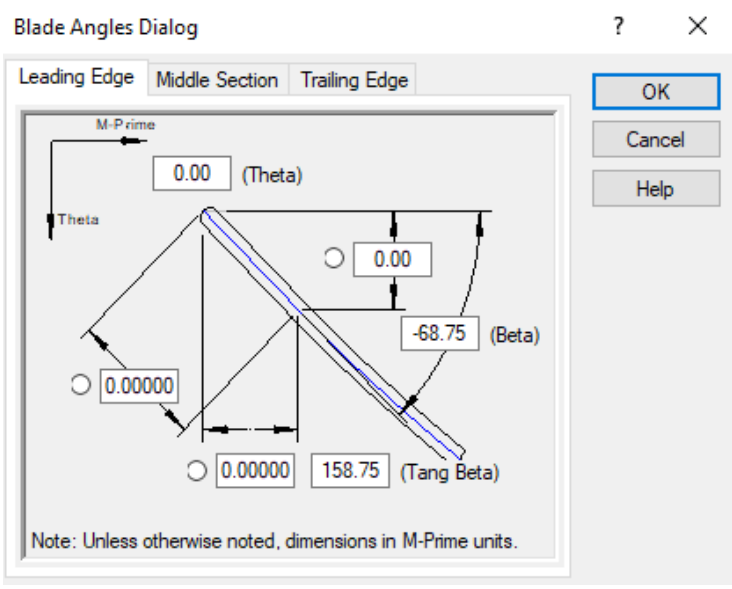

**Εικόνα 19** Η τιμή της Beta στο άκρο του πτερυγίου

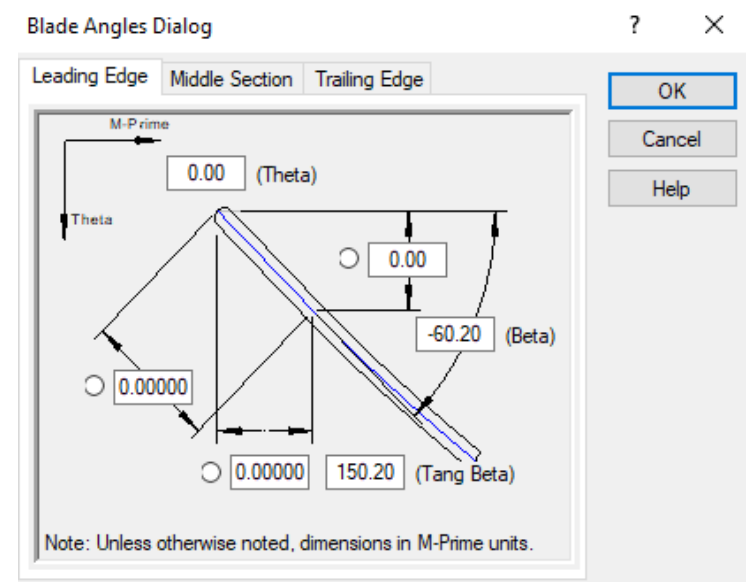

**Εικόνα 20** Η τιμή της Beta στο μέσο του πτερυγίου

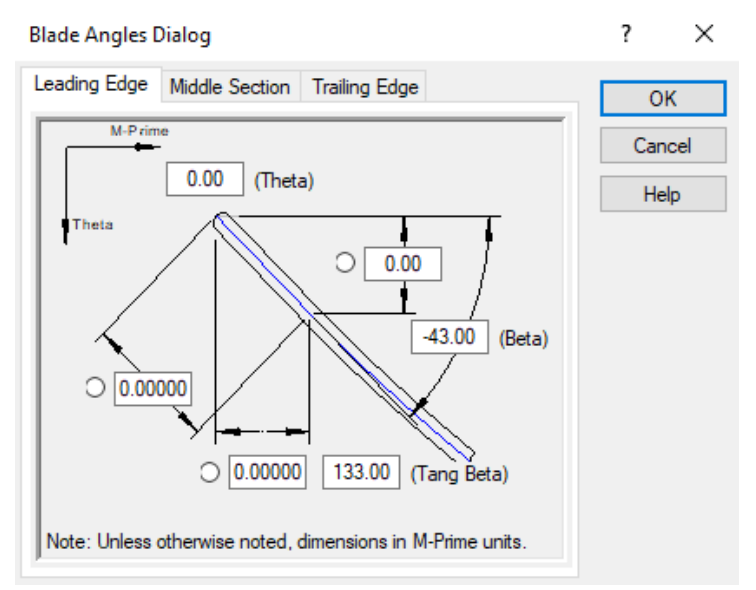

**Εικόνα 21** Η τιμή της Beta στη βάση του πτερυγίου

Οι γωνίες πτερυγίου β, ορίστηκαν όπως φαίνεται στις παραπάνω εικόνες στην ακμή προσβολής. Σειρά έχει ο καθορισμός της γωνίας theta, η οποία εισάγεται στην ακμή φυγής (trailing edge) του κάθε επιπέδου (βάση, μέση, κορυφή). Η γωνία αυτή μεταβάλλεται, μέχρι το σχήμα του πτερυγίου να προκύψει όπως αυτό της πραγματικότητας και συγκεκριμένα, στην έξοδο το πτερύγιο να είναι κάθετο (vertical).

Η δημιουργία του διαχύτη έγινε μέσα στο BladeGen, σύμφωνα με τις τιμές των μετρήσεων που έγιναν στο εργαστήριο. Στην [Εικόνα 22](#page-55-1) φαίνεται η καρτέλα εισαγωγής των τιμών στο πρόγραμμα. Επισημαίνεται, πως επειδή ο υπό μελέτη συμπιεστής, δεν είχε σταθερά πτερύγια στον διαχύτη, δεν ακολουθείται η διαδικασία σχεδίασης του διαχύτη, μέσω της επιλογής που δίνει το BladeGen για radial diffuser. Σε τέτοια περίπτωση, θα έπρεπε να δημιουργηθούν δύο διαφορετικά σχέδια, να εξαχθούνε δύο διαφορετικά πλέγματα και οι δύο γεωμετρίες να ενωθούνε στο CFX, όπου θα καθορίζονταν τα περιστρεφόμενα και σταθερά μέρη και θα ακολουθούσε η επίλυση[\[9\]](#page-123-1).

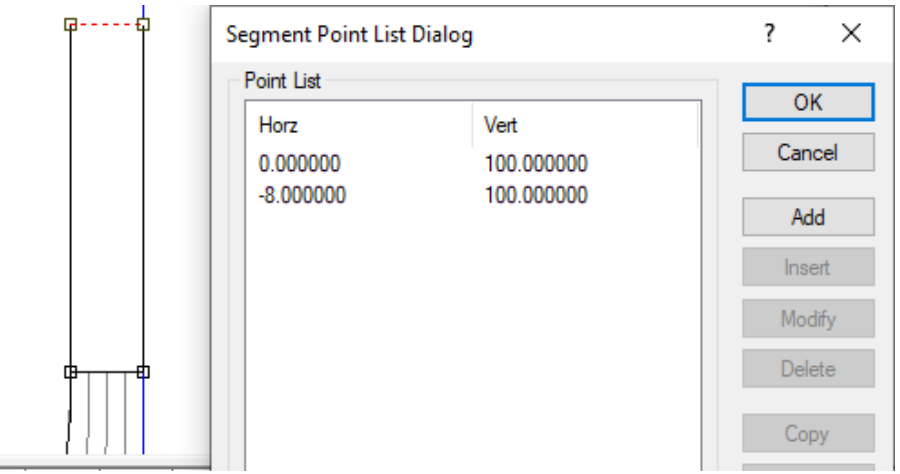

**Εικόνα 22** Εισαγωγή διαστάσεων διαχύτη στο BladeGen

<span id="page-55-1"></span>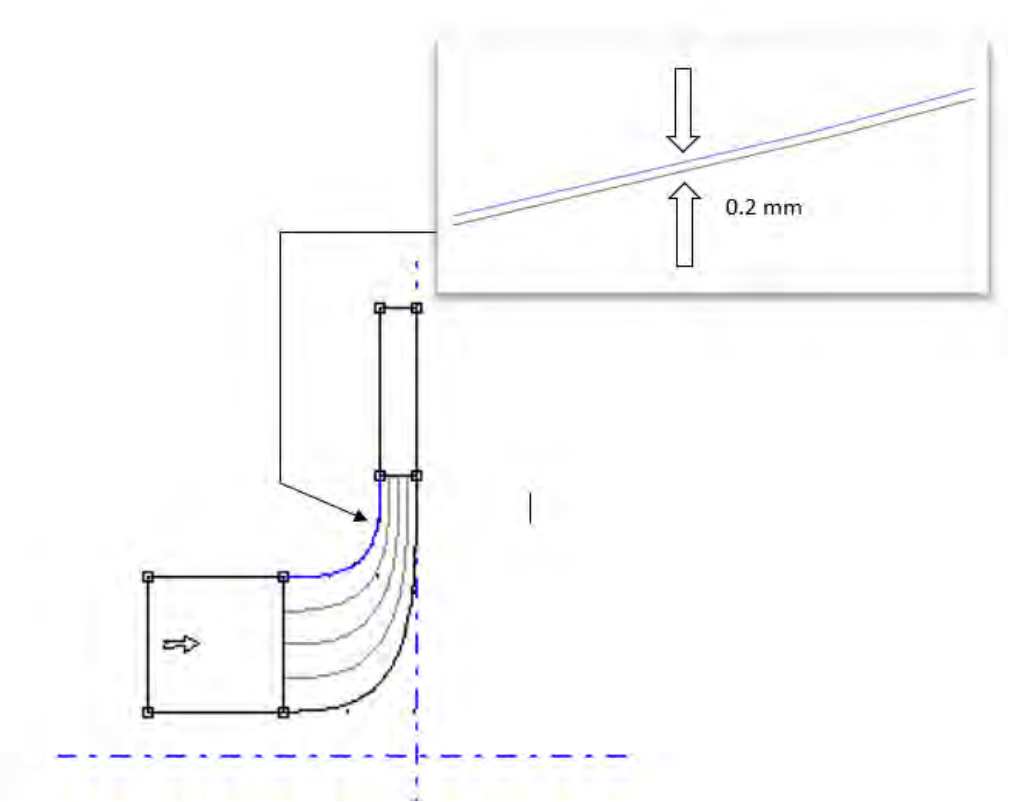

<span id="page-55-0"></span>**Εικόνα 23** Μεσημβρινή όψη πτερωτής- διαχύτη στο BladeGen

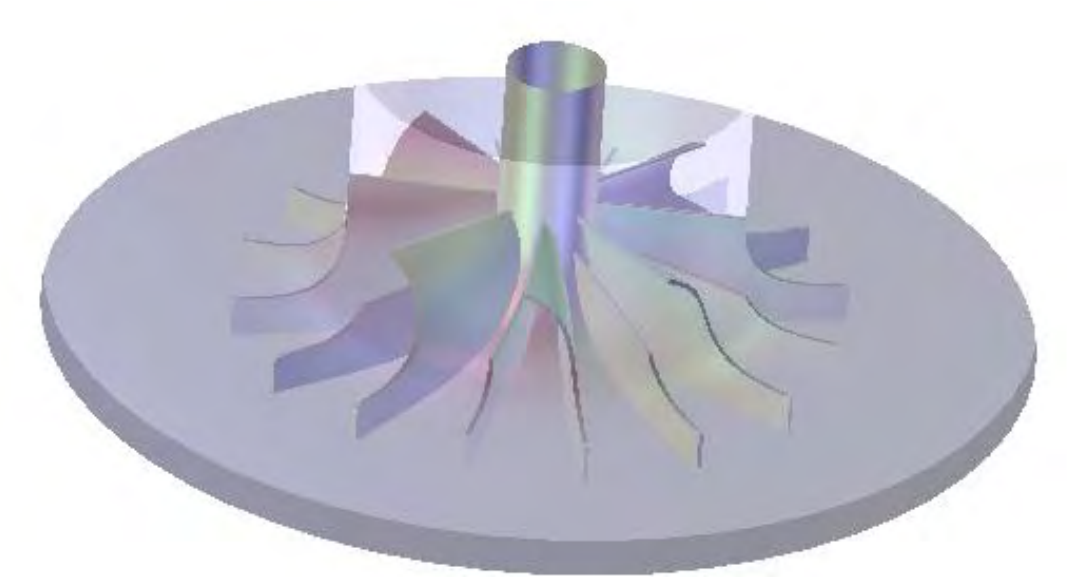

**Εικόνα 24** Τρισδιάστατη όψη πτερωτής-διαχύτη στο BladeGen

### **3.2. Δημιουργία πλέγματος**

Μετά το σχεδιασμό της γεωμετρίας ακολουθεί η δημιουργία πλέγματος. Η ποιότητα του πλέγματος έχει ιδιαίτερη σημασία όσον αφορά την ακρίβεια των αποτελεσμάτων καθώς και το χρόνο σύγκλισης. Πρωτού παρουσιαστεί η διαδικασία εξαγωγής του πλέγματος, σημειώνεται πως η προσέγγιση του προβλήματος επικεντρώνεται μόνο σε ένα ζευγάρι πτερυγίων (splitter και main blade). Αυτό συμβαίνει διότι η ροή μέσα σε μια στροβιλομηχανή ακολουθεί ένα επαναλαμβανόμενο μοτίβο γύρω από κάθε πτερύγιο. Έτσι, δίνεται η δυνατότητα εξοικονόμησης αρκετού χρόνου.

Κατά τη διαδικασία της πλεγματοποίησης δημιουργούνται διάφορα στρώματα τα οποία είναι κάθετα στο πτερύγιο. Σε κάθε στρώμα από αυτά πραγματοποιείται δισδιάστατη πλεγματοποίηση. Στη συνέχεια αυτόματα το πρόγραμμα δημιουργεί, με βάση τα σημεία σε κάθε στρώμα, το τρισδιάστατο πλέγμα[\[10\]](#page-123-2).

Η σύνδεση μεταξύ του Bladegen και του Turbogrid γίνεται πολύ εύκολα. Η πληροφορίες και ο παραμετρικός σχεδιασμός συμβαδίζουν απόλυτα με τις ρυθμίσεις του Turbogrid χωρίς να εμπλέκεται ο χρήστης σε αυτό και για κάθε αλλαγή που πιθανόν να πραγματοποιηθεί στο σχέδιο, το πλέγμα ενημερώνεται αυτόματα.

![](_page_57_Figure_0.jpeg)

**Εικόνα 25** Εισαγωγή γεωμετρίας στο TurboGrid

Η πλεγματοποίηση ξεκίνησε ορίζοντας τη θέση της εισόδου (inlet) και της εξόδου (outlet) της πτερωτής. Ο ακριβής προσδιορισμός είναι αρκετά σημαντικός, καθώς επηρεάζει τόσο το μέγεθος όσο και την ποιότητα του πλέγματος. Στη συγκεκριμένη περίπτωση, ο καθορισμός του όγκου ελέγχου της εξόδου της ροής, θα αποτελέσει και την είσοδο στο διαχύτη. Το κομμάτι από το όριο outlet και μετά θα μοντελοποιηθεί ως σταθερό αργότερα στο CFX. Για τον καθορισμό των συντεταγμένων αυτών των περιοχών, χρησιμοποιήθηκε η επιλογή "parametric", παραμετρικός δηλαδή προσδιορισμός των συνόρων ως προς την ακμή προσβολής και φυγής των πτερυγίων αντίστοιχα.

![](_page_57_Picture_62.jpeg)

**Εικόνα 26** Καθορισμός εισόδου και εξόδου πτερωτής στο TurboGrid

Στη συνέχεια, ορίστηκε όπως και στο Bladegen, το διάκενο μεταξύ shroud και κορυφής πτερυγίου στα 0.2mm.

![](_page_58_Picture_37.jpeg)

**Εικόνα 27** Διάκενο ακροπτερυγίου και κελύφους στο TurboGrid

Όσον αφορά την τοπολογία του πλέγματος, επιλέχθηκε η μέθοδος ΑTM (Automatic Topology and Meshing). Η μέθοδος αυτήν επιλέγει αυτόματα την τοποθέτηση τοπολογίας, δημιουργώντας ένα πλέγμα υψηλής ποιότητας αφήνοντας στο χρήστη ελάχιστο φόρτο. Η τελευταία καρτέλα είναι η εισαγωγή παραμέτρων του πλέγματος. Το πρόγραμμα χωρίζει αυτήν την καρτέλα σε κατηγορίες.

![](_page_58_Picture_38.jpeg)

<span id="page-58-0"></span>**Εικόνα 28** Παράμετροι πλέγματος

Όπως φαίνεται στην [Εικόνα 28](#page-58-0), για την συνολική πυκνότητα του πλέγματος επιλέχθηκε η μέθοδος: Global Size Factor, με συντελεστή ίσο με 1. Για το οριακό στρώμα επιλέχθηκε η μέθοδος: Proportional to Mesh Size. Η επιλογή αυτή ελέγχει το πλήθος των στοιχείων κατά μήκος της περιοχής του οριακού στρώματος σε αναλογία πάντα με τις τιμές των συντελεστών "Factor Base" και "Factor Ratio". Ο συντελεστής Cutoff Edge Split Factor μεταβάλλει την πυκνότητα του πλέγματος στην ακμή προσβολής και στην ακμή φυγής του πτερυγίου. Για τη δημιουργία πλέγματος κοντά στο τοίχωμα, χρησιμοποιήθηκε η μέθοδος: Absolute.

Τέλος, στη δεύτερη κατηγορία Passage, η οποία ελέγχει τα στοιχεία του πλέγματος των πτερυγίων, η μέθοδος που επιλέχθηκε είναι: Element Count and Size, η οποία δίνει τη δυνατότητα προσδιορισμού του αριθμού των στοιχείων κατά μήκος του πτερυγίου καθώς και το αν η κατανομή θα είναι ομοιόμορφη. Στην [Εικόνα 29](#page-59-0), παρουσιάζονται οι τιμές των συντελεστών που επιλέχθηκαν.

![](_page_59_Picture_83.jpeg)

**Εικόνα 29** Παράμετροι πλέγματος πτερυγίου

<span id="page-59-0"></span>Τέλος έγινε πύκνωση του πλέγματος, χειροκίνητα, μέσω της δυνατότητας που δίνει το πρόγραμμα να βελτιώνει ο χρήστης το συνολικό πλέγμα τοπικά, όπου επιθυμεί[\[9\]](#page-123-1). Έμφαση δόθηκε σε συγκεκριμένες ακμές, στο οριακό στρώμα και στα κρίσιμα σημεία της πτερωτής, δηλαδή στο hub και στο shroud στην είσοδο και στην έξοδο του συμπιεστή. Παρακάτω, ακολουθούνε εικόνες από τα επίπεδα που χρησιμοποιήθηκαν και τα πλέγματα τα οποία δημιουργήθηκαν.

![](_page_60_Picture_0.jpeg)

**Εικόνα 30** Στρώματα δημιουργίας πλέγματος

![](_page_60_Picture_2.jpeg)

**Εικόνα 31** Στρώματα Hub και Shroud στο Turbogrid

![](_page_61_Picture_0.jpeg)

**Εικόνα 32** Πλέγμα πτερυγίων μηχανής Detroit Diesel 12V-71TA

![](_page_61_Picture_2.jpeg)

**Εικόνα 33** Πλέγμα πτερυγίων μηχανής Detroit Diesel 12V-71TA

# **ΚΕΦΑΛΑΙΟ 4**

# **ΡΕΥΣΤΟΔΥΝΑΜΙΚΗ ΜΟΝΤΕΛΟΠΟΙΗΣΗ**

Μετά την ολοκλήρωση της δημιουργίας του υπολογιστικού πλέγματος, ακολούθησε η διαδικασία επίλυσης του μοντέλου. Το πρόγραμμα που χρησιμοποιήθηκε για την επίλυση του προβλήματος είναι το Ansys CFX.

Η διαδικασία επίλυσης ξεκινάει με τη χρήση του CFX-Pre, στο οποίο ορίζονται από φυσικής σκοπιά τα προβλήματα που λύνει το CFX. Αρχικά εισάγεται το πλέγμα που δημιουργήθηκε με το TurboGrid, στο CFX-Pre.

![](_page_62_Figure_4.jpeg)

**Εικόνα 34** Εισαγωγή πλέγματος στο CFX

### **4.1. Μοντελοποίηση προβλήματος**

΄

Στη συνέχεια ενεργοποιήθηκε ένα εξιδεικευμένο εργαλείο του CFX-Pre, το Turbo Mode, το οποίο διευκολύνει σημαντικά στις προσομοιώσεις των στροβιλομηχανών[\[1\]](#page-123-0). Με την ενεργοποίηση του, συμπληρώθηκαν οι βασικές ρυθμίσεις που αφορούνε τον τύπο της στροβιλομηχανής και το αν το πρόβλημα είναι χρονομεταβαλλόμενο ή όχι, όπως φαίνονται στην [Εικόνα](#page-63-0) 35.

![](_page_63_Picture_47.jpeg)

**Εικόνα 35** Basic Settings CFX-Pre

<span id="page-63-0"></span>Στην επόμενη καρτέλα δίνεται η επιλογή, για περιστροφή ή μη του όγκου ελέγχου. Επιλέχθηκε ο τύπος rotating, παρόλα αυτά ο διαχύτης ορίστηκε καταλλήλως στη συνέχεια, μέσω των συνοριακών συνθηκών. Η περιστροφική ταχύτητα του συμπιεστή δόθηκε 40,000rpm καθώς επίσης το διάκενο στο shroud επιλέχθηκε και εδώ ότι υπάρχει. Η τιμή του δε χρειάζεται να ξαναοριστεί, λαμβάνεται αυτόματα μέσω του Turbogrid.

![](_page_63_Picture_48.jpeg)

**Εικόνα 36** Καθορισμός εξαρτήματος στο CFX-Pre

Έπειτα, επιλέχθηκε ως εργαζόμενο μέσο ο αέρας, με την παραδοχή ότι είναι ιδανικό αέριο, ορίστηκε η πίεση αναφοράς στις 0 atm και για το μοντέλο τύρβης επιλέχθηκε η μέθοδος SST(Shear Stress Transport). Το μοντέλο τύρβης έχει καθοριστικό ρόλο στο σωστό υπολογισμό της ροής. Τα πιο συνηθισμένα μοντέλα που χρησιμοποιούνται είναι το κ-ε, το κ-ω και το SST. Το κ-ε είναι πιο αξιόπιστο σε ελεύθερες ροές, ενώ το κ-ω κοντά στο οριακό στρώμα μιας ροης. Το μοντέλο τύρβης SST αποτελεί μία μίξη αφού συνδιάζει τα δύο μοντέλα, ανάλογα με το που αποδίδει πιο σωστά το καθένα απ' αυτά.

Ακολούθησε ο ορισμός των συνοριακών συνθηκών, όπου επιλέχθηκε ο συνδυασμός ολική πίεση και θερμοκρασία στην είσοδο και μαζική παροχή στην έξοδο, όπως αυτά προέκυψαν κατά τον προκαταρκτικό σχεδιασμό. Ο συγκεκριμένος τύπος οριακών συνθηκών επιλέχθηκε ως πιο ευσταθής από τους υπόλοιπους.

![](_page_64_Picture_56.jpeg)

**Εικόνα 37** Καθορισμός εργαζόμενου μέσου, μοντέλου τύρβης και συνθηκών εισόδου/εξόδου στο CFX-

Pre

![](_page_65_Figure_0.jpeg)

**Εικόνα 38** Ζεύγος πτερυγίων στο CFX-Pre

### **4.1.1. Συνοριακές συνθήκες**

Τέλος καθορίστηκαν οι συνοριακές συνθήκες του προβλήματος, οι οποίες παρουσιάζονται παρακάτω[\[11\]](#page-123-3):

- **R1 Blade**: Ο τύπος της συνοριακής συνθήκης που δηλώθηκε είναι τοίχωμα και ισχύει η συνθήκη μη ολίσθησης.
- **R1 Hub**: Ο τύπος της συνοριακής συνθήκης είναι τοίχωμα και ισχύει η συνθήκη μη ολίσθησης.
- **R1 Hub Inlet**: Το συγκεκριμένο τοίχωμα δεν περιστρέφεται, οπότε στο πρόγραμμα ορίστηκε ως Counter Rotating Wall. Το κομμάτι αυτό βρίσκεται ακριβώς πάνω από το hub
- **R1 Hub Stat**: Το συγκεκριμένο μέρος δεν περιστρέφεται, οπότε στο πρόγραμμα ορίστηκε ως Counter Rotating Wall. Αυτό το κομμάτι βρίσκεται στην έξοδο του συμπιεστή, μετά τα πτερύγια.
- **R1 Inlet**: Ο τύπος της συνοριακής συνθήκης δηλώθηκε ως Inlet. Επίσης, εμφανίζεται η ολική πίεση (105 kPa) και η ολική θερμοκρασία του αέρα (293 Κ), στοιχεία τα οποία είχαν οριστεί προηγουμένως.
- **R1 Outlet**: Ο τύπος της συνοριακής συνθήκης είναι Outlet, ενώ εμφανίζεται η μαζική παροχή αέρα (0,2 kg/s). Σε αυτό το σημείο είναι σημαντικό να αναφερθεί ότι η συνοριακή συνθήκη outlet, αντιπροσωπεύει το σύνορο από το οποίο εξέρχεται ο αέρας από τον όγκο ελέγχου.
- **R1 Shroud**: Η συγκεκριμένη συνοριακή συνθήκη αφορά το κέλυφος του συμπιεστή (shroud). Στους φυγοκεντρικούς συμπιεστές το Shroud είναι ένα τοίχωμα το οποίο δεν περιστρέφεται, οπότε ο χρήστης στην ρύθμιση Boundary Type πρέπει να επιλέξει Wall ενώ στην ρύθμιση Wall Influence On Flow πρέπει να επιλέξει Counter Rotating Wall.

#### **4.1.2. Συναρτήσεις**

Πρωτού ξεκινήσει η επίλυση, είναι σημαντικό ο χρήστης να χρησιμοποιήσει τις επιλογές του CFX-Pre, αναφορικά με τις συναρτήσεις[\[12\]](#page-123-4). Πέραν των έτοιμων συναρτήσεων τις οποίες έχει ήδη το πρόγραμμα, ο χρήστης μπορεί να δημιουργήσει μόνος του ό,τι συνάρτηση θέλει, για να υπολογιστεί οποιοδήποτε μέγεθος κρίνει αναγκαίο και σε οποιοδήποτε σημείο του συμπιεστή. Οι συναρτήσεις αυτές μπορούν να χρησιμοποιηθούνε είτε για την παραμετρική μελέτη και την εξαγωγή του χάρτη του συμπιεστή, όπως και έγινε στην παρούσα διπλωματική, είτε για παρακολούθηση κάποιου μεγέθους κατά την επίλυση, ώστε να αξιολογείται η σύγκλιση και η εξέλιξη αυτής.

Υπάρχουνε δύο κατηγορίες, οι συναρτήσεις πριν και μετά την επίλυση. Για τον συμπιεστή του πετρελαιοκινητήρα, ορίστηκαν ως συναρτήσεις πριν την επίλυση η μαζική παροχή αέρα και η ταχύτητα περιστροφής. Στη συνέχεια, οι δύο αυτές εξισώσεις ορίστηκαν ως παράμετροι εισόδου από το workbench. Έτσι, ο χρήστης μπορεί να ορίζει τιμές εισόδου χωρίς να χρειάζεται να εκκινήσει το CFX. Με αυτόν τον τρόπο, θα πραγματοποιηθεί και η παραμετρική ανάλυση σε πολλά σημεία λειτουργίας, χωρίς να χρειάζεται να αλλάζουν οι συνοριακές συνθήκες για κάθε μια επίλυση.

![](_page_66_Picture_67.jpeg)

**Εικόνα 39** Εισαγωγή συναρτήσεων στο CFX-Pre

#### **4.1.3. CFX-Solver**

Σε αυτήν την υποενότητα παρουσιάζονται οι γενικές μορφές των μαθηματικών εξισώσεων που χρησιμοποιεί το Ansys CFX για τη μοντελοποίηση της ροής, καθώς και της μεταφοράς θερμότητας και μάζας [\[13\]](#page-123-5). Για λόγους απλότητας αποφεύγεται η εκτενέστερη περιγραφή των μαθηματικών μοντέλων, διότι ξεφεύγει από τους στόχους της εργασίας και θα απαιτούσε προχωρημένες μαθηματικές γνώσεις πάνω στην υπολογιστική ρευστοδυναμική (CFD) από τον αναγνώστη.

Οι εξισώσεις που επιλύονται από το Ansys CFX είναι οι Reynolds Averaged Navier-Stokes equations (RANS).

#### **Εξισώσεις μεταφοράς**

Στη συνέχεια παρουσιάζονται οι εξισώσεις διατήρησης μάζας, ορμής και ενέργειας στη γενική τους μορφή. Για τυρβώδεις ροές, όπως άλλωστε είναι και η ροή στο ρότορα, οι εξισώσεις αυτές επιλύονται κατά μέσο όρο οδηγώντας στην προσθήκη παραπάνω όρων. Αξίζει να αναφερθεί ότι οι όροι αυτοί περιγράφονται από μοντέλα τύρβης που πρέπει να ληφθούν υπόψη για την κατάλληλη ανάλυση της τυρβώδους ροής και των συνεπειών της.

Οι εξισώσεις διατήρησης μάζας, ορμής και ενέργειας στη γενική τους μορφή γράφονται ως εξής (εξισώσεις [\(61](#page-67-0)[\(64\)](#page-68-0))

#### ➢ **Εξίσωση συνέχειας**

<span id="page-67-0"></span>
$$
\frac{\partial \rho}{\partial t} + \nabla \cdot (\rho \mathbf{U}) = 0 \tag{61}
$$

#### ➢ **Εξισώσεις ορμής**

$$
\frac{\partial(\rho U)}{\partial t} + \nabla \cdot (\rho U \times U) = -\nabla p + \nabla \cdot \tau + S_M \tag{62}
$$

Όπου ο τανυστής τάσης, τ, περιγράφεται από την εξίσωση:

$$
\tau = \mu (\nabla U + (\nabla U)^T - \frac{2}{3} \delta \nabla \cdot U)
$$
\n(63)

#### ➢ **Εξίσωση Ενέργειας**

$$
\frac{\partial(\rho h_{tot})}{\partial t} - \frac{\partial p}{\partial t} + \nabla \cdot (\rho U h_{tot}) = \nabla \cdot (\lambda \nabla T) + \nabla \cdot (U \cdot \tau) + U \cdot S_M + S_E \tag{64}
$$

όπου  $h_{tot}$  είναι η ολική ενθαλπία, η οποία σχετίζεται με τη στατική ενθαλπία  $h(T, p)$  μέσω της εξίσωσης:

<span id="page-68-0"></span>
$$
h_{tot} = h + \frac{1}{2}U^2
$$
\n<sup>(65)</sup>

Ο όρος  $\nabla \cdot (\boldsymbol{U} \cdot \tau)$  παριστάνει το έργο λόγω των ιξωδών τάσεων (viscous stresses) και αποκαλείται όρος ιξώδους έργου (viscous work term). Αυτός περιγράφει την παραγωγή θερμότητας στο ρευστό λόγω των ιξωδών δυνάμεων και στις περισσότερες περιπτώσεις είναι αμελητέος.

Ο όρος  $\boldsymbol{U} \cdot \boldsymbol{S}_M$  παριστάνει το έργο λόγω ορμής εξωτερικών παραγόντων.

#### **Καταστατικές Εξισώσεις**

Οι εξισώσεις μεταφοράς που περιγράφηκαν στην προηγούμενη υποενότητα πρέπει να συνοδευτούν από καταστατικές εξισώσεις για την πυκνότητα και την ενθαλπία, ώστε το σύστημα να μπορεί να θεωρηθεί κλειστό (closed system). Στην πιο γενική τους περίπτωση, οι εξισώσεις αυτές έχουν την εξής μορφή:

$$
\rho = \rho(p, T) \tag{66}
$$

$$
\mathbb{d}h = \frac{\partial h}{\partial T}\Big|_p \mathbb{d}T + \frac{\partial h}{\partial p}\Big|_T \mathbb{d}p = c_p \mathbb{d}T + \frac{\partial h}{\partial p}\Big|_T \mathbb{d}p \tag{67}
$$

$$
c_p = c_p(p, T) \tag{68}
$$

Η μορφή των εξισώσεων αλλάζει ανάλογα με το είδος του προβλήματος (ιδιότητες ρευστού, υλικού, κλπ.). Συνεπώς, ανάλογα με το αν το ρευστό θεωρηθεί ως ιδανικό ή πραγματικό, συμπιεστό ή μη συμπιεστό, οι καταστατικές εξισώσεις περιγράφονται από κατάλληλα μοντέλα. Για λόγους συντομίας θα περιγραφεί στη συνέχεια μόνο η περίπτωση του ιδανικού αερίου, όπως άλλωστε έχει θεωρηθεί και το εργαζόμενο μέσο στην περίπτωση μας (ατμοσφαιρικός αέρας ως ιδανικό αέριο).

Για ένα ιδανικό αέριο, η πυκνότητα υπολογίζεται από το νόμο των ιδανικών αερίων, όπου το  $c_p$ μπορεί να θεωρηθεί ως συνάρτηση μονάχα της θερμοκρασίας:

$$
\rho = \frac{MW \cdot p_{abs}}{R_0 T} \tag{69}
$$

$$
\mathrm{d}h = c_p \mathrm{d}T\tag{70}
$$

$$
C_p = C_p(T) \tag{71}
$$

όπου  $w$ : μοριακό βάρος αέρα,  $p_{abs}$ : απόλυτη πίεση και  $R_0$ : παγκόσμια σταθερά των αερίων.

## **ΚΕΦΑΛΑΙΟ 5**

# **ΑΠΟΤΕΛΕΣΜΑΤΑ CFD ΓΙΑ ΤΟ ΣΥΜΠΙΕΣΤΗ ΜΗΧΑΝΗΣ DETROIT DIESEL 12V-71TA**

Με την ολοκλήρωση της ρευστοδυναμικής ανάλυσης της ροής, ακολουθεί η παρουσίαση των αποτελεσμάτων και ο σχολιασμός τους. Θα παρουσιαστούν τα βασικά θερμοδυναμικά μεγέθη όπως η πίεση, η θερμοκρασία, η πυκνότητα και ο αριθμός Mach. Τα αποτελέσματα που προέκυψαν από το CFD αξιολογήθηκαν σε σύγκριση με αυτά του προκαταρκτικού σχεδιασμού. Τέλος, παρουσιάζεται η διαδικασία της παραμετρικής ανάλυσης, με σκοπό τη διερεύνηση της λειτουργίας του συμπιεστή σε διαφορετικά σημεία λειτουργίας, δημιουργώντας έτσι το χάρτη του συμπιεστή.

#### **5.1. Σύγκριση αποτελεσμάτων CFD-προκαταρκτικού σχεδιασμού**

Μετά το τέλος της ρευστοδυναμικής ανάλυσης, τα αποτελέσματα των προσομοιώσεων αξιολογήθηκαν με βάση τα αποτελέσματα που προέκυψαν στο υπολογιστικό φύλλο, κατά τον προκαταρκτικό σχεδιασμό. Για να υπάρχει πιο σωστή αξιολόγηση των αποτελεσμάτων που προέκυψαν από την προσομοίωση, χρησιμοποιήθηκαν οι μέσες τιμές των μεγεθών όπως τις υπολογίζει το πρόγραμμα. Ο [Πίνακας 9](#page-71-0) παρουσίαζει τη σύγκριση μεταξύ των υπολογιζόμενων μέσων τιμών και των αποτελεσμάτων του excel.

| Σύγκριση αποτελεσμάτων CFD με pre-design |                |           |           |                |  |  |
|------------------------------------------|----------------|-----------|-----------|----------------|--|--|
| Μέγεθος                                  |                | Ansys CFX | Excel     | Απόκλιση(%)    |  |  |
| Ολικός λόγος πιέσεων                     | $P_{rt}$       | 1.739     | 1.801     | 3.4            |  |  |
|                                          | $P_{01}$       | 110953    | 105000    | 5.3            |  |  |
| Ολική πίεση                              | $P_{02}$       | 193831    | 200549    | 3.4            |  |  |
|                                          | $P_{02d}$      | 181474    | 189157,49 | $\overline{4}$ |  |  |
|                                          | $P_1$          | 103068    | 103225    | 0.15           |  |  |
| Στατική πίεση                            | P <sub>2</sub> | 140174    | 147981    | 5.2            |  |  |
|                                          | $P_{2d}$       | 165425    | 178652.12 | 7.4            |  |  |
| Ολική θερμοκρασία                        | $T_{01}$       | 292.63    | 293       | 0.12           |  |  |
|                                          | $T_{02}$       | 358.82    | 357.68    | 0.31           |  |  |
|                                          | $T_{02d}$      | 358.27    | 357.68    | 0.16           |  |  |
|                                          | $T_1$          | 290.76    | 291.58    | 0.28           |  |  |
| Στατική θερμοκρασία                      | $T_2$          | 325.62    | 327.92    | 0.7            |  |  |
|                                          | $T_{2d}$       | 348.43    | 346.05    | 0.68           |  |  |
|                                          | $\rho_1$       | 1.202     | 1.234     | 2.6            |  |  |
| Πυκνότητα                                | $\rho_2$       | 1.486     | 1.572     | 5.4            |  |  |
|                                          | $\rho_{2d}$    | 1.652     | 1.799     | 8.2            |  |  |
| Αριθμός Mach                             | $M_{1m,rel}$   | 0.32      | 0.315     | 1.5            |  |  |
|                                          | $M_{2,abs}$    | 0.71      | 0.67      | 1.9            |  |  |
|                                          | $M_{2d,abs}$   | 0.38      | 0.41      | 7.3            |  |  |

<span id="page-71-0"></span>**Πίνακας 9** Σύγκριση αποτελεσμάτων CFD-pre design για το συμπιεστή μηχανής Detroit Diesel 12V-71TA

Παρατηρώντας τις παραπάνω αποκλίσεις των υπολογιζόμενων μεγεθών, διαπιστώνει κανείς ότι υπάρχει πολύ μικρή απόκλιση των αποτελεσμάτων του Ansys σε σύγκριση με το Excel σε πολλά μεγέθη, με μεγαλύτερη απόκλιση στην πυκνότητα στην έξοδο του συμπιεστή της τάξης του 8.2%. Η απόκλιση αυτή αποδίδεται στις πολύπλοκες συνθήκες που επικρατούνε στον διαχύτη, όπως έχει ήδη σχολιαστεί. Στα πλαίσια της διπλωματικής αυτό το όριο αποκλίσεων είναι αποδεκτό, δηλαδή το μοντέλο που στήθηκε δίνει ρεαλιστικά και αξιόλογα αποτελέσματα.
### **5.2. Ολική πίεση & θερμοκρασία**

Η παρουσίαση των αποτελεσμάτων, καθώς και ο τρόπος που αυτά μεταβάλλονται θα γίνει κατά μήκος του πτερυγίου και του διαχύτη. Στην [Εικόνα 40](#page-72-0), παρουσιάζεται η κατανομής της ολικής πίεσης σε σταθερό πλέγμα. Στην είσοδο του πτερυγίου η τιμή της ολικής πίεσης είναι 110953 Pa και αυξάνεται σταδιακά μέχρι τα 193831 Pa στην έξοδο του πτερυγίου, λόγω της πρόσδοσης ενέργειας στο ρευστό από την περιστροφή των πτερυγίων. Στο διαχύτη παρατηρούμε ότι η ολική πίεση μειώνεται στα 181474 Pa, κάτι που περιμέναμε να συμβεί λόγω της μείωσης της ταχύτητας για να υπάρξει ανάκτηση στατικής πίεσης. Στην εικόνα φαίνεται πως στο κομμάτι του διαχύτη τοπικά, η ολική πίεση αυξάνεται σε στρώματα. Αυτές είναι απλώς τοπικές αυξήσεις, που συνοδεύονται από τοπικές μειώσεις σε άλλα σημεία, οπότε συνολικά υπερισχύουν οι μειώσεις και καταλήγουμε στο αναμενόμενο από τον 2ο θερμοδυναμικό νόμο.

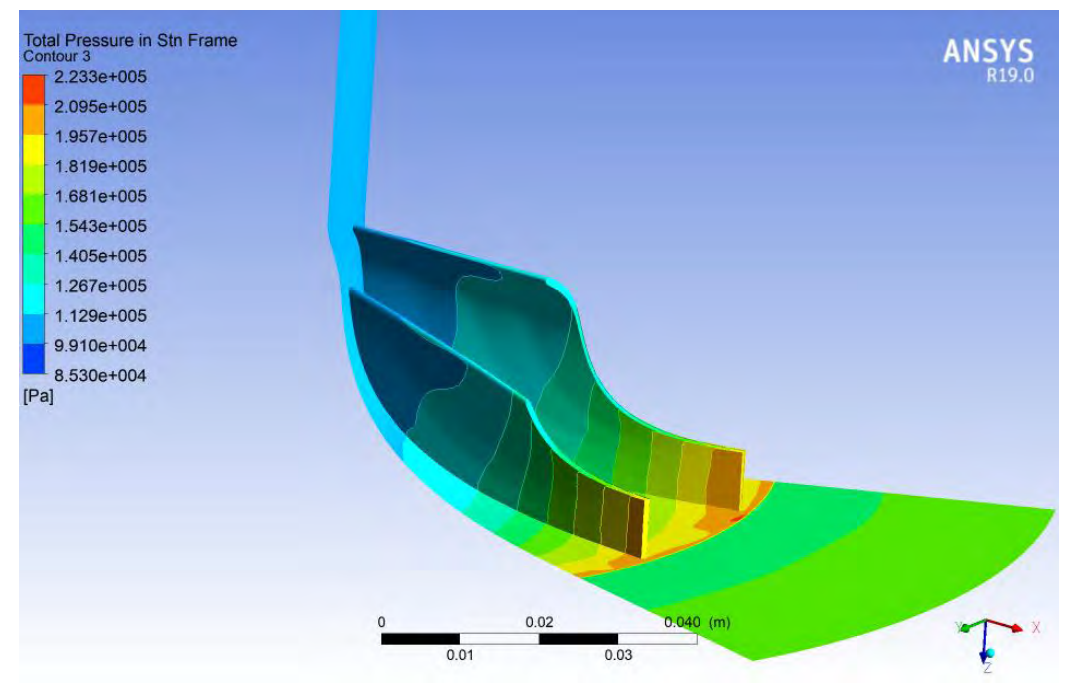

**Εικόνα 40** Μεταβολή της ολικής πίεσης κατά μήκος του συμπιεστή

<span id="page-72-0"></span>Στην [Εικόνα 41](#page-73-0), παρουσιάζεται η μεταβολή της ολικής θερμοκρασίας, η οποία παρατηρείται να έχει παρόμοια συμπεριφορά με αυτή της ολική πίεση. Πιο αναλυτικά, το ρευστό εισέρχεται στο πτερύγιο στη θερμοκρασία των 292,63 Κ και καθώς συμπίεζεται, εξέρχεται από το πτερύγιο στην θερμοκρασία των 358,8 Κ. Ακόμη, είναι εμφανές πως στην περιοχή του διαχύτη η ολική θερμοκρασία διατηρείται σταθερή, όπως αναφέρει η βιβλιογραφία[\[5,](#page-123-0) [6\]](#page-123-1).

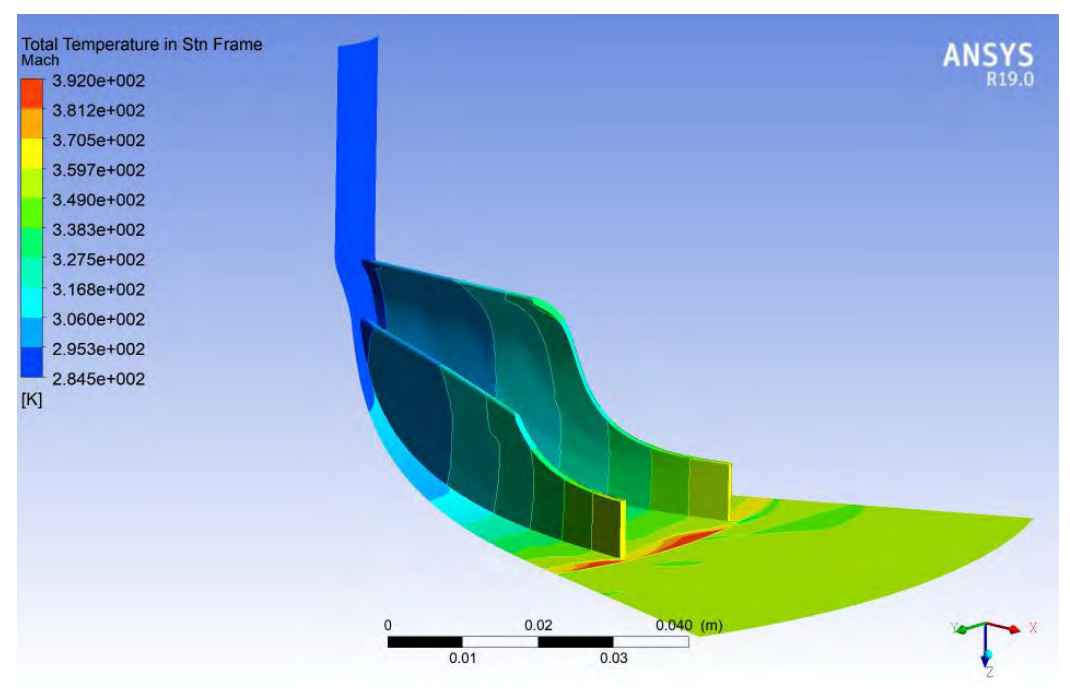

<span id="page-73-0"></span>**Εικόνα 41** Μεταβολή της ολικής θερμοκρασίας κατά μήκος του συμπιεστή

### **5.3. Στατική πίεση & θερμοκρασία/ πυκνότητα**

Η [Εικόνα 42](#page-74-0) απεικονίζει την μεταβολή της στατικής πίεσης. Είναι φανερή η αύξηση της, από την είσοδο όπου η τιμή της είναι 103068 Pa έως την έξοδο της πτερωτής όπου έχει τιμή 140174 Pa. Στο διαχύτη, παρατηρείται όπως ήταν αναμενόμενο λόγω της μείωσης της ταχύτητας, να υπάρχει ανάκτηση της στατικής πίεσης, κάτι που επαληθεύεται, αφού η τιμή στην έξοδο του διαχύτη είναι 165425 Pa.

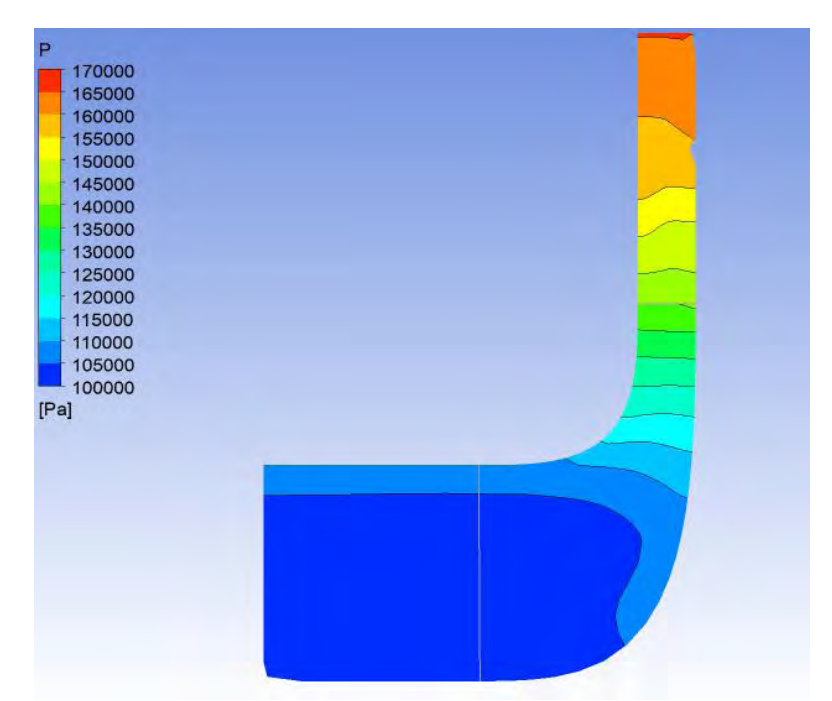

**Εικόνα 42** Μεταβολή της στατικής πίεσης (meridional view).

<span id="page-74-0"></span>Όσον αφορά τη μεταβολή της στατικής θερμοκρασίας, αυτήν παρουσιάζεται στην [Εικόνα 43](#page-74-1). Η τιμή στην εισόδο της πτερωτής είναι 290,76 Κ και στην έξοδο της είναι 325,6 Κ. Αυτό συμβαίνει διότι στην πτερωτή έχουμε αύξηση της ειδικής ενθαλπίας και εφόσον θεωρούμε την ειδική θερμοχωρητικότητα σταθερή, άρα έχουμε και αύξηση της θερμοκρασίας. Σε αντίθεση με την ολική θερμοκρασία στο κομμάτι του διαχύτη όπου παραμένει σταθερή, η στατική αυξάνεται επιπλέον.

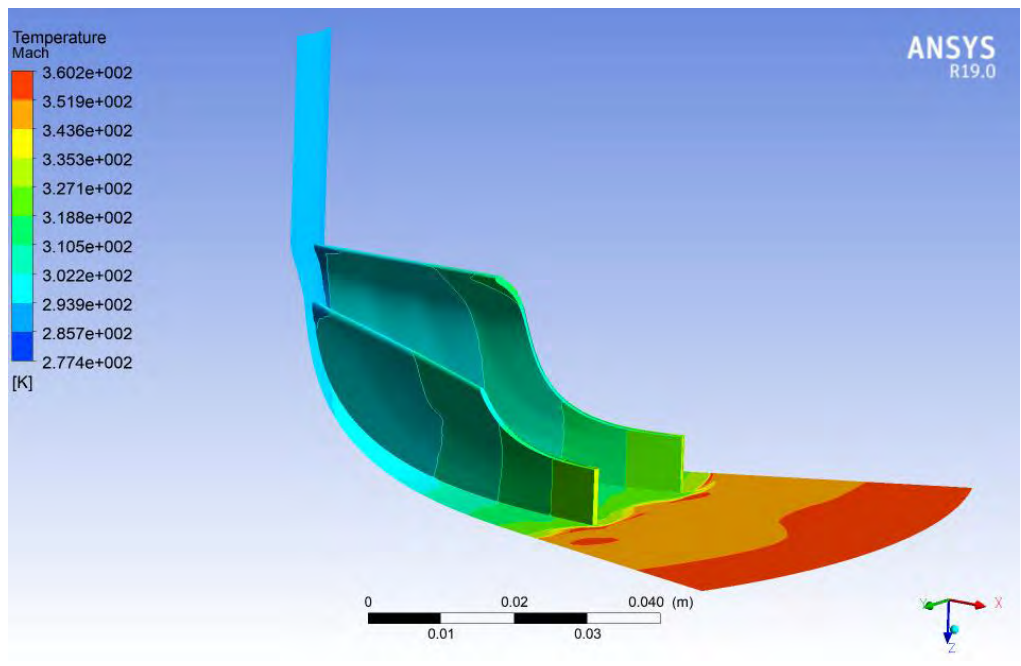

<span id="page-74-1"></span>**Εικόνα 43** Μεταβολή της στατικής θερμοκρασίας κατά μήκος του συμπιεστή

Η [Εικόνα 44](#page-75-0) παρουσιάζει την μεταβολή της πυκνότητας. Η αύξηση μέσα στον διαχύτη είναι σημαντική, περίπου 0.2 kg/m<sup>3</sup>, παρά το μεγάλο του μέγεθος που θέτει ρίσκο για την αποκόλληση της ροής[\[5\]](#page-123-0). Σημαντικό ρόλο σε αυτό έπαιξε ο αρκετά χαμηλός Mach στην είσοδο του διαχύτη, 0.68, που σήμαινε πως η ροή είχε ικανοποιητικά "διαχειρήσιμη" ταχύτητα ως προς τη διάχυση[\[6\]](#page-123-1).

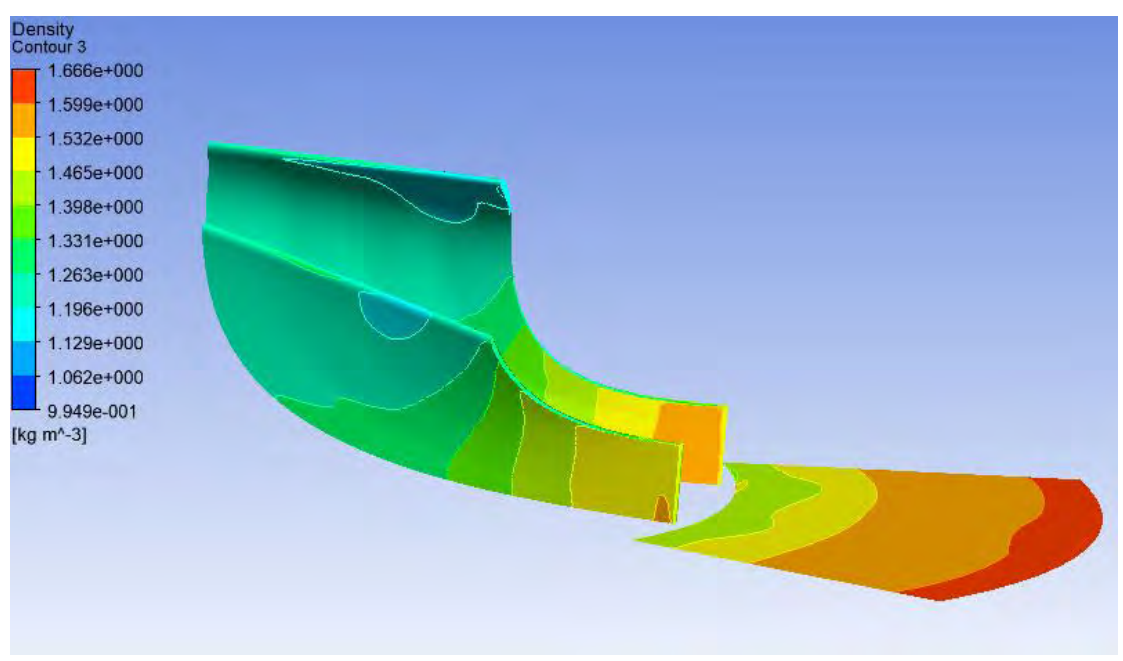

<span id="page-75-0"></span>**Εικόνα 44** Μεταβολή της πυκνότητας κατά μήκος του πτερυγίου και του διαχύτη

### **5.4. Αριθμός Mach**

Ο αριθμός Mach στα διάφορα σημεία της στροβιλομηχανής βρίσκεται σε χαμηλά επίπεδα, όπως θα περίμενε κανείς. Η μεταβολή του από την βάση του πτερυγίου προς την κορυφή του είναι αυξανόμενη και φυσιολογική. Μετά τον διαχύτη, ο Mach της ροής έχει μειωθεί αρκετά. Επιπλέον μείωση θα επέλθει και εντός του κελύφους, τμήμα που δεν εξετάζεται στα πλαίσια αυτής της διπλωματικής. Οι χαμηλή αυτή τιμή, 0.4, είναι πολύ βολική καθώς σημαίνει πως η εισαγωγή του αέρα στον κύλινδρο για καύση γίνεται με μικρή ταχύτητα.

Στην [Εικόνα 45](#page-76-0) μπορεί κανείς να δει την κατανομή του αριθμού Mach στην επιφάνεια των πτερυγίων του συμπιεστή, από την είσοδο έως την έξοδο της πτερωτής.

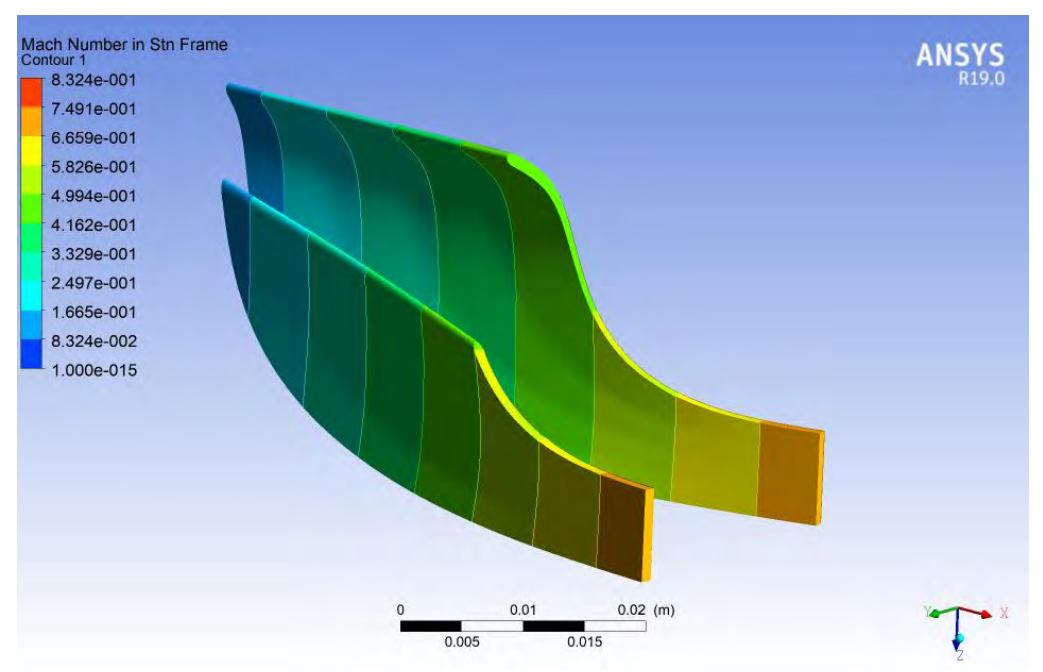

**Εικόνα 45** Κατανομή αριθμού Mach στο πτερύγιο

### <span id="page-76-0"></span>**5.5. Ταχύτητα-ροϊκές γραμμές**

Παρακάτω φαίνονται οι ροικές γραμμές για τη βαθμίδα του συμπιεστή σε 3D μορφή. Στην [Εικόνα 46](#page-76-1) παρουσιάζονται οι σχετικές ταχύτητες. Η επιφάνεια πίεσης και υποπίεσης είναι εμφανής. Στο πάνω μέρος των πτερυγίων της πτερωτής, η ταχύτητα αυξάνεται. Αντίθετα, στο κάτω μέρος των πτερυγίων, τα οποία αποτελούνε την περιοχή πίεσης, είναι εμφανής η πτώση της ταχύτητας.

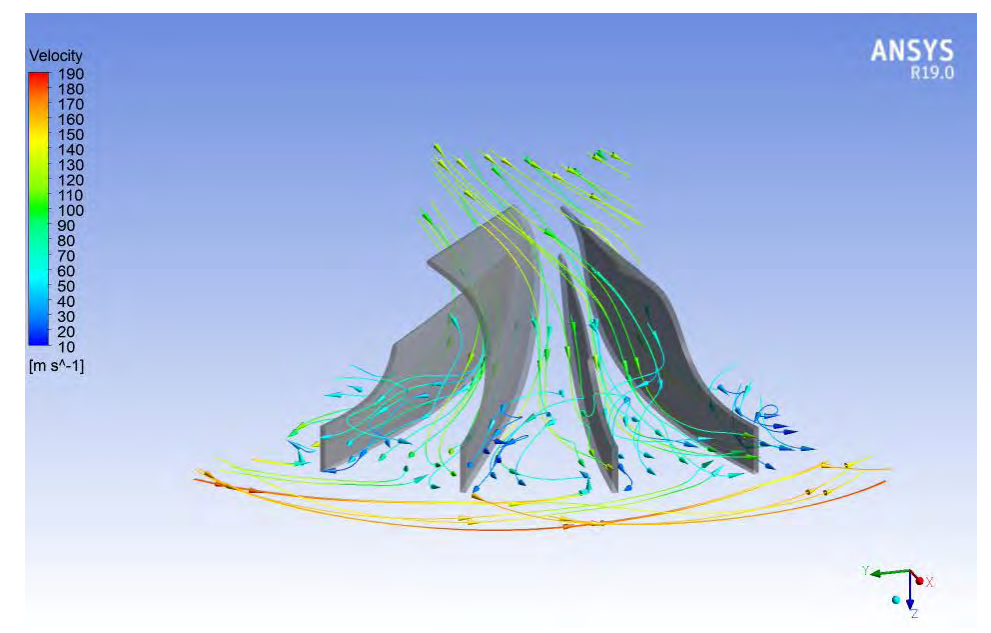

<span id="page-76-1"></span>**Εικόνα 46** Ροϊκές γραμμές σχετικής ταχύτητας εντός του συμπιεστή μηχανής Detroit Diesel 12V-71T

### **5.6. Χάρτης λειτουγίας συμπιεστή**

Για τη δημιουργία του χάρτη του συμπιεστή, χρησιμοποιήθηκαν οι εξισώσεις, οι οποίες είχαν οριστεί ως δεδομένα εισαγωγής και παράμετροι εξόδου για το workbench. Ο χάρτης του συμπιεστή εξήχθη με τη βοήθεια του υποπρογράμματος Performance Map[\[14\]](#page-123-2). Το Performance Map, συνδέεται αυτόματα με τις υπάρχουσες γεωμετρίες στο workbench. Το πρόγραμμα δίνει την δυνατότητα επιλογής των στροφών λειτουργίας στις οποίες θέλει ο χρήστης να διερευνήσει τη λειτουργία του συμπιεστή, ως ποσοστό των στροφών σχεδιασμού. Σε κάθε μια από τις στροφές που επιλέγει, μπορεί να ορίσει όσες τιμές μαζικών παροχών επιθυμεί να εξετάσει. Τα μεγέθη τα οποία υπολογίζονται σε κάθε ζεύγος παροχής αέρα-στροφών λειτουργίας, είναι ο λόγος πιέσεων και ο ισεντροπικός βαθμός απόδοσης.

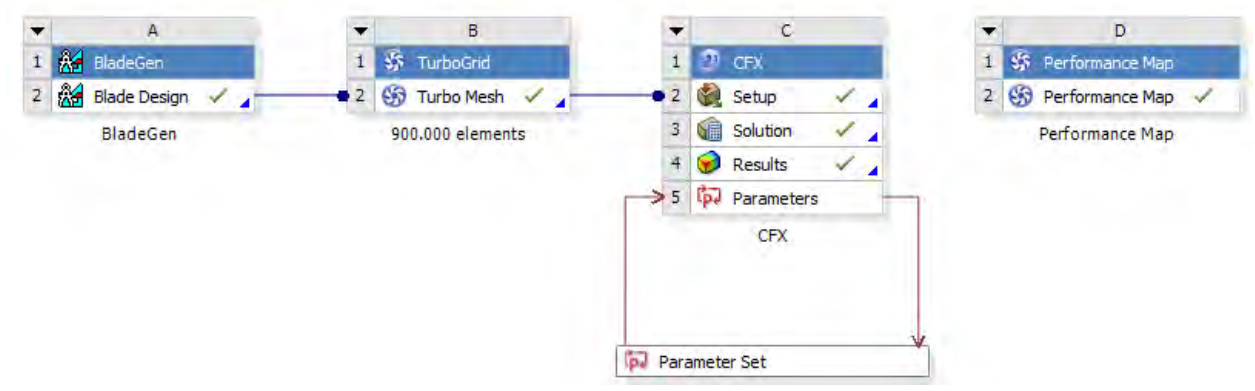

**Εικόνα 47** Εκκίνηση του Performance Map

Στα πλαίσια της διπλωματικής δημιουργήθηκε ο χάρτης λειτουργίας του συμπιεστή με τη χρήση του προγράμματος Ansys Performance Map. Η κατασκευή του χάρτη έγινε για τις στροφές 110% , 100%, 90% και 80%. Για κάθε αριθμό στροφών ορίστηκαν πόσα σημεία θα υπολογιστούν, ορίζοντας την ελάχιστη και μέγιστη τιμή της μαζικής παροχής. Παρακάτω παρατίθενται οι τιμές της μαζικής παροχής που δόθηκαν σε κάθε αριθμό στροφών, για τη δημιουργία του χάρτη λειτουργίας.

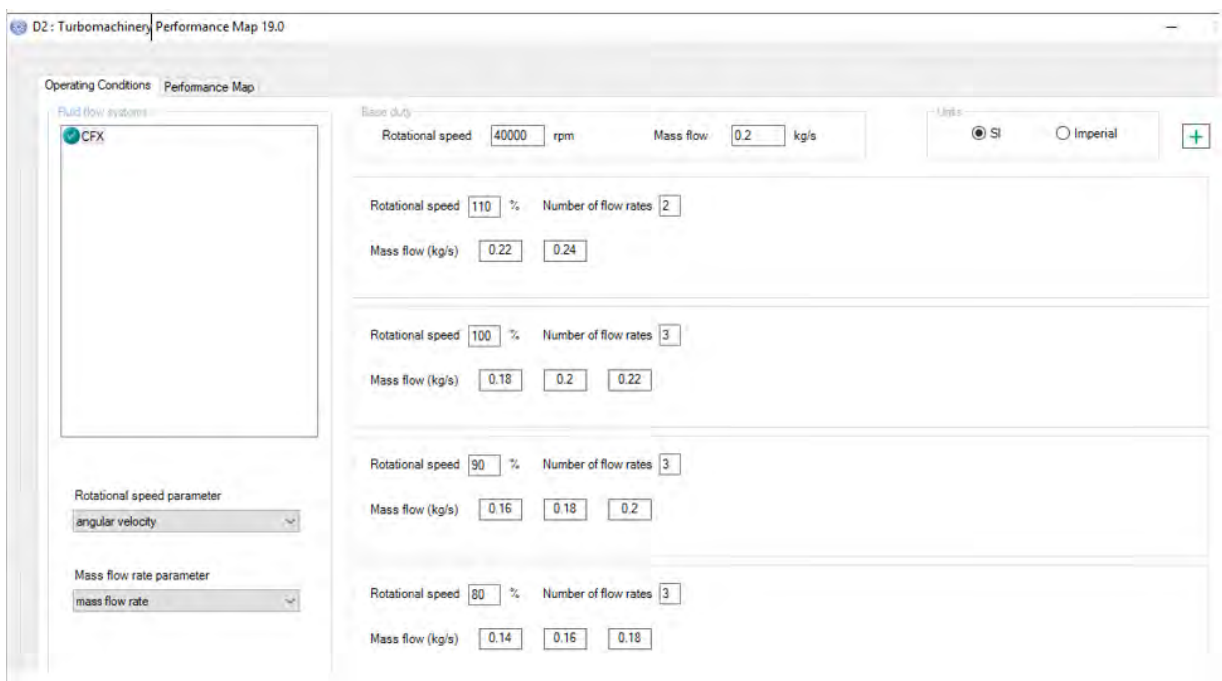

**Εικόνα 48** Καθορισμός δεδομένων στο Performance Map

Στο σημείο αυτό να αναφερθεί ότι η δημιουργία ολόκληρου του χάρτη απαιτεί μεγάλη υπολογιστική ισχύ και γι' αυτόν το λόγο περιοριστήκαμε σε μικρό αριθμό σημείων και στροφών.

Στη συνέχεια παραθέτουμε τους χάρτες που δημιουργήθηκαν. Ο πρώτος παρουσιάζει τον ολικό λόγο πιέσεων συναρτήση της μαζικής παροχής. Όπως φαίνεται στο χάρτη όσο αυξάνεται ο αριθμός στροφών του συμπιεστή, αυξάνεται και ο λόγος πιέσεων. Επίσης για δεδομένο αριθμό στροφών, καθώς αυξάνεται η μαζική παροχή παρατηρείται μικρή πτώση του ολικού λόγου πιέσεων, εκτός από την καμπύλη που αντιστοιχεί στο 100% των στροφών όπου παραμένει σταθερός ο λόγος.

Ο δεύτερος παραθέτει το βαθμό απόδοσης συναρτήση της μαζικής παροχής. Παρατηρούμε πως για δεδομένο αριθμό στροφών ο βαθμός απόδοσης μεταβάλλεται καθώς αλλάζει η μαζική παροχή, εκτός την καμπύλη που αντιστοιχεί στο 100% των στροφών όπου ο βαθμός απόδοσης διατηρείται σταθερός.

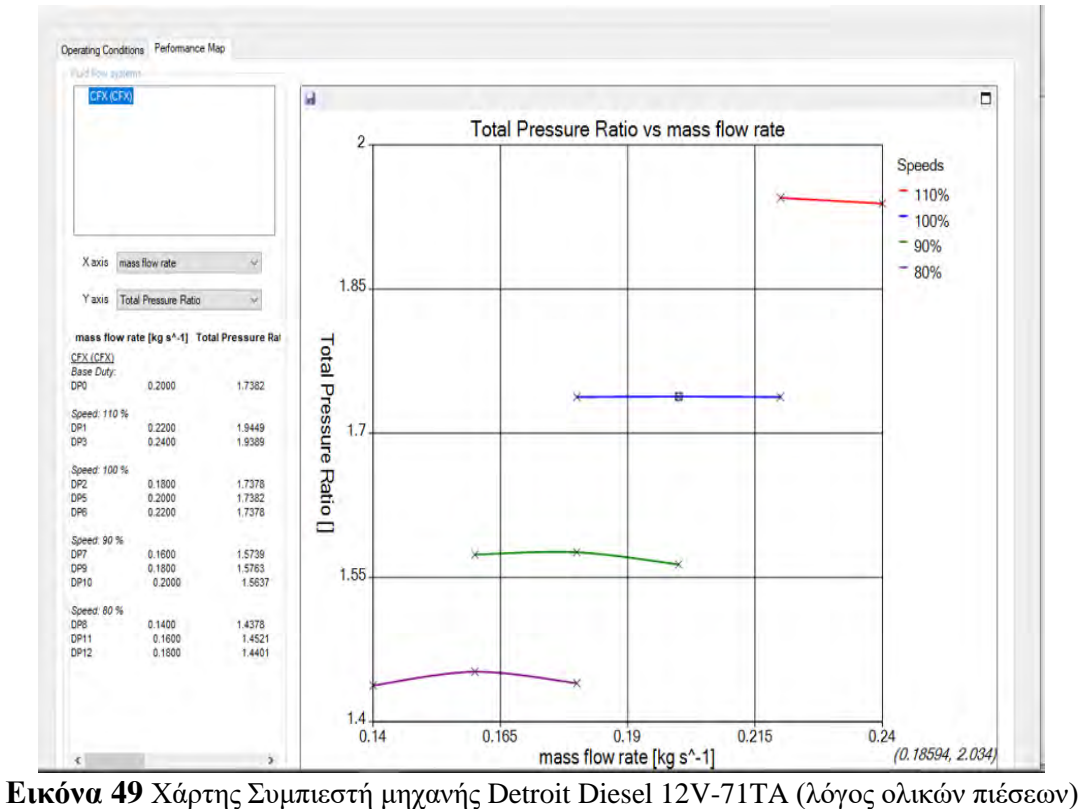

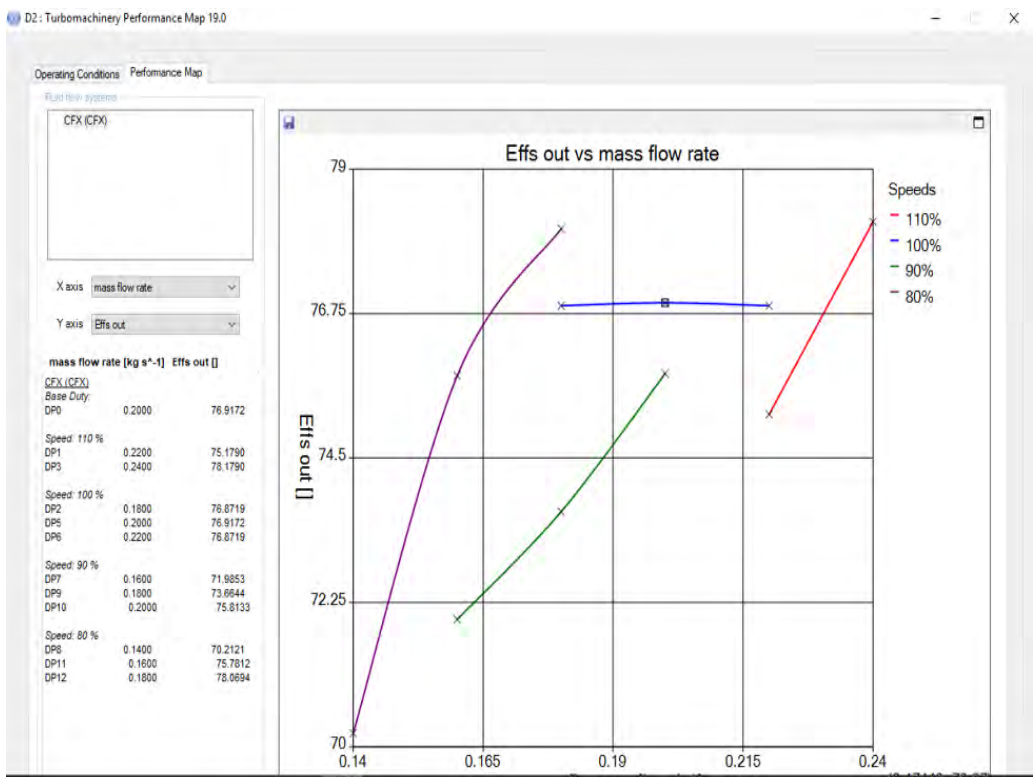

**Εικόνα 50** Χάρτης Συμπιεστή μηχανής Detroit Diesel 12V-71TA (βαθμός απόδοσης)

# **ΜΕΡΟΣ ΔΕΥΤΕΡΟ**

*Σχεδιασμός συμπιεστή για υπερπληρωτή βενζινοκινητήρα μονοθεσίου τύπου Formula SAE*

## **ΚΕΦΑΛΑΙΟ 1**

# **ΠΕΡΙΓΡΑΦΗ ΤΗΣ ΕΦΑΡΜΟΓΗΣ ΤΟΥ ΣΥΜΠΙΕΣΤΗ**

Στο δεύτερο μέρος της διπλωματικής εργασίας παρουσιάζεται αναλυτικά η μέθοδος σχεδιασμού του φυγοκεντρικού συμπιεστή για αγωνιστική χρήση σε μηχανή Honda CBR600RR. Πρωτού ξεκινήσει η περιγραφή της διαδικασίας που ακολουθήθηκε, είναι σημαντικό να γίνει αναφορά στους στόχους που τέθηκαν, καθώς επίσης και στον κινητήρα στον οποίο θα χρησιμοποιηθεί η στροβιλομηχανή αυτή.

Η συγκεκριμένη μηχανή εσωτερικής καύσης χρησιμοποιείται από την ομάδα Κένταυρος, την ομάδα Formula Student του Πανεπιστημίου Θεσσαλίας, για το αγωνιστικό της μονοθέσιο. Το μονοθέσιο αυτό λαμβάνει μέρος σε διεθνείς διαγωνισμούς, οι οποίοι λειτουργούν με συγκεκριμένους κανονισμούς. Πολλοί από αυτούς τους κανονισμούς, αναφέρονται, όπως είναι φυσιολογικό και στο σύστημα παραγωγής ισχύος των μονοθεσίων. Ένας βασικός κανονισμός, που επηρεάζει άμεσα και το σχεδιασμό του συμπιεστή, είναι ο περιορισμός στη διάμετρο της εισαγωγής του αέρα στον κινητήρα, στα 20mm για όλους τους κυλίνδρους, κάτι που μειώνει σημαντικά την παραγώμενη ισχύ αλλά και ροπή. Μια από τις πολλές ενέργειας που κάνουν οι ομάδες ώστε να επαναφέρουν την απόδοση των κινητήρων σε ικανοποιητικά επίπεδα, είναι και η χρήση υπερπληρωτών.

Οι πίστες στις οποίες διαγωνίζονται οι ομάδες αποτελούνται από μικρές ευθείες και διαδοχικές κοντινές στροφές. Αυτό αυτομάτως κάνει αναγκαία την πολύ καλή λειτουργία των κινητήρων σε χαμηλές στροφές, ακριβώς δηλαδή στο σημείο εξόδου των στροφών της πίστας και όχι μόνο στα ονομαστικά σημεία λειτουργίας με μέγιστο αριθμό στροφών. Γίνεται λοιπόν αντιληπτό, πως ένας από τους βασικούς στόχους κατά το σχεδιασμό του υπερπληρωτή, είναι η πολύ μικρή αδράνειά του, κάτι που θα μειώσει αρκετά το turbo lag και επίσης η ικανοποιητική λειτουργία του σε σημεία όπου το μοτέρ λειτουργεί με χαμηλό αριθμό στροφών. Ακόμη, η μέγιστη τιμή του λόγου ολικών πιέσεων αποφασίστηκε να είναι όχι πάνω απο την τιμή 2, ώστε να μην υπάρξει πρόβλημα με την κεφαλή της μηχανής Honda. Παρακάτω παρατίθεται ο [Πίνακας 10](#page-82-0), με τα χαρακτηριστικά της μηχανής και μια εικόνα με το διάγραμμα που πάρθηκε από δοκιμή σε δυναμόμετρο.

<span id="page-82-0"></span>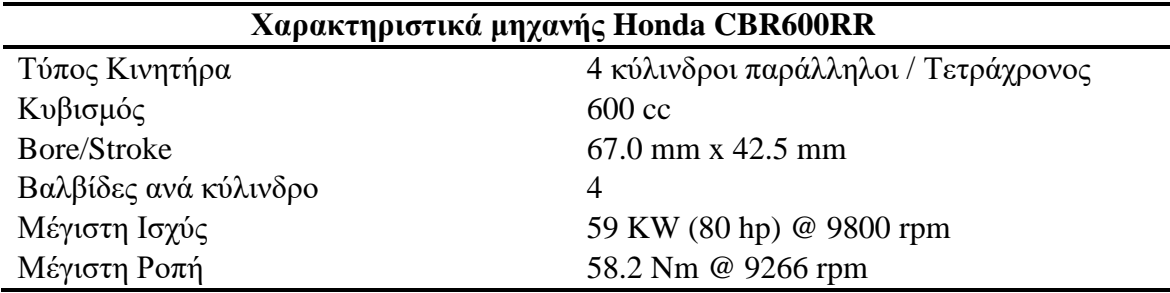

**Πίνακας 10** Χαρακτηριστικά μηχανής Honda CBR600RR

Hp Nm  $1$  Afr Weight 680.0<br>Total ratio13.789<br>DIN 70020 Air press 1012 mb Air temp  $20.0c$ Acc time 8.0 sec 100 110 58.2Nm/9266Rpm<br>55.9Nm/8682Rpm 79.7Hp/9806Rpm 76.5Hp/9741Rpm 99 90 80 88  $70$  $\overline{11}$ 60 66 50 55 40 44 17,64 33  $30$ 14.76  $\overline{22}$  $20$  ${\bf 10}$ 11,88  $11$  $_{9.00}^{+}$  $\pmb{0}$  $\pmb{0}$ 4400 3400 5400 6400 7400 8400 9400 10400 11400 12400 13400

**Εικόνα 51** Διάγραμμα δοκιμής σε δυναμόμετρο της μηχανής Honda CBR600RR

Από τα δεδομένα αυτά υπολογίστηκαν η μαζική παροχή καυσίμου και αέρα του κινητήρα στο ονομαστικό σημείο λειτουργίας ως εξής:

$$
\dot{m}_{fuel} = \frac{P}{(LHv \cdot n_{th})} \tag{72}
$$

$$
\dot{m}_{air} = \dot{m}_{fuel} \cdot \lambda \cdot \left(\frac{A}{F}\right)_{S} \tag{73}
$$

Οι υπόλοιπες μεταβλητές και οι τιμές τους, καθώς και τα αποτελέσματα που προέκυψαν φαίνονται παρακάτω:

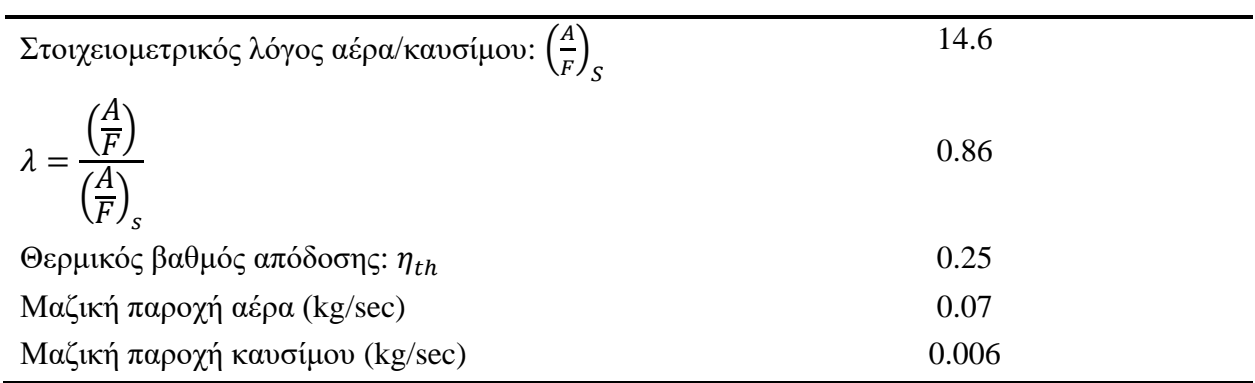

Η ακρίβεια των υπολογισμών επαληθεύεται και στην [Εικόνα 52](#page-83-0), όπου φαίνονται τα αποτελέσματα του flow bench test, το οποίο πραγματοποιήθηκε στην εισαγωγή του κινητήρα. Έτσι λοιπόν, γνωρίζουμε τη μαζική παροχή αέρα που θα εισέρχεται και στον συμπιεστή στο σημείο σχεδιασμού του.

|                   | Flowbench results Simulation results |                 | <b>Divergence</b> |  |  |
|-------------------|--------------------------------------|-----------------|-------------------|--|--|
| <b>Kilopascal</b> |                                      | Mass Flow(kg/s) |                   |  |  |
|                   | 0.0315                               | 0.0335          | 5.97%             |  |  |
| 2                 | 0.0444                               | 0.0469          | 5.33%             |  |  |
| 3                 | 0.0522                               | 0.0553          | 5.61%             |  |  |
| 4                 | 0.0594                               | 0.0627          | 5.26%             |  |  |
| 5                 | 0.0648                               | 0.0679          | 4.57%             |  |  |
| 6                 | 0.0675                               | 0.0707          | 4.53%             |  |  |
| 7                 | 0.0690                               | 0.0722          | 4.43%             |  |  |
| 8                 | 0.0700                               | 0.0729          | 3.98%             |  |  |
| 9                 | 0.0705                               | 0.0729          | 3.29%             |  |  |
| 10                | 0.0705                               | 0.0730          | 3.42%             |  |  |

<span id="page-83-0"></span>**Εικόνα 52** Δεδομένα από Flow Bench Test

Στο σημείο αυτό να αναφερθεί πως ο περιορισμός των 20mm στη εισαγωγή, θέτει ένα ανώτατο όριο στη μαζική παροχή αέρα που μπορεί να περάσει από τη διατομή του περιοριστή. Ο υπολογισμός φαίνεται στην [Εικόνα 53](#page-84-0).

<span id="page-84-0"></span>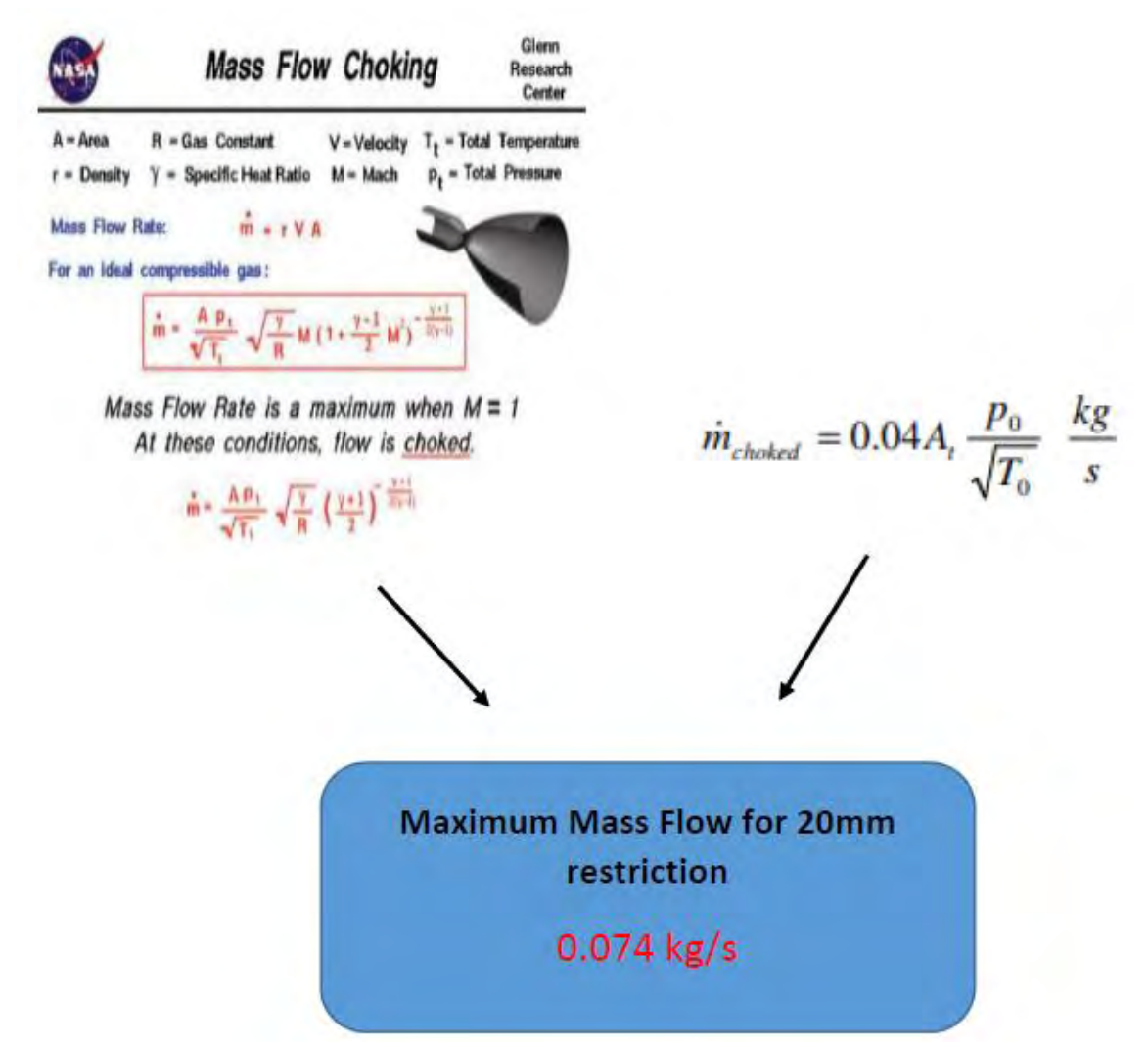

**Εικόνα 53** Υπολογισμοί μέγιστης παροχής αέρα για την εισαγωγή μονοθεσίου τύπου Formula SAE

# **ΚΕΦΑΛΑΙΟ 2 ΠΡΟΚΑΤΑΡΚΤΙΚΟΣ ΣΧΕΔΙΑΣΜΟΣ ΚΑΙ ΤΡΙΣΔΙΑΣΤΑΤΟ ΣΧΕΔΙΟ**

Το κεφάλαιο αυτό ξεκινάει με μια αναφορά στη δυναμική ομοίοτητα των στροβιλομηχανών. Στη συνέχεια η μέθοδος εφαρμόζεται, με σκοπό να επιτευχθεί μια μείωση της κλίμακας (downscale) του συμπιεστή που μελετήθηκε στο πρώτο μέρος, ώστε να πληρούνται οι στόχοι που έχουν τεθεί για τον συμπιεστή της μηχανής Honda. Παρόλα αυτά, τα αποτελέσματα απορρίφθηκαν για λόγους που αναλύονται και η εκκίνηση του προκαταρκτικού σχεδιασμού έγινε με θεώρηση της εξωτερικής διαμέτρου του συμπιεστή, με σημαντικό κριτήριο την χαμηλή ροπή αδράνειας του υπερπληρωτή. Αφού ολοκληρώθηκε ο προκαταρκτικός σχεδιασμός, τα δεδομένα εισήχθησαν στο VistaCCD και μέσω του Bladegen δημιουργήθηκε το τρισδιάστατο σχέδιο.

### **2.1. Δυναμική Ομοιότητα Στροβιλομηχανών και Νόμοι Κλιμάκωσης**

Στη βιομηχανία, πολύ συχνά συναντάται η ανάγκη να χρησιμοποιηθεί μια στροβιλομηχανή σε λίγο διαφορετικές συνθήκες από αυτές για τις οποίες έχει σχεδιαστεί, είτε χρειάζεται να προβλεφθεί η συμπεριφορά μιας στροβιλομηχανής ίδιου τύπου αλλά διαφορετικών διαστάσεων από μια ήδη υπάρχουσα, είτε ακόμη να επιλεγεί στροβιλομηχανή κατάλληλη για να καλύψει συγκεκριμένες ανάγκες. Γίνεται αντιλυπτό, πως θα ήταν πολύ σημαντικό και θα γλίτωνε πολύ χρόνο αν μπορούσε να προβλεφθεί η συμπεριφορά μιας "οικογένειας" στροβιλομηχανών, έχοντας μόνο ως δεδομένα τα χαρακτηριστικά λειτουργίας ενός "μοντέλου". Αυτή ακριβώς είναι η χρήση της διαστατικής ανάλυσης (θεώρημα Π) και της δυναμικής και γεωμετρικής ομοιότητας[\[6,](#page-123-1) [15\]](#page-123-3).

#### **2.1.1. Εφαρμογή Δυναμικής Ομοιότητας**

Η διαδικασία ξεκινά με την αδιαστατοποίηση και την ομαδοποίηση των βασικών μεγεθών που περιγράφουν τη συμπεριφορά φυγοκεντρικών συμπιεστών που διαχειρίζονται συμπιεστά ρευστά και η σχέση στην οποία καταλήγει κανείς είναι η εξής[\[6\]](#page-123-1):

$$
\frac{p_{02}}{p_{01}}, \eta, \frac{\Delta T_0}{T_{01}} = f\left(\frac{\dot{m}\sqrt{\gamma RT_{01}}}{D^2 p_{01}}, \frac{\Omega D}{\sqrt{\gamma RT_{01}}}, Re, \gamma\right)
$$

- $\bullet$  P<sub>01</sub>: ολική πίεση εισόδου
- P02: ολική πίεση εξόδου
- Τ01: ολική θερμοκασία εισόδου
- n: βαθμός απόδοσης
- m: μαζική παροχή αέρα
- Re: αριθμός Reynolds
- Ω: αριθμός στροφών
- D: διάμετρος εξόδου συμπιεστή
- γ: λόγος ειδικών θερμοχωρητικοτήτων αερίου

Στη δική μας εφαρμογή, η ολική πίεση εισόδου και η ολική θερμοκρασία εισόδου είναι ίδιες. Επίσης, επειδή και οι δύο στροβιλομηχανές λειτουργούνε με αρκετά τυρβώδεις ροές και οι αριθμοί Reynolds και στις δυο περιπτώσεις είναι πολύ μεγάλοι, η παράμετρος Re δεν λαμβάνεται υπ όψην. Τέλος, ο λόγος ειδικών θερμοχωρητικοτήτων είναι ίδιος.

Για τον υπό σχεδίαση συμπιεστή, γνωρίζουμε μόνο πως στο σημείο σχεδιασμού του η μαζική παροχή είναι 0.07 kg/sec. Για την εφαρμογή της δυναμικής ομοιότητας εξισώνονται οι συντελεστές μαζικής παροχής των δύο συμπιεστών με την ένδειξη 1 να αναφέρεται στον συμπιεστή της μηχανής Detroit Diesel και με την ένδειξη 2 να αναφέρεται στο συμπιεστή της μηχανής Honda, όπως φαίνεται στην παρακάτω εξίσωση [74](#page-86-0)

$$
\frac{\dot{m}_1 \sqrt{T_{01}}}{D_1^2 \cdot P_{01}} = \frac{\dot{m}_2 \sqrt{T_0} 2}{D_2^2 \cdot P_{02}}\tag{74}
$$

Με χρήση των υποθέσεων που αναφέρθηκαν παραπάνω παίρνουμε:

<span id="page-86-0"></span>
$$
\frac{\dot{m}_1}{D_1^2} = \frac{\dot{m}_2}{D_2^2} \tag{75}
$$

Aπό την τελευταία εξίσωση προκύπτει  $D_2=74$ mm. Με αντικατάσταση αυτής της τιμής στην παρακάτω εξίσωση παίρνουμε τη γωνιακή ταχύτητα του συμπιεστή,  $\omega_{2}= 7068.6$  rad/sec ή N<sub>2</sub>= 67,500 rpm.

$$
\omega_1 \cdot D_1 = \omega_2 \cdot D_2 \tag{76}
$$

Άρα τα δεδομένα που έχουμε για την εκκίνηση του προκαταρκτικού σχεδιασμού του νέου συμπιεστή είναι i) η μαζική παροχή **mair= 0.07 kg/sec**, ii) η διάμετρος εξόδου **D2= 74mm** και iii) η γωνιακή ταχύτητα **ω2= 7068.6 rad/sec**.

### **2.2. Προκαταρκτικός Σχεδιασμός**

Στο πρώτο μέρος της διπλωματικής εργασίας, έγινε αναφορά στο σκοπό του προκαταρκτικού σχεδιασμού, στις παραμέτρους που επηρεάζουν την απόδοση του συμπιεστή και στα αποτελέσματα που παίρνουμε από αυτό το στάδιο του σχεδιασμού. Η μεθοδολογία που χρησιμοποιήθηκε στο φύλλο Εxcel περιγράφηκε αναλυτικά και είναι η ίδια ακριβώς διαδικασία που θα χρησιμοποιηθεί και εδώ, με μόνη διαφορά πως τώρα τα γεωμετρικά χαρακτηριστικά και οι γωνίες των πτερυγίων δεν είναι δεδομένα, αλλά πρέπει να εξαχθούνε σαν αποτέλεσμα μαζί με τα υπόλοιπα μεγέθη που μας ενδιαφέρουν για την ανάλυση της λειτουργίας του συμπιεστή.

### **2.2.1. Περιγραφή της διαδικασίας για τον νέο συμπιεστή**

Τα δεδομένα εισόδου του προκαταρκτικού σχεδιασμού είναι τα εξής:

- Αριθμός Πτερυγίων & αριθμός ενδιάμεσων πτερυγίων
- Μαζική παροχή αέρα
- Διάμετρος εξόδου πτερωτής
- Ολική πίεση εισόδου
- Ολική θερμοκρασία εισόδου
- Μέγιστος σχετικός Mach στο tip

Μέσω της διαμέτρου εξόδου πτερωτής D2, υπολογίστηκε η ταχύτητα περιστροφής u2 σε εκείνο το σημείο. Γνωρίζοντας τον συνολικό αριθμό πτερυγίων, από την εξίσωση Stanitz ([78](#page-87-0)) εξάγουμε τον παράγοντα ολίσθησης (slip factor) για τον συμπιεστή. Σειρά έχει ο υπολογισμός της εφαπτομενικής συνιστώσας της απόλυτης ταχύτητας, cu2. Η διαδικασία αυτή μας δίνει τη δυνατότητα να υπολογίσουμε το ειδικό έργο ΔW που απαιτείται και με γνωστή τη μαζική παροχή να καταλήξουμε στην ισχύ του συμπιεστή. Οι εξισώσεις ([77](#page-87-1))-([81](#page-87-2)) που ακολουθούνε παρουσιάζουν αναλυτικά τη μέθοδο που περιγράφηκε.

<span id="page-87-1"></span>
$$
u_2 = \omega \cdot \frac{D_2}{2} \tag{77}
$$

$$
\sigma = 1 - \frac{0.63 \cdot \pi}{Z + Z_s} \tag{78}
$$

<span id="page-87-3"></span><span id="page-87-0"></span>
$$
c_{u_2} = \sigma \cdot u_2 \tag{79}
$$

$$
\Delta w = u_2 \cdot c_{u_2} \tag{80}
$$

<span id="page-87-2"></span>
$$
P = \Delta w \cdot \dot{m} \tag{81}
$$

Υπενθυμίζεται ότι ο νόμος του Euler στην εξίσωση ([80](#page-87-3)), παίρνει αυτή τη μορφή λόγω της μηδενικής γωνίας ροής στην είσοδο, που οδηγεί σε μηδενική εφαπτομενική συνιστώσα της απόλυτης ταχύτητας στην είσοδο.

#### **2.2.2. Υπολογισμοί εισόδου φτερωτής**

Όπως αναφέρθηκε και προηγουμένως, ένας από τους βασικότερους στόχους ενός σχεδιαστή είναι η διατήρηση του σχετικού αριθμού Mach στην είσοδο του συμπιεστή κάτω από τη μονάδα. Σε αγωνιστικές εφαρμογές, όπου οι συμπιεστές λειτουργούν σε πολύ υψηλότερες στροφές από ότι οι συμβατικοί, είναι συχνό φαινόμενο οι τιμές των αριθμών Mach να προσεγγίζουν την μονάδα στο μέγιστο σημείο λειτουργίας. Ένα τρόπος να περιοριστεί αυτό το φαινόμενο είναι με την προσθήκη πτερυγίων pre-whirl στην είσοδο του συμπιεστή[\[6,](#page-123-1) [16\]](#page-123-4). Η διάταξη αυτή προσδίδει μη μηδενική γωνία ροής α<sub>1.</sub> Αυτό έχει αποδειχθεί πως βοηθά στη μείωση του σχετικού Mach. Παρόλα αυτά, η μέθοδος αυτή για να είναι αποδοτική χρειάζεται ειδική διαχείρηση καθώς επηρεάζει αρκετά την ισχύ και τον ολικό λόγο πιέσεων του συμπιεστή. Για λόγους απλότητας υπολογισμών και με το σκεπτικό ότι θα επιτευχθούνε αποδεκτές τιμές Mach και χωρίς τη χρήση πτερυγίων prewhirl, επιλέγθηκε γωνία εισόδου της ροής  $\alpha_1=0$ .

Ένας παράγοντας που παίζει πολύ σημαντικό ρόλο στη "διαχείριση" του αέρα, καθώς αυτός εισέρχεται στο συμπιεστή, είναι η γωνία πτερυγίου β<sup>1</sup> στην ακμή προσβολής και κυρίως η τιμή της στην άκρη του πτερυγίου (tip), β1t, αφού εκεί αναπτύσσονται οι μεγαλύτερες τιμές σχετικού Mach. Έχοντας ως δεδομένο τον σχετικό Mach που θέλουμε να επιτύχουμε στην είσοδο, μπορούμε να υπολογίσουμε την βέλτιστη γωνία β<sub>1t</sub> από τις παρακάτω σχέσεις ([82](#page-88-0))-([84](#page-88-1)):

<span id="page-88-2"></span><span id="page-88-0"></span>
$$
A = 0.7 + \frac{1.5}{M_{1,req}^2} \tag{82}
$$

$$
\cos^2 \beta_{1t} = A - \sqrt{A^2 - \frac{1}{M_{1,req}^2}} \tag{83}
$$

<span id="page-88-1"></span>
$$
\beta_{1t} = a\cos\left(\sqrt{\cos^2\beta_{1t}}\right) \tag{84}
$$

Γνωρίζοντας αυτές τις δυο τιμές και επιπλέον την μαζική παροχή αέρα αλλά και τον αριθμό στροφών στο σημείο σχεδιασμού, θα υπολογιστεί ο λόγος των ακτίνων πλήμνης, r1h και αρκοπτερυγίου, r<sub>1t</sub>. Στη συνέχεια, θα γίνει χρήση της εξίσωσης συνέχειας για να εξαχθεί η τιμή r<sub>1t</sub> και μέσω του λόγου ακτίνων και η τιμή r1h. Οι εξισώσεις που ακολουθούν, αποτελούν τη μέθοδο που περιγράφηκε μόλις, συνοπτικά.

$$
\frac{r_{1h}}{r_{1t}} = \sqrt{1 - \frac{\omega^2 \cdot \dot{m} \cdot \left(1 + \frac{1}{5} \cdot M_{1,rel}^2 \cdot \cos^2 \beta_{1t}\right)^4}{\pi \cdot P_{01} \cdot \alpha_{01} \cdot \gamma \cdot M_{1,rel}^3 \cdot \cos \beta_{1t} \cdot \sin^2 \beta_{1t}}}
$$
\n(85)

$$
r_{1t} = \sqrt{\frac{\dot{m}}{\pi \cdot \rho_1 \cdot k \cdot c_{x_1}}}
$$
\n(86)

Όπου,

$$
k = 1 - \left(\frac{r_{1h}}{r_{1t}}\right)^2\tag{87}
$$

Και

$$
\left(1 + \frac{1}{5}M_1^2\right)
$$

Η τιμή του απόλυτου αριθμού Mach στο tip, θα υπολογιστεί μέσω του σχετικού Mach ως εξής:

 $\rho_{01}$ 

 $\left(1+\frac{1}{5}\right)$ 

 $\rho_1 =$ 

$$
M_1 = M_{1,rel} \cdot \cos \beta_{1t} \tag{89}
$$

Έχοντας τον απόλυτο Mach, βρίσκουμε την μεσηβρινή συνιστώσα της απόλυτης ταχύτητας εισόδου, η οποία λόγω του ότι δεν υπάρχει γωνία ροής σε εκείνο το σημείο, a1=0, συμπίπτει με την απόλυτη ταχήτητα c1.

$$
c_{x_1} = M_1 \cdot a_1 \tag{90}
$$

με

$$
a_1 = \frac{a_{01}}{\left(1 + \frac{1}{5}M_1^2\right)^{2.5}}
$$
\n(91)

<span id="page-89-0"></span> $(88)$ 

#### **2.2.3. Υπολογισμοί μεγεθών στην έξοδο**

Σε αυτό το σημείο, γίνονται οι υπολογισμοί που αφορούνε τις ταχύτητες στην έξοδο του συμπιεστή, τις τιμές των στατικών και ολικών πιέσεων και θερμοκρασιών καθώς και των αδιάστατων αριθμών φ και ψ. Η διαδικασία ξεκινά με δύο θεωρήσεις. Η μια αφορά τον ισεντροπικό βαθμό απόδοσης της φτερωτής nis=0.92 και η δεύτερη έχει να κάνει με την ακτινική συνιστώσα της απόλυτης ταχύτητας στην έξοδο, η οποία λαμβάνεται ίση με την απόλυτη ταχύτητα εισόδου, δηλαδή cr2=cx1=c1[\[6\]](#page-123-1). Ο συντελεστής ροής φ, υπολογίζεται και εδώ από την εξίσωση ([46](#page-43-0)) και ο συντελεστής φόρτισης ψ, από την εξίσωση ([47](#page-43-1)).

Το τρίγωνο ταχυτήτων ολοκληρώνεται με τον υπολογισμό της απόλυτης ταχύτητας c2 από τις συνιστώσες της και της γωνίας ροής στην έξοδο, α2. Μια ακόμη παράμετρος που παίζει σημαντικό ρόλο στην απόδοση ενός φυγοκεντρικού συμπιεστή, είναι το ύψος του πτερυγίου στην έξοδο, b2. Η παράμετρος b2 ήταν γνωστή στον συμπιεστή του πρώτου μέρους καθώς είχε μετρηθεί στο εργαστήριο, ενώ εδώ θα χρειαστεί να υπολογιστεί. Ο υπολογισμός θα γίνει με τη βοήθεια της εξίσωσης συνέχειας, αφού πρώτα έχει υπολογιστεί η πυκνότητα εξόδου με τη διαδικασία που περιγράφεται στις εξισώσεις [\(37](#page-42-0))-[\(44](#page-43-2)). Η επιπλέον σχέση που θα χρειαστεί εδώ είναι η εξής:

$$
b_2 = \frac{\dot{m}}{2 \cdot \pi \cdot \rho_2 \cdot c_{r_2} \cdot r_2} \tag{92}
$$

#### **2.2.4. Υπολογισμοί διαχύτη**

Για τον συγκεκριμένο φυγοκεντρικό συμπιεστή επιλέχθηκε διαχύτης χωρίς πτερύγια. Οι ανάγκες για αύξηση της στατικής πίεσης και πυκνότητας ήταν τέτοιες που μπορούσαν να επιτευχθούν και με αυτού του τύπου τον διαχύτη, χωρίς να χρειάζεται μεγάλη επιφάνεια. Η συγκεκριμένη επιλογή έδωσε την δυνατότητα για απλοποίηση των υπολογισμών, αφού απουσίαζε το κομμάτι της πτερύγωσης και βοήθησε στη διατήρηση του συνολικού βάρους του υπερπληρωτή χαμηλά, κάτι που είναι πολύ σημαντικό σε αγωνιστικές εφαρμογές. Επιπλέον, όπως αναφέρθηκε και στο πρώτο μέρος, ένας διαχύτης χωρίς πτερύγια "διευρύνει" την περιοχή λειτουργίας πάνω στο χάρτη του συμπιεστή[\[5\]](#page-123-0), αυξάνοντας την απόσταση μεταξύ των γραμμών πάλμωσης και "πνιγμού", χαρακτηριστικό πολύ σημαντικό για την εφαρμογή που εξετάζεται στην παρούσα διπλωματική, για του λόγους που έχουν αναφερθεί. Η επιλογή της ακτίνας του διαχύτη έγινε με γνώμονα τον συνολικό λόγο ολικών πιέσεων, για τον οποίο είχε τεθεί συγκεκριμένος στόχος κοντά στην τιμή 2. Ακόμη, η διάμετρος του διαχύτη επηρεάζει τον συνολικό βαθμό απόδοσης του συμπιεστή, όπως θα σχολιαστεί και παρακάτω στις παρατηρήσεις του προκαταρκτικού σχεδιασμού. Προσοχή δόθηκε στο να διατηρηθεί ο λόγος ακτίνας διαχύτη προς ακτίνας εξόδου φτερωτής 2 μεγαλύτερος απο την τιμή 1.1, όπως επισημαίνεται στo βιβλίο του Dixon[\[6\]](#page-123-1). Οι υπολογισμοί για το συγκεκριμένο σημείο του προκαταρκτικού σχεδιασμού παρουσιάζονται στις εξισώσεις ([48](#page-44-0))-([58](#page-45-0)).

### **2.2.5. Διάγραμμα ροής του προκαταρκτικού σχεδιασμού**

Οι υπολογισμοί του διαχύτη ολοκληρώνουν τη διαδικασία του προκαταρκτικού σχεδιασμού. Πρωτού γίνει αναλυτική παράθεση των αποτελεσμάτων που εξήχθησαν, παρουσιάζεται στην παρακάτω [Εικόνα 54](#page-91-0) το διάγραμμα ροής της μεθόδου που ακολουθήθηκε για τον συμπιεστή του κινητήρα Honda.

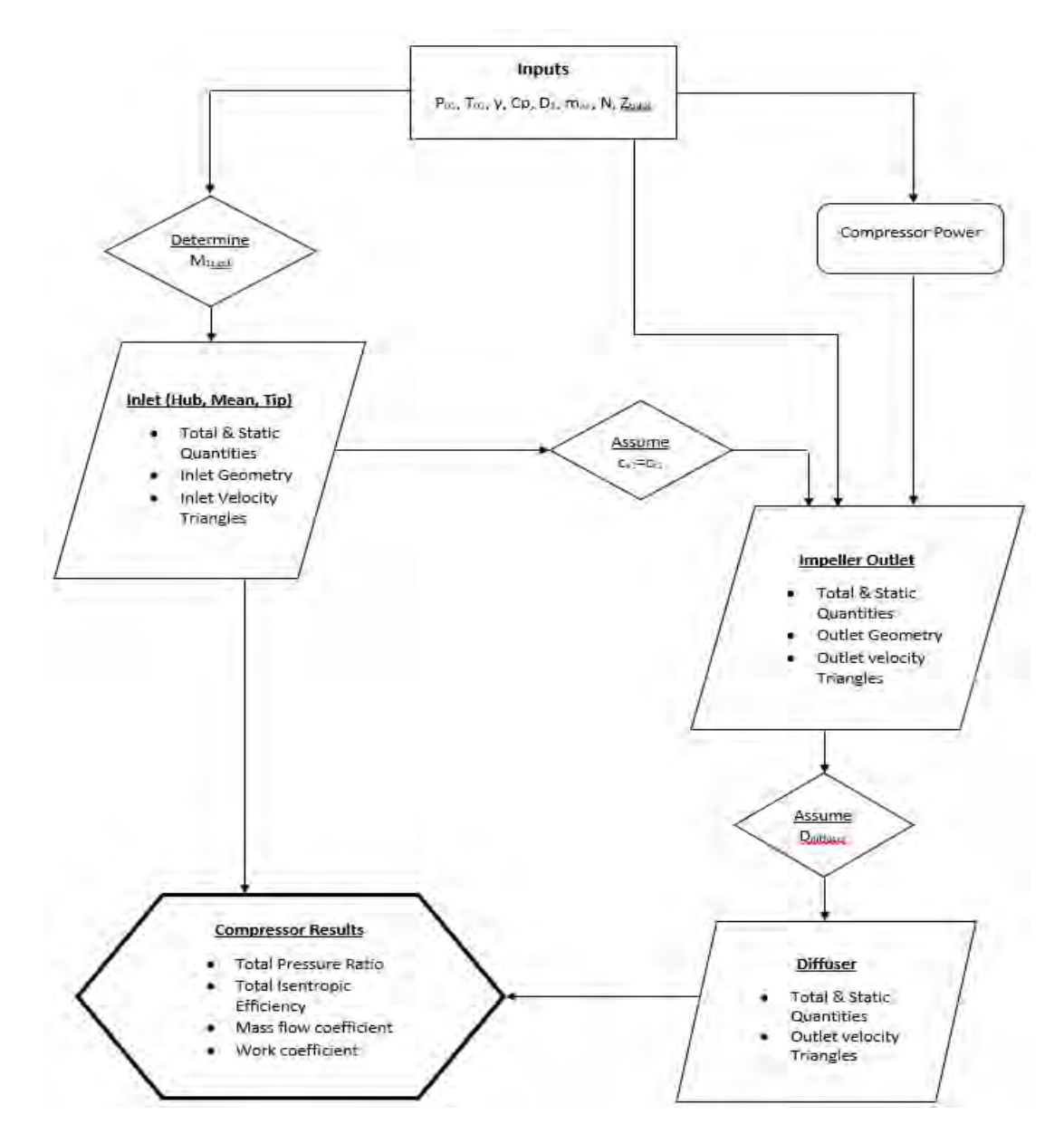

<span id="page-91-0"></span>**Εικόνα 54** Διάγραμμα ροής προκαταρκτικού σχεδιασμού για τον συμπιεστή της μηχανής Honda CBR600RR

### **2.3. Αποτελέσματα Προκαταρκτικού Σχεδιασμού**

#### **2.3.1. Δεδομένα από Εφαρμογή Δυναμικής Ομοιότητας**

Αρχικά, οι υπολογισμοί έγιναν έχοντας ως δεδομένα τις τιμές που προέκυψαν από την εφαρμογή των κανόνων ομοιότητας, δηλαδή για διάμετρο εξόδου πτερωτής D<sub>2</sub>=74 mm και για στροφές λειτουργίας N=67,500 rpm.

Όπως εξηγήθηκε και προηγουμένως, είναι αναγκαία η υπόθεση του σχετικού Mach στο ακροπτερύγιο στην είσοδο του συμπιεστή. Για αυτές τις τιμές μαζικής παροχής και στροφών λειτουργίας, η εξίσωση [\(16](#page-39-0)) οδήγησε στην επιλογή 0.4≤M1t,rel≤0.44. Το συμπέρασμα αυτό προέκυψε παρατηρώντας τον λόγο  $\frac{r_h}{r_t}$ . Για τιμές Mach κάτω του 0.4, η εξίσωση κατέληξε σε άτοπο, αφού το εσωτερικό της ρίζας γίνεται αρνητικό. Την ίδια στιγμή, τιμές Mach μεγαλύτερες του 0.44 δίνουν λόγο ακτίνων που δεν αντιπροσωπεύουν διαστάσεις ικανές να αποτελέσουν γεωμετρικά χαρακτηριστικά ενός πραγματικού συμπιεστή. Πιο συγκεκριμένα, ο λόγος αυξάνεται πλησιάζοντας την μονάδα, κάτι που σημαίνει πως το μήκος του πτερυγίου τείνει να γίνει μηδέν. Για να γίνει αυτό καλύτερα αντιληπτό, στον [Πίνακας 11](#page-92-0) φαίνονται ενδεικτικά ορισμένες τιμές Mach και ο λόγος ακτίνων ο οποίος προκύπτει. Σημειώνεται, πως για κάθε τιμή σχετικού Mach, πριν εφαρμοστεί η εξίσωση [\(85](#page-89-0)) έχει γίνει υπολογισμός της βέλτιστης γωνίας β<sub>1t</sub> από την [\(83](#page-88-2)). Η επίδραση της γωνίας β<sub>1t</sub> στην τιμή του λόγου  $\frac{r_h}{r_t}$  είναι αμελητέα.

| M <sub>1t,rel</sub> | $r_{h_{ub}}/r_{t_{i}p}$ |
|---------------------|-------------------------|
| 0.45                | 0.56                    |
| 0.5                 | 0.7                     |
| 0.6                 | 0.83                    |
| 0.75                | 0.91                    |

<span id="page-92-0"></span>Πίνακας 11 Μεταβολές λόγου  $r_{h_{ub}}$ /  $r_{t_ip}$ για διάφορες τιμές Μ<sub>1t,rel</sub>

Eν τέλη, με M1t,rel=0.43 η εξίσωση [\(83](#page-88-2)), έδωσε β1t=56°. Στον [Πίνακας 12](#page-93-0) που ακολουθεί, παρουσιάζονται συγκεντρωμένα τα αποτελέσματα που προέκυψαν από το υπολογιστικό φύλλο Εxcel του προκαταρκτικού σχεδιασμού για το συμπιεστή της μηχανής Honda CBR600RR.

<span id="page-93-0"></span>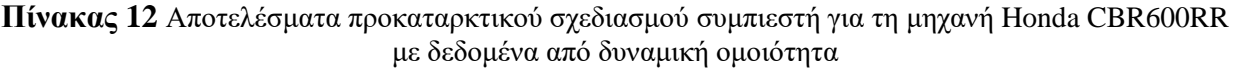

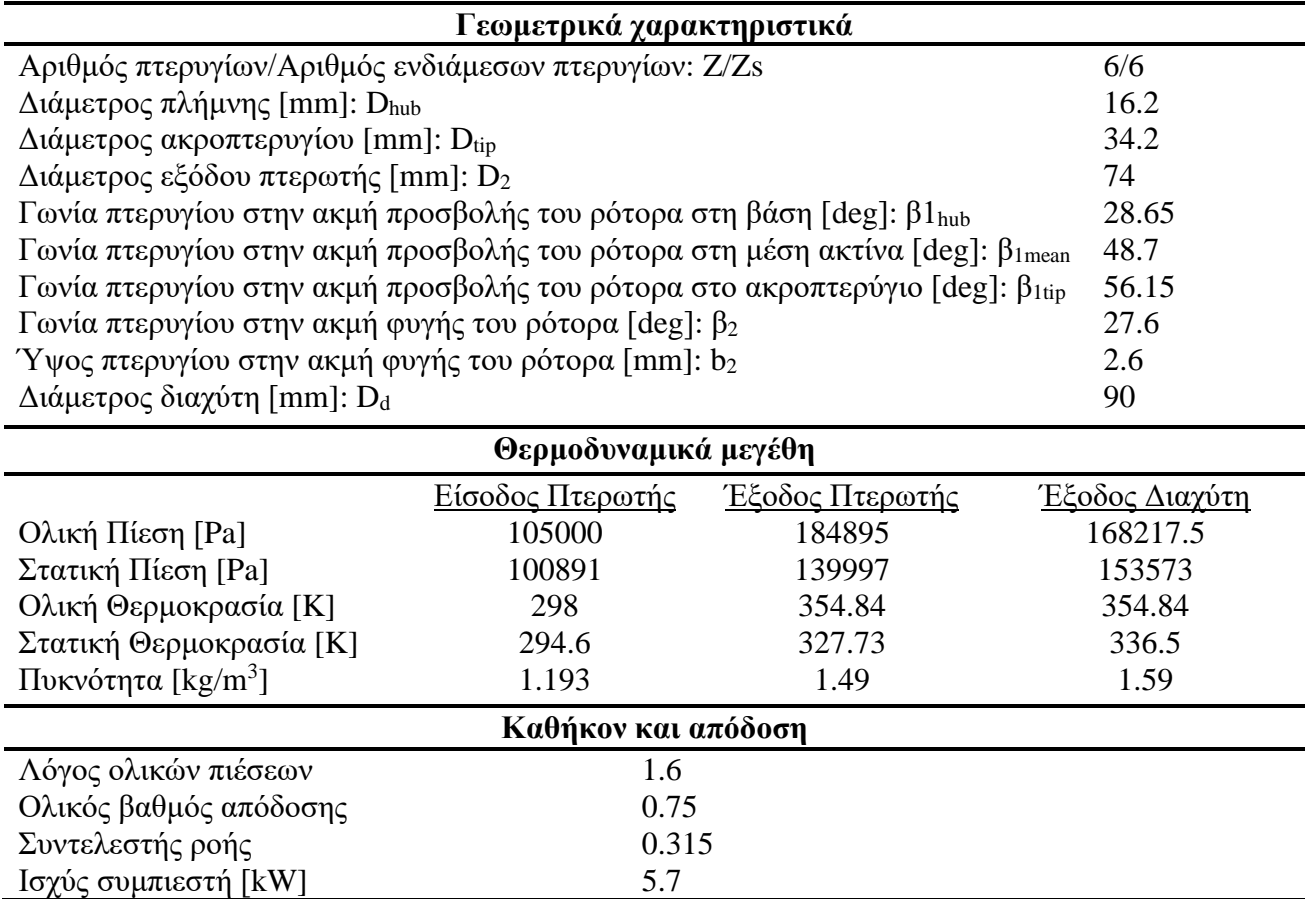

Κοιτώντας τα αποτελέσματα, παρατηρεί κανείς πως ο λόγος ολικών πιέσεων είναι αρκετά χαμηλός σχετικά με το στόχο που έχει τεθεί. Παρόλα αυτά, το μεγαλύτερο πρόβλημα του συγκεκριμένου συμπιεστή είναι το μέγεθός του. Θα αποδειχθεί παρακάτω, ότι μπορούν να επιτευχθούν πολύ καλύτερα αποτελέσματα με συμπιεστή αισθητά μικρότερου μεγέθους. Η ροπή αδράνειας που θα είχε αυτό το σύστημα, θα ήταν αρκετά μεγάλη ώστε να δημιουργεί σημαντική καθυστέρηση στην επιτάχυνση του συμπιεστή και έτσι θα χανόταν ένα από τα βασικότερα κριτήρια σχεδιασμού, που είναι η άμεση απόκριση και η πρόσδωση επαρκούς πίεσης υπερπλήρωσης ακόμα και σε χαμηλές στροφές λειτουργίας του κινητήρα.

Ο λόγος που δε δούλεψε στη συγκεκριμένη εφαρμογή η δυναμική ομοιότητα, είναι πως οι δύο στροβιλομηχανές που συγκρίθηκαν έχουν τελείως διαφορετικές εφαρμογές. Ο Mach στην μια περίπτωση έχει τιμή 0.44, ενώ στην δεύτερη περίπτωση, συμπιεστές τέτοιας εφαρμογής, όπως προαναφέρθηκε, προσεγγίζουν τα όρια της διηχητικής ροής. Οι πολύ διαφορετικές συνθήκες ροής που επικρατούνε στο εσωτερικό του συμπιεστή, οδήγησαν σε ένα αποτέλεσμα που δε μπορεί να γίνει αποδεκτό. Με άλλα λόγια, στην περίπτωση του βαρέος οχήματος με κινητήρα Diesel, μας ενδιαφέρει κυρίως ο υψηλός ισεντροπικός βαθμός απόδοσης του συμπιεστή αλλά και οι χαμηλές στροφές του για λόγους αποδοτικής λίπανσης των κουζινέτων και μεγάλης διάρκειας ζωής, ενώ στην περίπτωση του βενζινοκινητήρα αγωνιστικού οχήματος μας ενδιαφέρει να εκμηδενίσουμε το turbo-lag, άρα ελαχιστοποίηση μεγέθους και ροπής αδράνειας, δεν μας ενδιαφέρει τόσο ούτε ο βαθμός απόδοσης (αφού τα καυσαέρια του στοιχειομετρικού βενζινοκινητήρα έχουν πολύ υψηλές θερμοκρασίες – ενθαλπίες) αλλά ούτε τόσο η διάρκεια ζωής των εδράνων αφού και ο κινητήρας έχει μικρή διάρκεια ζωής και τα έδρανα θα είναι ρουλεμάν που αλλάζουν εύκολα. Επιπλέον, όπως προαναφέρθηκε, στο συγκεκριμένο διαγωνισμό υπάρχει flow restrictor διαμέτρου 20 mm, ο οποίος περιορίζει τη μέγιστη παροχή μάζας σε 0.072 kg/s. Επομένως η λειτουργία του υπερπληρωτή περιορίζεται αναγκαστικά στην περιοχή χαμηλών στροφών του κινητήρα, και η αποστολή του είναι ακριβώς να ανυψώσει την καμπύλη μέγιστης ροπής στην περιοχή χαμηλών στροφών αποκλειστικά. Από εκεί και πέρα θα πρέπει να τοποθετηθεί waste gate το οποίο να κάνει παράκαμψη της τουρμπίνας μόλις η παροχή μάζας μέσα από τον κινητήρα προσεγγίσει το παραπάνω όριο του choking.

#### **2.3.2. Δεδομένα με κριτήριο τη ροπή αδράνειας**

Από τη στιγμή που απορρίφθηκαν οι τιμές της διαμέτρου εξόδου πτερωτής και του αριθμού στροφών λειτουργίας του συμπιεστή, οι οποίες εξήχθησαν από την δυναμική ομοιότητα, έπρεπε να θεωρηθεί μια D2, ώστε να εκκινήσει η διαδικασία του προκαταρκτικού σχεδιασμού. Στη συνέχεια, θα οριστεί ο αριθμός στροφών, τέτοιος ώστε να προκύπτουν αποδεκτές τιμές σχετικού Mach στην είσοδο αλλά και ολικού λόγου πιέσεων.

Δουλεύοντας στο υπολογιστικό φύλλο, αρχικά τέθηκε ως στόχος ο M1t,rel να παίρνει μέγιστη τιμή 0.85. Από την εξίσωση [\(83\)](#page-88-2) βρέθηκε η βέλτιστη γωνία β1t=59°. Όπως αναφέρθηκε και προηγουμένως, για δεδομένο σχετικό Mach, άρα και γνωστή γωνία πτερυγίου στο tip, η εξίσωση [\(85\)](#page-89-0) δουλεύει τώρα πλέον για συγκεκριμένο εύρος γωνιακών ταχυτήτων, αφού τιμές μεγαλύτερες των 190,000 rpm δίνουν αρνητική ρίζα ενώ μειώνοντας των αριθμό των στροφών κάτω από 160- 165,000 rpm, ο λόγος των ακτίνων προσεγγίζει την μονάδα, οδηγώντας στο λογικό συμπέρασμα να απορρίψουμε αυτό το αποτέλεσμα.

Παρατηρείται λοιπόν, ότι η εξίσωση [\(85\)](#page-89-0) αποτελεί πολύ σημαντικό εργαλείο για τον σχεδιασμό, αφού θέτει ένα εύρος επιλογών για τις "ανοιχτές" μεταβλητές, κάτι που βοηθά πολύ τον σχεδιαστή.

Αφού γίναν ορισμένες δοκιμές γωνιακών ταχυτήτων, τελικά επιλέχθηκε η τιμή ω=18,849.6 rad/sec ή N=180,000 rpm, η οποία δίνει λόγο  $\frac{r_h}{r_t}$ =0.33. Έχοντας αυτές τις τιμές, διάφορες διάμετροι D<sup>2</sup> δοκιμάστηκαν και παρατηρήθηκε ο λόγος ολικών πιέσεων. Προφανώς αυτή η διαδικασία επαναλήφθηκε δοκιμάζοντας τιμές των τριών αυτών μεταβλητών πολύ κοντά στις τιμές που εν τέλη επιλέχθηκαν. Για παράδειγμα, αν επιλεγόταν  $D_2=40$  mm για N=180,000 rpm, ο λόγος ολικών πιέσεων θα έπαιρνε την τιμή 2.5. Κάτι τέτοιο θα δημιουργούσε μεγάλη καταπόνηση στην κυλινδροκεφαλή της μηχανής Honda. Αυτό, διορθώθηκε μειώνοντας ακόμα περισσότερο την διάμετρο D2, η οποία παρατηρήθηκε πως έχει μεγάλη επίδραση στον

λόγο πιέσεων. Αντιλαμβάνεται κανείς, πως η μείωση της διαμέτρου ισοδυναμεί και με μείωση της αδράνειας και δεδομένου πως ικανοποιούνται έτσι και οι στόχοι για το καθήκον του συμπιεστή, αυτό αποτελεί ιδανικό σενάριο όσον αφορά το σχεδιασμό. Τελικά, η D<sub>2</sub> επιλέχθηκε 35mm. Θα μπορούσε να ρωτήσει κάποιος, για ποιο λόγο δεν κρατήθηκε σταθερή η εξωτερική διάμετρος D2=40 mm και να επιτευχθεί μείωση της πίεσης εξόδου με μείωση των στροφών λειτουργίας. Η δοκιμή αυτή έγινε και για N=160,000 rpm, ναι μεν ο λόγος έπεσε στο 2, αλλά ταυτόχρονα η παράμετρος  $\frac{r_h}{r_t}$  πήρε την τιμή 0.56. Το τρισδιάστατο σχέδιο του συμπιεστή δημιουργήθηκε και όπως ήταν αναμενόμενο έπρεπε να απορριφθεί, αφού οπτικά και μόνο φαινόταν λάθος. Στην [Εικόνα 55](#page-95-0) φαίνεται ο συμπιεστής με γεωμετρικά χαρακτηριστικά D<sub>2</sub>=40  $\min$ ,  $\frac{r_h}{r_h}$  $\frac{r_h}{r_t}$ =0.56, N=160,000 rpm και mair=0.07 kg/sec.

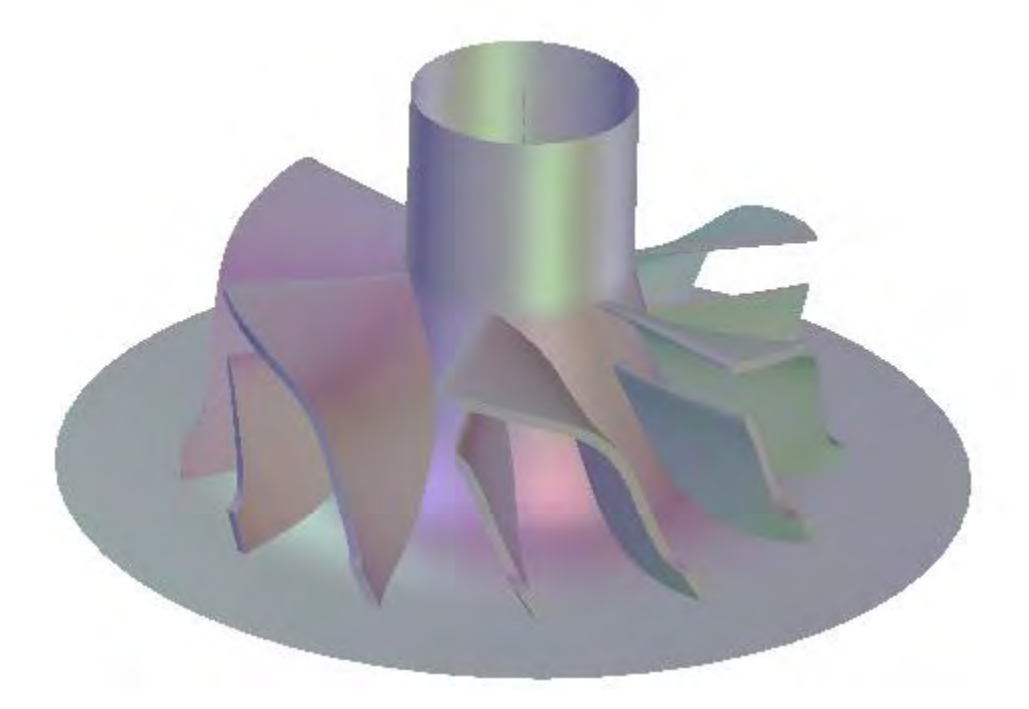

**Εικόνα 55** Συμπιεστής διαμέτρου 40mm και 160,000 στροφών λειτουργίας

<span id="page-95-0"></span>Στον παρακάτω [Πίνακας 13,](#page-95-1) παρουσιάζονται συγκεντρωμένα τα αποτελέσματα του προκαταρκτικού σχεδιασμού, για τον συμπιεστή της μηχανής Honda CBR600RR.

<span id="page-95-1"></span>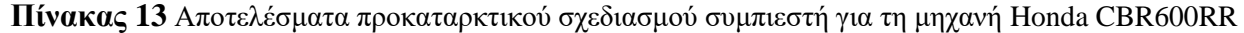

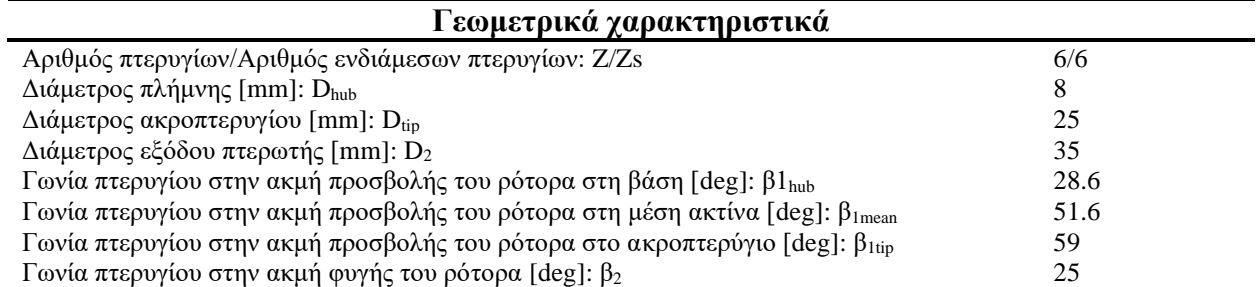

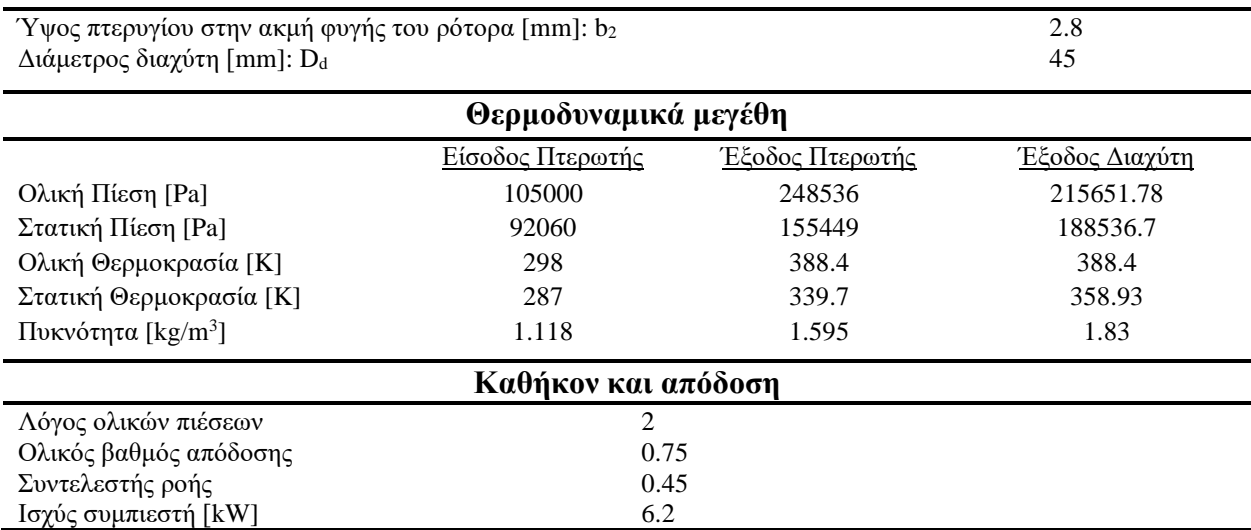

Όσον αφορά το διαχύτη, η διάμετρός του επιλέχθηκε με βάση αρχικά τον λόγο πιέσεων. Αύξηση της διαμέτρου οδηγεί σε αύξηση του λόγου. Επίσης, ο αύξηση της διαμέτρου του διαχύτη αυξάνει και τον ολικό βαθμό απόδοσης του συμπιεστή. Και σε αυτό το σημείο, έγινε προσπάθεια να κρατηθεί το μέγεθος όσο το δυνατόν μικρότερο, ώστε να διατηρηθεί το συνολικό βάρος χαμηλά.

Μετά τα γεωμετρικά χαρακτηριστικά και τα θερμοδυναμικά μεγέθη, σειρά έχουν τα τρίγωνα ταχυτήτων. Για την είσοδο, όπως ήδη αναφέρθηκε, τα τρίγωνα ταχυτήτων υπολογίστηκαν σε τρεις διαφορετικές θέσεις για κάθε πτερύγιο, καθώς η ροή διαφοροποιείται από τη βάση του πτερυγίου προς την άκρη του. Οι τρεις θέσεις στις οποίες υπολογίστηκαν τα τρίγωνα είναι η βάση του πτερυγίου (hub), το μέσο του πτερυγίου (mean) και τέλος το ακροπτερύγιο (tip). Στην έξοδο της πτερωτής το τρίγωνο είναι ένα. Στον [Πίνακας 14](#page-96-0) που ακολουθεί, παρουσιάζονται οι συνιστώσες της ταχύτητας στα τρία επίπεδα αναφοράς (απόλυτο, σχετικό, γωνιακό) στα οποία έγινε η ανάλυση.

<span id="page-96-0"></span>

| Τμήματα Συμπιεστή |      |        | $\mathbf{U_{i}}$         | $\mathbf{W_{i}}$         | $\mathbf{C}_{\mathbf{u}\mathbf{i}}$ |                          | $\bf{W}_{ui}$            |
|-------------------|------|--------|--------------------------|--------------------------|-------------------------------------|--------------------------|--------------------------|
| Είσοδος Πτερωτής  | Hub  | 148.6  | 81.18                    | 169.33                   | $\overline{\phantom{0}}$            |                          | $\overline{\phantom{a}}$ |
|                   | Mean | 148.6  | 186.21                   | 237.71                   |                                     |                          | $\overline{\phantom{a}}$ |
|                   | Tip  | 148.6  | 247.46                   | 288.65                   |                                     | $\overline{\phantom{0}}$ | $\overline{\phantom{a}}$ |
| Έξοδος Πτερωτής   |      | 312.99 | 329.87                   | 158.25                   | 275.46                              | 148.6                    | 54.41                    |
| Έξοδος Διαχύτη    |      | 243.44 | $\overline{\phantom{a}}$ | $\overline{\phantom{0}}$ | 214.25                              | 115.58                   | $\overline{\phantom{a}}$ |

**Πίνακας 14** Τιμές ταχυτήτων συμπιεστή για τη μηχανή Honda CBR600RR

Στις εικόνες που ακολουθούν, παρουσιάζονται τα τρίγωνα ταχυτήτων όπως αυτά εμφανίζονται καθώς το εργαζόμενο ρευστό διέρχεται μέσα από τον φυγοκεντρικό συμπιεστή, από την είσοδό του μέχρι την έξοδο του διαχύτη.

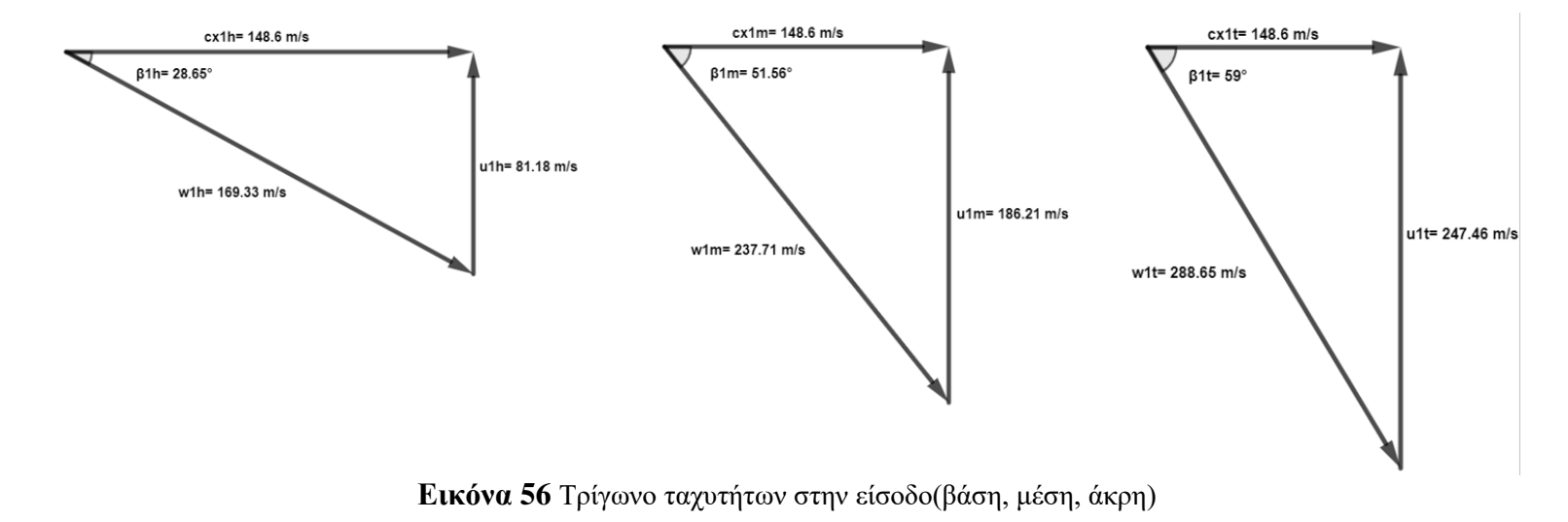

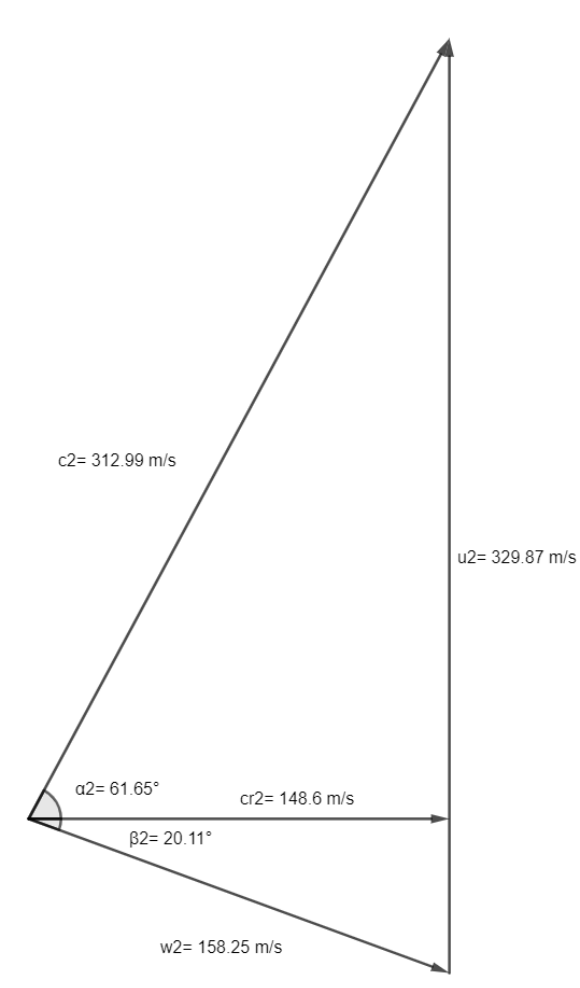

**Εικόνα 57** Τρίγωνο ταχυτήτων στην έξοδο της πτερωτής

#### **2.3.3. Ροπή αδρανείας και υπολογισμοί transient response υπερπληρωτή**

Όπως αναφέρθηκε και προηγουμένως, λόγω της φύσης του διαγωνισμού στον οποίο παίρνει μέρος το μονοθέσιο για το οποίο μελετάται ο συμπιεστής, είναι αναγκαία η πολύ καλή λειτουργία των κινητήρων σε χαμηλές στροφές, ακριβώς δηλαδή στο σημείο εξόδου των στροφών της πίστας και όχι μόνο στα ονομαστικά σημεία λειτουργίας, με μέγιστο αριθμό στροφών. Γίνεται λοιπόν αντιληπτό, πως ένας από τους βασικούς στόχους κατά το σχεδιασμό του υπερπληρωτή, είναι η πολύ μικρή αδράνειά του, κάτι που θα μειώσει αρκετά το turbo lag. Οι παράγοντες που επηρεάζουν το turbo lag είναι η θερμοχωρητικότητα και οι απώλειες της πολλαπλής εξαγωγής, οι ροπές αδρανείας της πτερωτής του συμπιεστή, της πτερωτής του στρόβιλου, του άξονα που συνδέει τις δύο αυτές πτερωτές καθώς και τα ρουλεμάν που χρησιμοποιούνται, εξαιτίας των τριβών που υπάρχουν στο σύστημα.

Οι τρόποι οι οποίοι έχουν αναπτυχθεί, ώστε να περιοριστεί το φαινόμενο του turbo-lag, στοχεύουν σε πολύπλοκα συστήματα υπερπλήρωσης και καλύτερο σχεδιασμό των ρουλεμάν που χρησιμοποιούνται. Τα βασικότερα συστήματα, έχουν να κάνουν με χρήση μεταβλητής γεωμετρίας πτερυγίων στην τουρμπίνα του υπερπληρωτή, ώστε να επιτυγχάνονται ικανοποιητικές στροφές λειτουργίας του συμπιεστή, ακόμα και με μικρή μαζική παροχή καυσαερίων, καθώς επίσης και με συστήματα 2 υπερπληρωτών, όπου ένας μικρός δουλεύει σε χαμηλές στροφές και προσδίδει πίεση υπερπλήρωσης ακόμα και σε στροφές 1,400rpm για φορτηγά και 1,700rpm για επιβατικά αυτοκίνητα και ένας μεγαλύτερος δουλεύει σε υψηλότερο εύρος στροφών[\[3,](#page-123-5) [17\]](#page-123-6).

Αναφορικά με τα ρουλεμάν, η τεχνολογίες που χρησιμοποιούνται όσο περνάνε τα χρόνια είναι πολύ υψηλές και στοχεύουν στην αύξηση της διάρκειας ζωής των στοιχείων αυτών και στη μείωση των τριβών. Μεγάλη προσοχή δίνεται επίσης και στη λίπανση αλλά και στη γεωμετρία, ώστε να επιτευχθεί ο πλεον σωστός καταμερισμός δυνάμεων που προέρχονται από το σύστημα του υπερπληρωτή. Οι υψηλές θερμοκρασίες που αναπτύσσονται, κάνουν το πρόβλημα ακόμη πιο πολύπλοκο. Παρόλα αυτά, έχει παρατηρηθεί πως μέσω αυτών των συστημάτων, υπάρχει αύξηση της απόδοσης της μηχανής στον κύκλο Carnot από 42% στο 46%[\[17\]](#page-123-6).

Για τον υπολογισμό της ροπής αδρανείας, σχεδιάστηκε η πτερωτή στο σχεδιαστικό πρόγραμμα Solidworks, το οποίο λογισμικό δίνει τη δυνατότητα υπολογισμού ροπών αδράνειας περίπλοκων γεωμετριών. Η τιμή της ροπής αδράνειας της πτερωτής του συμπιεστή που προέκυψε, είναι 3,47 ∙ 10<sup>-6</sup> kg · m<sup>2</sup>. Στα πλαίσια της διπλωματικής εργασίας, καθώς δεν υπήρχαν δεδομένα για τη φτερωτή του στροβίλου, έγινε η θεώρηση ότι οι δύο φτερωτές έχουν παρόμοιες διαστάσεις και με διαφορά στο υλικό κατασκευής. Στη φτερωτή του συμπιεστή, χρησιμοποιείται ως υλικό κατασκευής κυρίως το αλουμίνιο, ενώ στο στρόβιλο, λόγω των υψηλών θερμοκρασιών των καυσαερίων, χρησιμοποιείται ευρέως ο χάλυβας. Έτσι, λαμβάνοντας υπόψην πως η τιμή της πυκνότητας του αλουμινίου, είναι περίπου το 1/3 της πυκνότητας του χάλυβα, προέκυψε η συνολική ροπή αδράνειας του συστήματος του υπερπληρωτή 13,88  $\cdot$  10 $^{-6}$   $kg \cdot m^2$ .

Στη συνέχεια, παρουσιάζεται τη μεθοδολογία που ακολουθήθηκε, ώστε να υπολογισθεί προσεγγιστικά ο χρόνος που χρειάζεται ο στροβιλοϋπερπληρωτής για να φτάσει από ένα σημείο λειτουργίας με συγκεκριμένο αριθμό στροφών, σε ένα άλλο.

Αρχικά θα υπολογιστεί μιά ενδεικτική τιμή για τη ροπή που ασκεί η τουρμπίνα στον turbocharger:

$$
P_c = T \cdot \omega \implies T = \frac{P_c}{\omega} \tag{93}
$$

Όπου η ισχύς που κερδίζει η τουρμπίνα από τα καυσαέρια εξαρτάται από την παροχή μάζας των καυσαερίων (προσεγγιστικά ίση με την παροχή μάζας του αέρα) και την θερμοκρασία εισόδου των καυσαερίων στην τουρμπίνα και το βαθμό απόδοσης της τουρμπίνας[\[18\]](#page-123-7):

$$
P_c = \dot{m}_e c_{p,e} \eta_{TTT} \eta_m T_{03} \left[ 1 - \left( \frac{p_{04}}{p_{03}} \right)^{\left( \frac{\gamma - 1}{\gamma} \right)} \right]
$$
(94)

Εδώ θα γίνουν κάποιες απλοποιητικές παραδοχές, όπως:

Cpe=1.15 kJ/kgK  $\eta_{TTT}=0.7$  $n_m = 0.95$  $p_{04}/p_{03}=1/1.5$  $γ=1.3$  $T_{03}=1000~K$  $m_e=0.05$  kg/s Άρα προκύπτει Pc=3.4 kW

Όμως θα υπάρχει και κάποια ισχύς που καταναλώνει ο συμπιεστής, η οποία θα είναι αρκετά μικρότερη λόγω διαστασιολόγησης, επομένως μπορούμε να υποθέσουμε ότι θα υπάρχει σταθερά κάποια περίσσεια ισχύος που θα οδηγήσει σε επιτάχυνση του υπερπληρωτή:

P=1 kW

και

$$
T = \frac{P}{\omega} \tag{95}
$$

$$
T = I \cdot \frac{d\omega}{dt} \Longrightarrow dt = I \cdot \frac{d\omega}{T} = I \cdot \frac{\omega \, d\omega}{P} \Longrightarrow \tag{96}
$$

Και με ολοκλήρωση μεταξύ αρχικής και τελικής γωνιακής ταχύτητας

<span id="page-100-0"></span>
$$
t - t_0 = \frac{I}{2P} (\omega^2 - {\omega_0}^2)
$$
 (97)

Δύο πολύ σημαντικές έννοιες που σχετίζονται με τη λειτουργία ενός υπερπληρωτή, είναι το boost threshold και το turbo lag. Το boost threshold, είναι το σημείο στο οποίο ο κινητήρας δουλεύει σε αριθμό στροφών τέτοιο, ώστε να παράγει μαζική παροχή καυσαερίων, ικανή να περιστρέψει την τουρμπίνα (άρα και τον συμπιεστή), ώστε να παραχθεί θετική πίεση στην εισαγωγή αέρα. Με άλλα λόγια, το σημείο που μόλις προσδίδεται πίεση υπερπλήρωσης προς τον κινητήρα. Το turbo lag, είναι ο χρόνος καθυστέρησης, μέχρι να προσδώσει ο υπερπληρωτής, επιπλέον πίεση υπερπλήρωσης, από τη στιγμή που ο κινητήρας μεταβεί από την κατάσταση κλειστού γκαζίου σε ανοιχτό, αναφερόμενοι όμως σε σημεία πάνω από το boost threshold [\[19\]](#page-123-8). Ο παραπάνω υπολογισμός εφαρμόστηκε και τα αποτελέσματα ενδεικτικά για 30,000rpm και 60,000rpm είναι 0.068sec και 0.27sec αντίστοιχα.

Για σύγκριση, έγινε ο ίδιος υπολογισμός και για τον συμπιεστή ο οποίος προέκυψε από την εφαρμογή της δυναμικής ομοιότητας, οι διαστάσεις του οποίου φαίνονται στον [Πίνακας 12.](#page-93-0) Η ροπή αδρανείας για την πτερωτή του συμπιεστή υπολογίστηκε 28∙10<sup>-6</sup> kg·m<sup>2</sup>. Με την ίδια υπόθεση, ότι το υλικό της τουρμπίνας έχει περίπου 3 φορές μεγαλύτερη πυκνότητα από αυτό του συμπιεστή, υπολογίστηκε η συνολική ροπή αδρανείας του υπερπληρωτή 112∙10<sup>-6</sup> kg·m<sup>2</sup>. Με εφαρμογή της εξίσωσης [\(97](#page-100-0)), παίρνουμε για 30,000rpm και 60,000rpm, 0.5sec και 2.2sec αντίστοιχα.

# **ΚΕΦΑΛΑΙΟ 3**

# **ΡΕΥΣΤΟΔΥΝΑΜΙΚΗ ΑΝΑΛΥΣΗ ΣΥΜΠΙΕΣΤΗ ΜΗΧΑΝΗΣ HONDA CBR600RR**

Στο παρών κεφάλαιο παρουσιάζεται η διαδικασία δημιουργίας του τρισδιάστατου σχεδίου για τον συμπιεστή της μηχανής Honda, η εξαγωγή του πλέγματος και τέλος η μοντελοποίηση του προβλήματος. Αρχικά, πραγματοποιείται προκαταρκτικός σχεδιασμός εντός του λογισμικού ANSYS, μέσω του υποπρογράμματος VistaCCD. Το συγκεκριμένο υποπρόγραμμα απευθύνεται σε φυγοκεντρικούς συμπιεστές και μπορεί εύκολα να συνδεθεί με το Bladegen, ώστε να δημιουργηθεί γεωμετρία τέτοια, που να πληρεί τον προκαταρκτικό σχεδιασμό του VistaCCD. Τα δεδομένα εισόδου για το VistaCCD, ήταν ορισμένες από τις παραμέτρους που υπολογίστηκαν στο υπολογιστικό φύλλο Εxcel, κατά τον προκαταρκτικό σχεδιασμό. Με άλλα λόγια, μπόρεσε να γίνει και μια επαλήθευση, σε ένα βαθμό, της διαδικασίας που αναλύθηκε στο προηγούμενο κεφάλαιο, μέσω της σύγκρισης των αποτελεσμάτων. Σειρά είχε το Turbogrid, όπου εξήχθει το τρισδιάστατο πλέγμα, το οποίο μεταφέρθηκε στο CFX για επίλυση.

### **3.1. Pre-Design μέσω του VistaCCD**

Σε αντίθεση με το πρώτο μέρος, όπου το σχέδιο υπήρχε και τα γεωμετρικά χαρακτηριστικά εισήχθησαν στο Bladegen κατευθείαν, σε αυτή την περίπτωση, ο σχεδιαστής πρέπει να χρησιμοποιήσει πρώτα το VistaCCD. Όπως φαίνεται και στην [Εικόνα 58,](#page-102-0) το πρόγραμμα χωρίζεται σε τέσσερις καρτέλες, το καθήκον και αεροδυναμικά στοιχεία, τις ιδιότητες του αερίου και την γεωμετρία του συμπιεστή. Τέλος, παρουσιάζονται τα αποτελέσματα και ένα μονοδιάστατο σχέδιο του πτερυγίου, κατά τη μεσημβρινή διεύθυνση. Στις δύο εικόνες που ακολουθούν, φαίνονται τα δεδομένα εισόδου. Τα δεδομένα αυτά πάρθηκαν από το Excel. Όσον αφορά τις ιδιότητες του εργαζόμενου μέσου, ορίστηκε ο αέρας ως ιδανικό αέριο. Η επιλογή αυτή δεν απαιτεί περεταίρω στοιχεία. Στα γεωμετρικά χαρακτηριστικά, η γωνία β2, backsweep angle, ορίστηκε από το Excel επίσης αλλά η γωνία rake angle, πτερυγίου (γωνία μεταξύ μιάς γεννήτριας της ακμής προσβολής του πτερυγίου και του μεσημβρινού επιπέδου) θεωρήθηκε 30<sup>ο</sup>, τιμή που ικανοποιεί τα όσα γράφονται στη βιβλιογραφία[\[6\]](#page-123-1). Το διάκενο μεταξύ κορυφής πτερυγίου στην είσοδο και κελύφους ορίστηκε και εδώ 0.2mm.

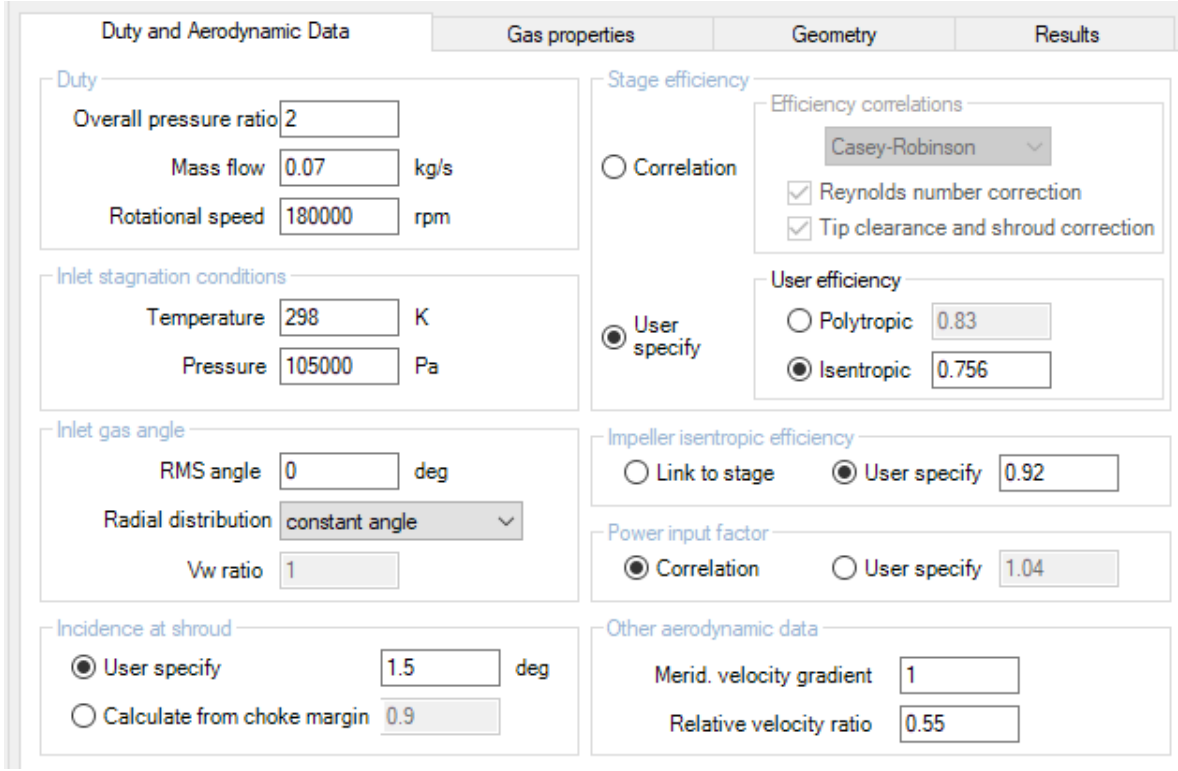

**Εικόνα 58** Εισαγωγή αεροδυναμικών δεδομένων στο VistaCCD

<span id="page-102-0"></span>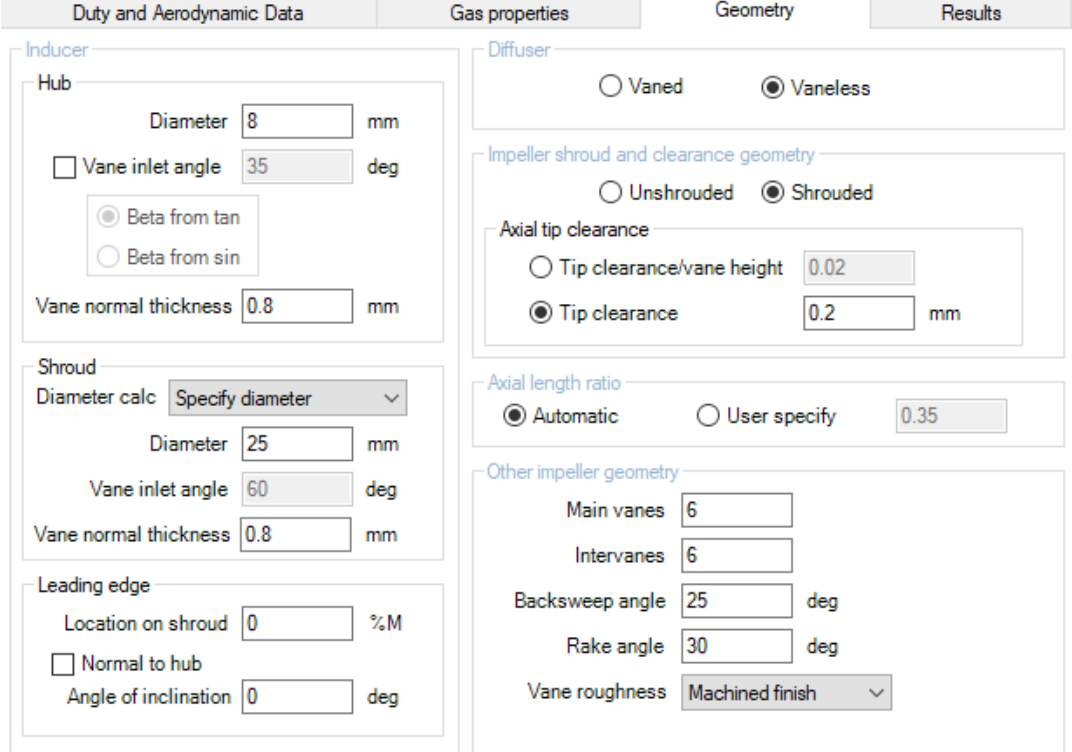

**Εικόνα 59** Εισαγωγή γεωμετρίας στο VistaCCD

Με βάση αυτά τα στοιχεία, το VistaCCD πραγματοποιεί προκαταρκτικό σχεδιασμό και εξάγει τις ταχύτητες και τα βασικά θερμοδυναμικά μεγέθη στην είσοδο και την έξοδο της πτερωτής. Στην [Εικόνα 60](#page-103-0) φαίνονται τα αποτελέσματα. Στον [Πίνακας 15](#page-103-1) γίνεται μια σύγκριση των τιμών στις οποίες καταλήγει το VistaCCD, με αυτές του υπολογιστικού φύλλου.

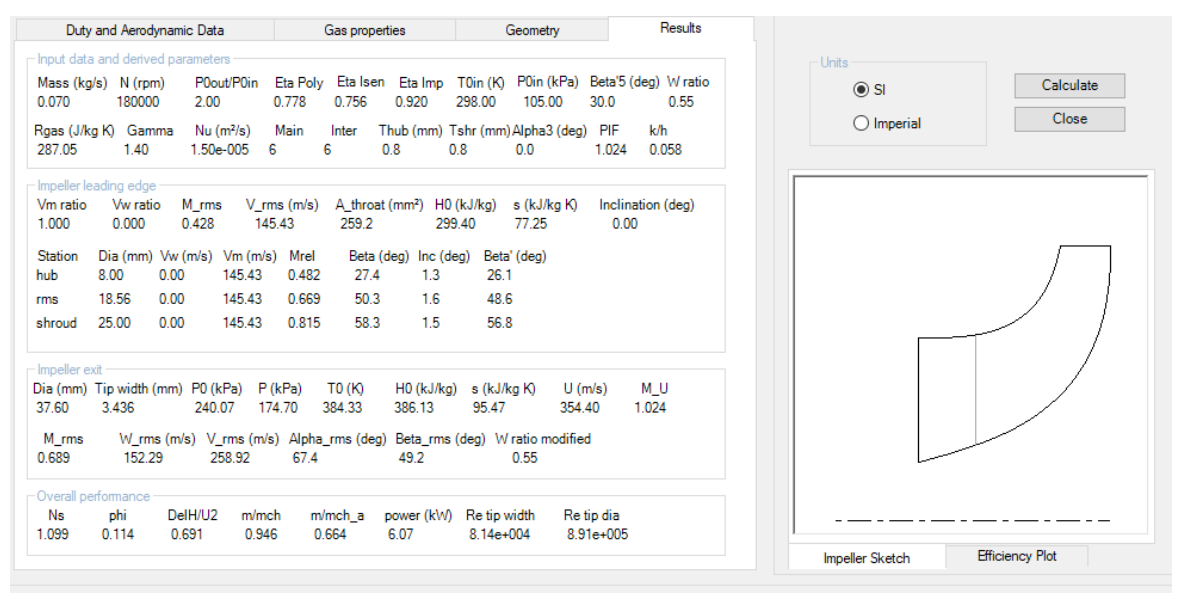

**Εικόνα 60** Αποτελέσματα προκαταρκτικού σχεδιασμού από το VistaCCD

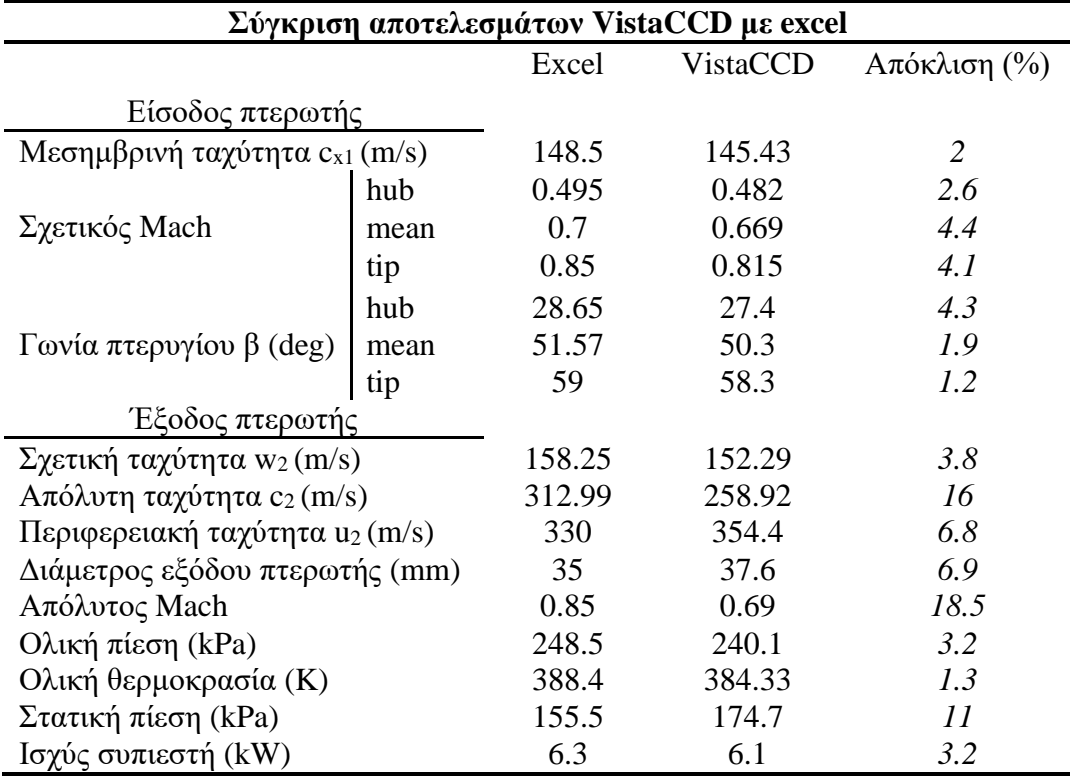

<span id="page-103-1"></span><span id="page-103-0"></span>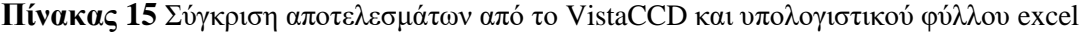

Παρατηρώντας τη σύγκριση, διαπιστώνει κανείς πως η εξωτερική διάμετρος την οποία προτείνει το VistaCCD για το καθήκον το οποίο έχει οριστεί, είναι 2.6mm μεγαλύτερη από αυτήν του υπολογιστικού φύλλου που αναπτύχθηκε. Η διαφορά αυτή, είναι και ο λόγος που ο απόλυτος Mach στην έξοδο αλλά και η απόλυτη ταχύτητα στο ίδιο σημείο, έχουν τόσο μεγάλες αποκλίσεις. Η εξήγηση έχει να κάνει με το ότι στις εξισώσεις που καταστρώθηκαν στο excel, δεν λαμβάνονται υπ' όψην οι απώλειες που λαμβάνουν χώρα καθώς το εργαζόμενο μέσο διέρχεται από την είσοδο του συμπιεστή μέχρι και την έξοδο του διαχύτη. Σε γενικές γραμμές όμως, οι διαφορές είναι αρκετά μικρές και τα αποτελέσματα αποδεκτά.

### **3.2. Δημιουργία 3D γεωμετρίας στο Bladegen**

Τα αποτελέσματα του VistaCCD, μεταφέρθηκαν στο Bladegen όπως φαίνεται στην [Εικόνα 61](#page-104-0).

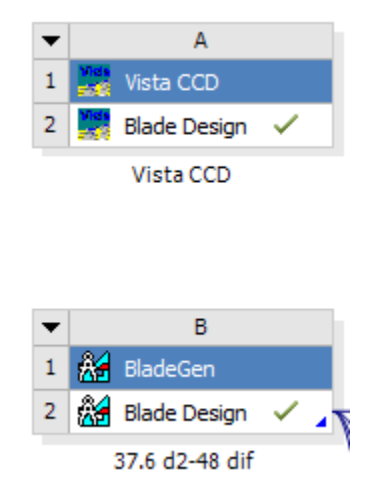

**Εικόνα 61** Μεταφορά αποτελεσμάτων από το VistaCCD στο BladeGen

<span id="page-104-0"></span>Το μεγάλο πλεονέκτημα αυτού του πακέτου υποπρογραμμάτων, είναι πως δε χρειάζεται ο χρήστης να σχεδιάσει μόνος του την τόσο πολύπλοκη γεωμετρία ενός φυγοκεντρικού συμπιεστή. Ανοίγοντας το Bladegen, το τρισδιάστατο σχέδιο είναι έτοιμο και οι εικόνες που ακολουθούνε παρουσιάζουν την τελική γεωμετρία του συμπιεστή της βενζινοκίνητης μηχανής.

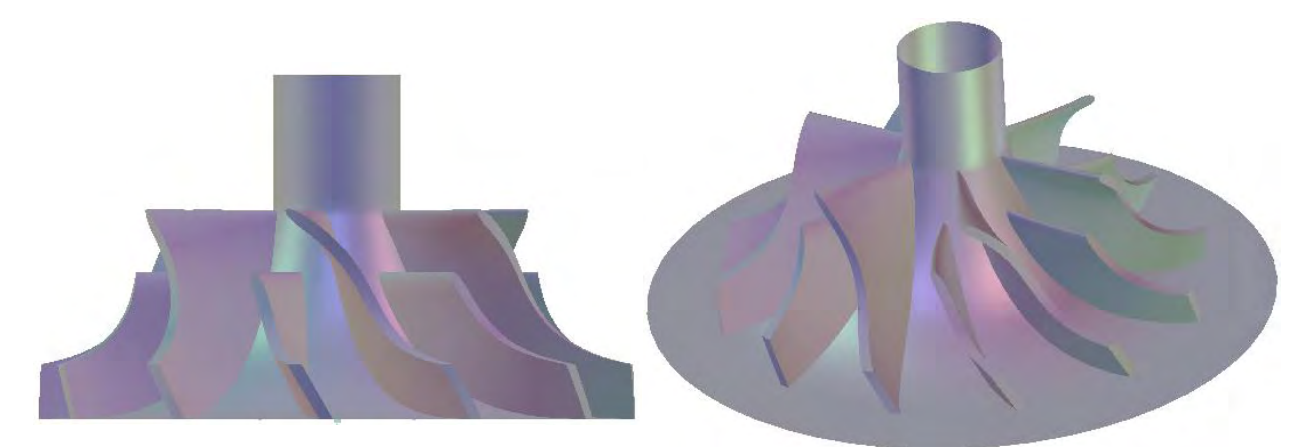

**Εικόνα 62** Τρισδιάστατο σχέδιο συμπιεστή για τη μηχανή Honda CBR600RR

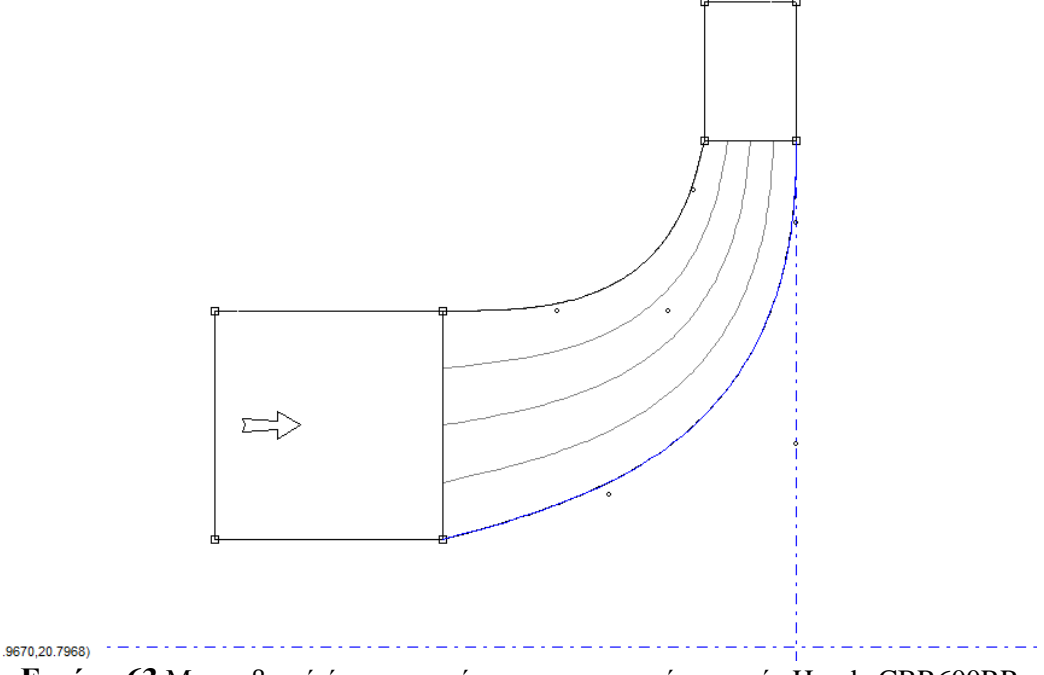

**Εικόνα 63** Μεσημβρινή όψη πτερυγίου του συμπιεστή μηχανής Honda CBR600RR

### **3.3. Πλεγματοποίηση**

Μετά το Bladegen, το σχέδιο εισήχθη στο Turbogrid. Το σκεπτικό και η μεθοδολογία αναλύθηκε στο πρώτο μέρος και είναι ίδιο και εδώ. Παρόλα αυτά, οι παράμετοι το πλέγματος διαφέρουν όπως είναι λογικό, αφού μιλάμε για τελείως διαφορετικό σχέδιο. Περιμένει κανείς πως το μέγεθος του πλέγματος θα είναι μικρότερο για τον συγκεκριμένο συμπιεστή, αφού το συνολικό του μέγεθος είναι αισθητά μικρότερο απο εκείνον της μηχανής Detroit. Παρατηρήθηκε πως αυτή η υπόθεση ισχύει, αλλά χρειάστηκε σε αρκετά σημεία το πλέγμα να είναι αρκετά πυκνό, διότι η ταχύτητα περιστροφής είναι πολύ μεγαλύτερη, κάνοντας την προσομοίωση της ροής πολύ δύσκολη. Στον παρακάτω [Πίνακας 16](#page-106-0) συνοψίζονται οι παράμετροι του πλέγματος καθώς και εικόνες από τα πλέγματα που δημιουργήθηκαν.

<span id="page-106-0"></span>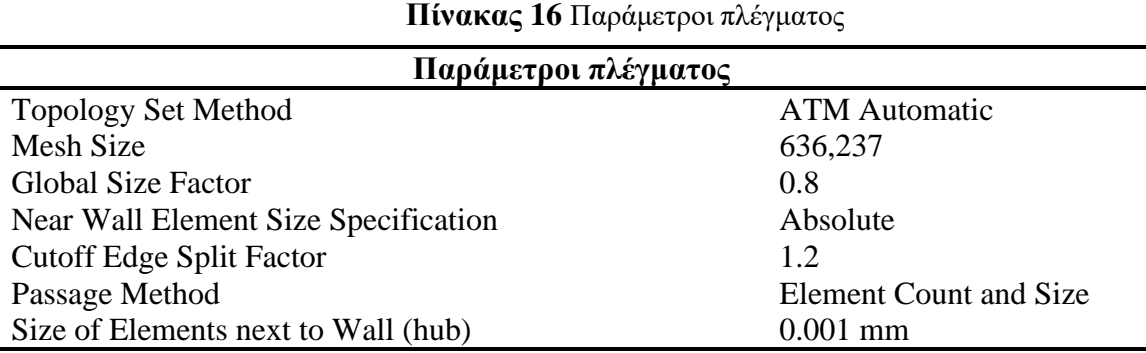

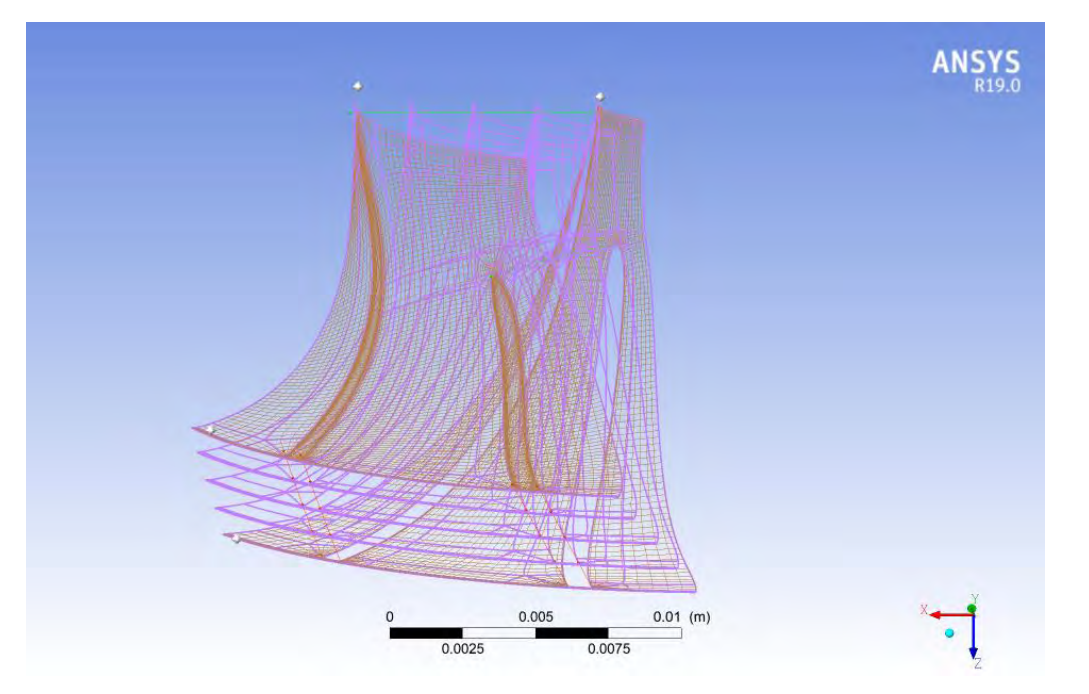

**Εικόνα 64** Επίπεδα δημιουργίας πλέγματος συμπιεστή για τη μηχανή Honda CBR600RR

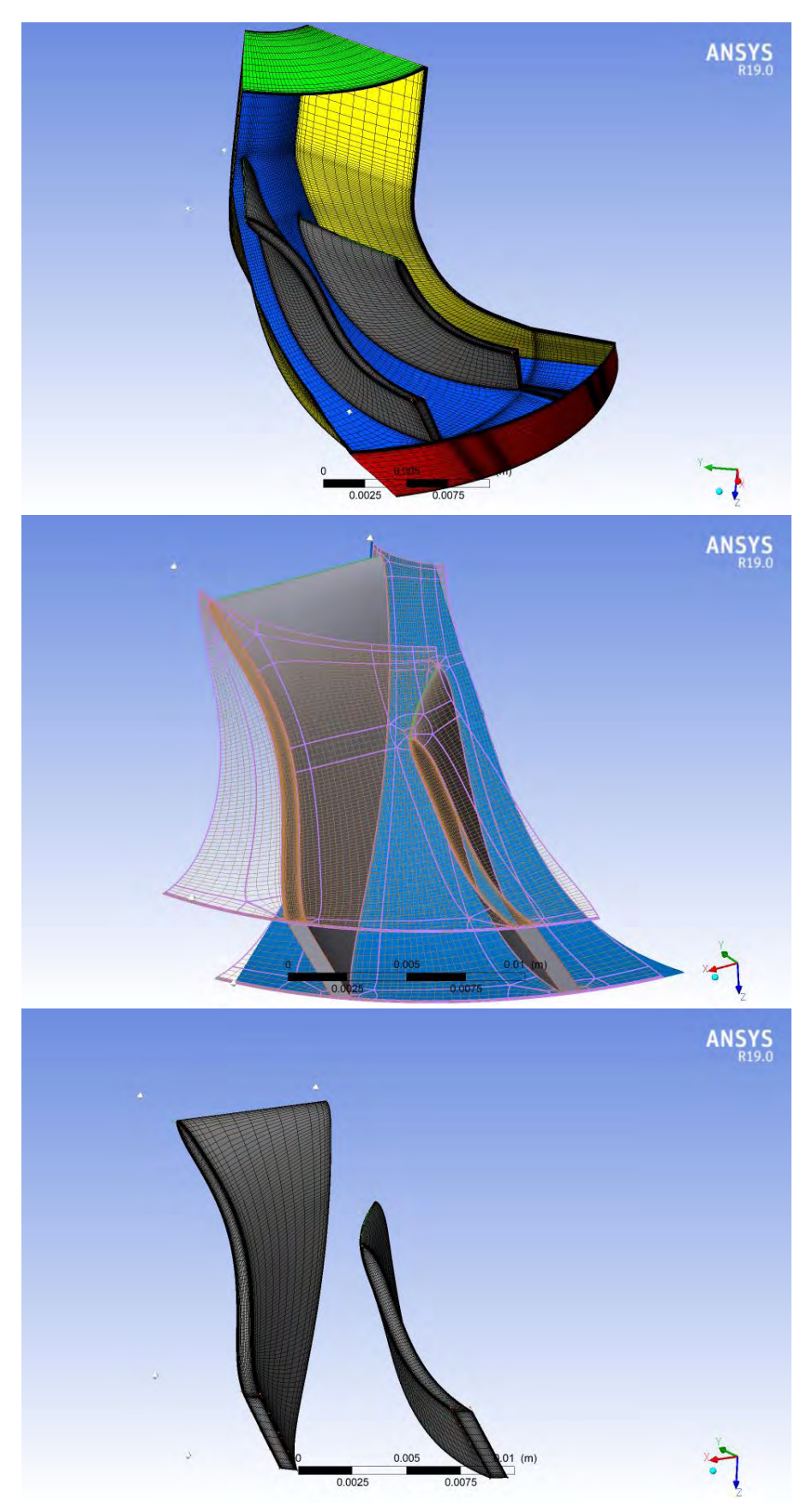

**Εικόνα 65** Τρισδιάστατο πλέγμα συμπιεστή για τη μηχανή Honda CBR600RR
#### **3.4. Ρευστοδυναμική μοντελοποίηση**

Τα αποτελέσματα της μοντελοποίησης του συμπιεστή που μελετήθηκε στο πρώτο μέρος, έδειξαν πως η προσέγγιση στο πρόβλημα είναι σωστή. Η ίδια μεθοδολογία υϊοθετήθηκε και για τον συμπιεστή του αγωνιστικού οχήματος.

Οι συναρτήσεις του CFX χρησιμοποιήθηκαν επίσης, ακριβώς με τον ίδιο τρόπο. Μόνη διαφορά είναι πως αυτή τη φορά, δημιουργήθηκε συνάρτηση που υπολογίζει τον λόγο στατικών πιέσεων μεταξύ εισόδου συμπιεστή και εξόδου διαχύτη ([Εικόνα 66](#page-108-0)). Η συνάρτηση αυτή ορίστηκε ως παράμετρος εξόδου για το workbench, μετά την ολοκλήρωση της προσομοίωσης και συμπεριλήφθηκε αργότερα στο χάρτη του συμπιεστή.

<span id="page-108-0"></span>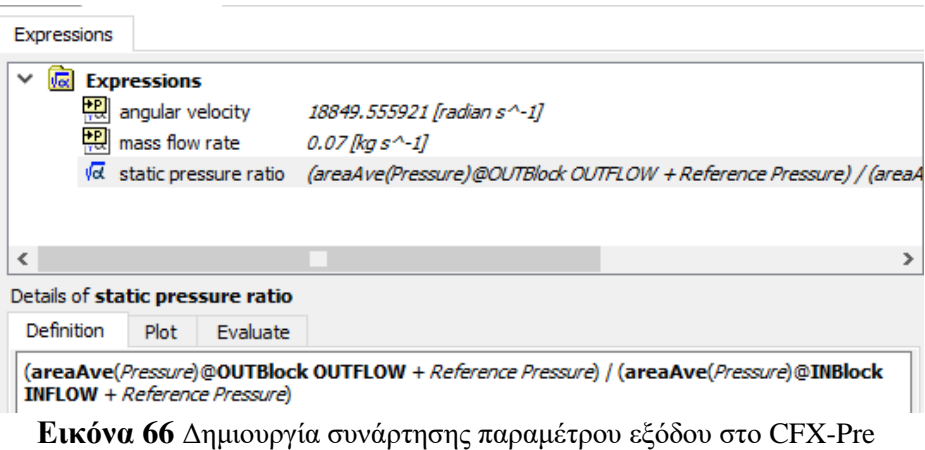

# **ΚΕΦΑΛΑΙΟ 4**

# **ΑΠΟΤΕΛΕΣΜΑΤΑ CFD ΓΙΑ ΤΟΝ ΣΥΜΠΙΕΣΤΗ ΜΗΧΑΝΗΣ HONDA CBR600RR**

Στο προηγούμενο κεφάλαιο παρουσιάστηκε ο τρόπος εξαγωγής του τρισδιάστατου σχεδίου για τον φυγοκεντρικό συμπιεστή. Επίσης, δόθηκαν στοιχεία για το πλέγμα του και τη μοντελοποίηση του προς επίλυση προβλήματος. Σε αυτό το κεφάλαιο, γίνεται παρουσίαση, αξιολόγηση και σχολιασμός των αποτελεσμάτων της ρευστοδυναμικής μελέτης. Αρχικά, τα αποτελέσματα του CFX συγκρίνονται με αυτά του προκαταρκτικού σχεδιασμού. Στη συνέχεια, σχολιάζονται τα σημαντικότερα σημεία. Τέλος, παρουσιάζονται χάρτες λειτουργίας για διάφορα σημεία λειτουργίας του συμπιεστή.

#### **4.1. Μελέτη Ανεξαρτησίας Πλέγματος**

Για την επιλογή του τελικού πλέγματος, το οποίο χρησιμοποιήθηκε στην προσομοίωση, πραγματοποιήθηκε μια μελέτη και σχολιάστηκε η επίδραση της πυκνότητας πλέγματος στα αποτελέσματα της ρευστοδυναμικής ανάλυσης του συμπιεστή. Για κάθε ένα από τα τέσσερα πλέγματα που δημιουργήθηκαν, έγινε σύγκριση μεταξύ των μέσων τιμών των βασικών θερμοδυναμικών μεγεθών που προέκυψαν και αυτών του προκαταρκτικού σχεδιασμού. Σημαντικό ρόλο στην επιλογή του τελικού πλέγματος έπαιξε και η ποιότητα σύγκλισης της κάθε προσομοίωσης. Στον παρακάτω [Πίνακας 17](#page-109-0) παρουσιάζονται τα μεγέθη των πλεγμάτων που προσομοιώθηκαν και ο χρόνος επίλυσης του καθενός.

<span id="page-109-0"></span>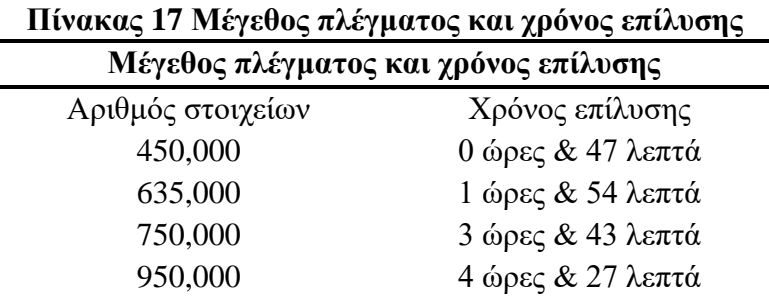

Στον [Πίνακας 19](#page-110-0) που ακολουθεί, γίνεται μια σύγκριση των μεγεθών ολικής και στατικής πίεσης, ολικής και στατικής θερμοκρασίας και πυκνότητας στην έξοδο του διαχύτη μεταξύ του Excel προκαταρκτικού σχεδιασμού και των τιμών που πάρθηκαν από την κάθε προσομοίωση, καθώς επίσης και του σχετικού Mach στην είσοδο.

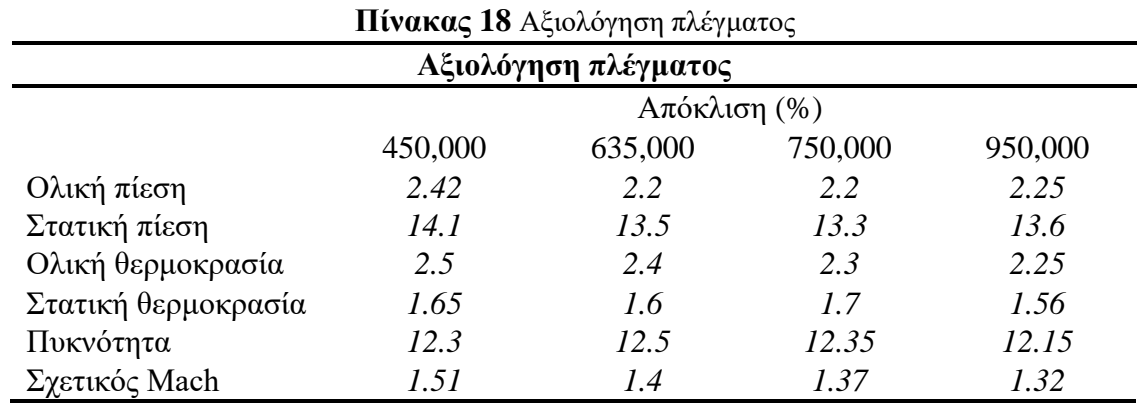

Το πλέγμα που επιλέχθηκε με βάση τις αποκλίσεις και τον χρόνο επίλυσης ήταν εκείνο με μέγεθος 635,000 στοιχεία.

### **4.2. Σύγκριση αποτελεσμάτων CFD-προκαταρκτικού σχεδιασμού, για το συμπιεστή του αγωνιστικού οχήματος.**

| Σύγκριση αποτελεσμάτων CFD με pre-design |                      |                |           |                             |
|------------------------------------------|----------------------|----------------|-----------|-----------------------------|
| Μέγεθος                                  |                      | Ansys CFX      | Excel     | Απόκλιση(%)                 |
| Λόγος ολικών πιέσεων                     | $P_{rt}$             | $\overline{2}$ | 2.1       | 4.7                         |
| Ολική πίεση                              | $P_{01}$             | 105219         | 105000    | 0.2                         |
|                                          | $P_{02}$             | 223026         | 248536    | 10                          |
|                                          | $P_{02d}$            | 210739         | 215651.78 | 2.2                         |
| Στατική πίεση                            | $P_1$                | 90393          | 92060     | 1.8                         |
|                                          | P <sub>2</sub>       | 135248         | 155449    | 12                          |
|                                          | $P_{2d}$             | 162895         | 188536.77 | 13.5                        |
| Ολική θερμοκρασία                        | $T_{01}$             | 298            | 298       |                             |
|                                          | $T_{02}$             | 378.48         | 388.4     | 2.5                         |
|                                          | $T_{02d}$            | 378.64         | 388.4     | 2.4                         |
| Στατική θερμοκρασία                      | $T_1$                | 284            | 287       | $\mathcal{I}_{\mathcal{I}}$ |
|                                          | T <sub>2</sub>       | 328.7          | 339.68    | 2.9                         |
|                                          | $T_{2\underline{d}}$ | 353.4          | 358.93    | 1.6                         |
| Πυκνότητα                                | $\rho_1$             | 1.1            | 1.118     | 1.6                         |
|                                          | $\rho_2$             | 1.4            | 1.595     | 12                          |
|                                          | $\rho_{2d}$          | 1.6            | 1.83      | 12.5                        |
| Αριθμός Mach                             | $M_{1m,rel}$         | 0.71           | 0.7       | 1.4                         |
|                                          | $M_{2,abs}$          | 0.86           | 0.85      | 1.4                         |
|                                          | $M_{2d,abs}$         | 0.6            | 0.64      | 6.2                         |

<span id="page-110-0"></span>**Πίνακας 19** Σύγκριση αποτελεσμάτων CFD με pre-design για το συμπιεστή μηχανής Honda CBR600RR

Τα αποτελέσματα είναι πολύ ικανοποιητικά. Αυτό φαίνεται από τις μικρές αποκλίσεις, οι οποίες σχεδόν για όλα τα μεγέθη είναι κάτω του 10%. Λίγο μεγαλύτερη απόκλιση, χωρίς να ξεφεύγει σε απαγορευτικά επίπεδα, παρατηρείται στην πυκνότητα στην έξοδο της πτερωτής και του διαχύτη αλλά και στην στατική πίεση, στα ίδια σημεία. Οι αποκλίσεις αυτές δικαιολουγούνται, λόγω της ύπαρξης απωλειών, τις οποίες προσομοιώνει το CFX. Οι τιμές της προσομοίωσης είναι μικρότερες από αυτές του excel, κάτι που επιβεβαιώνει την παραπάνω υπόθεση.

#### **4.3. Ολική πίεση & θερμοκρασία**

Στις δύο εικόνες που ακολοθούν, φαίνονται οι μεταβολές της ολικής πίεσης και της ολικής θερμοκρασίας αντίστοιχα, στο εσωτερικό του συμπιεστή.

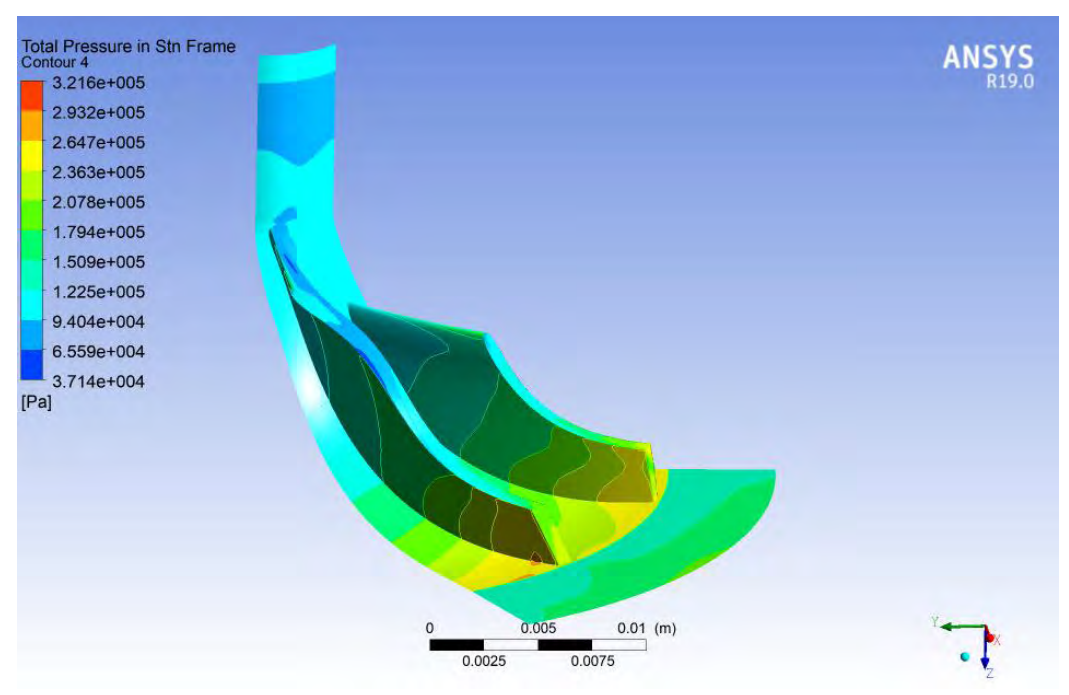

**Εικόνα 67** Μεταβολή ολικής πίεσης κατά μήκος του συμπιεστή

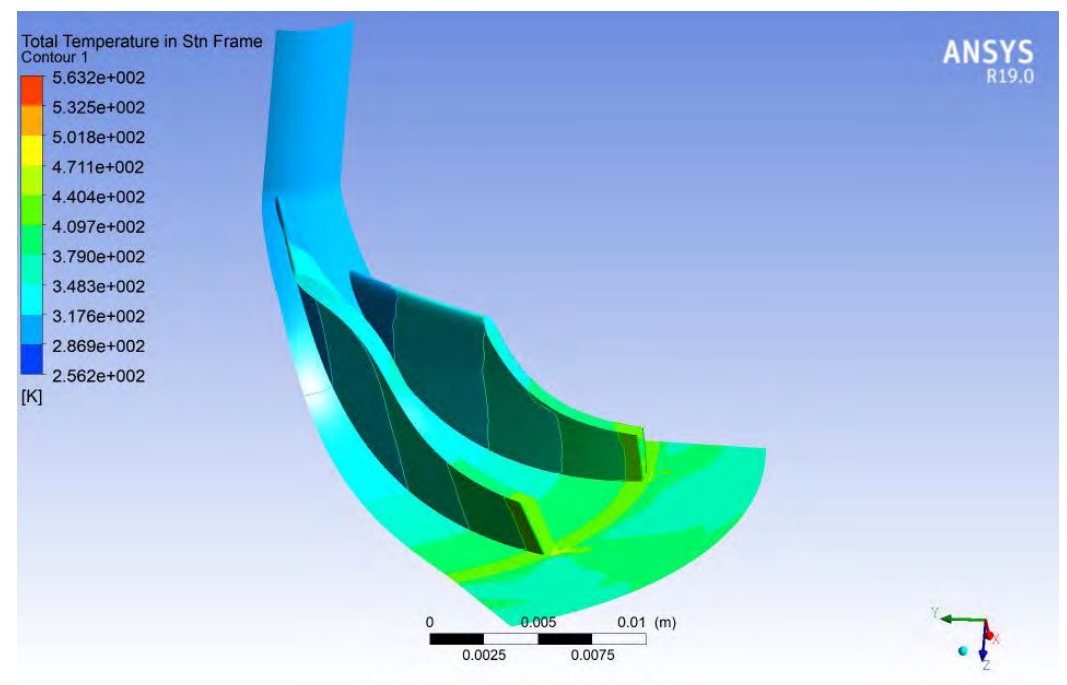

**Εικόνα 68** Μεταβολή ολικής θερμοκρασίας κατά μήκος του συμπιεστή

## **4.4. Στατική πίεση & πυκνότητα**

Στις παρακάτω εικόνες, είναι εμφανής η αύξηση της στατικής πίεσης αλλά και της πυκνότητας από την είσοδο του αέρα στη φτερωτή, μέχρι και την έξοδο από τον διαχύτη (Εικόνα 69).

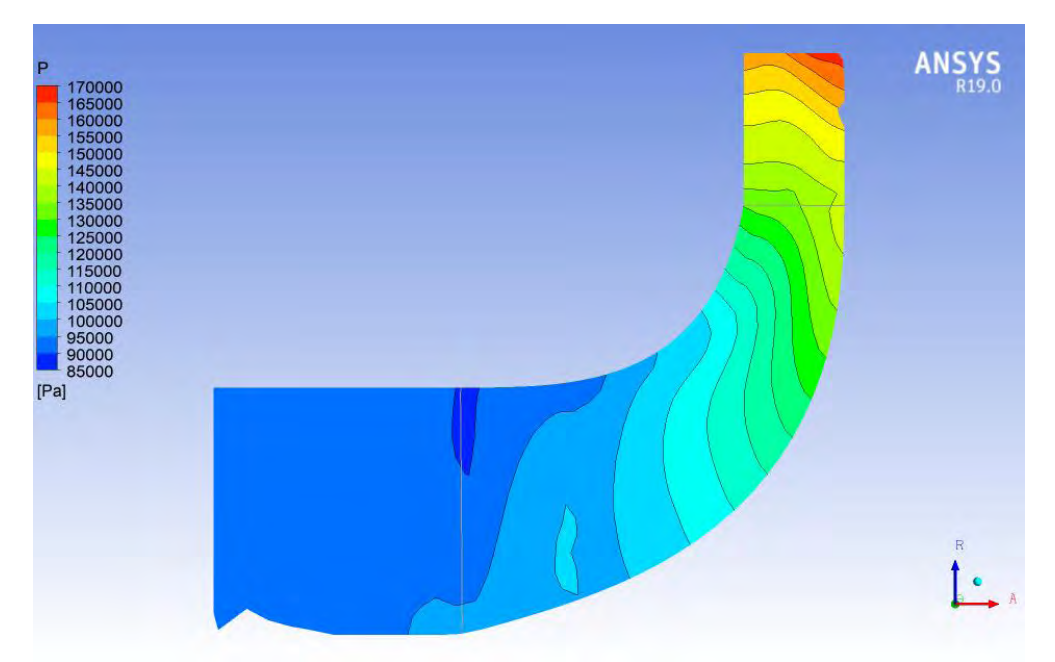

**Εικόνα 69** Μεταβολή στατικής πίεσης κατά μήκος του πτερυγίου (meridional view)

Αναφορικά με τις επιφάνειες των πτερυγίων, γίνεται μια σύγκριση στην [Εικόνα 70,](#page-113-0) όπου παρατηρούνται τα διαφορετικά επίπεδα στατικής πίεσης μεταξύ των δύο πλευρών τους: επιφάνεια πίεσης (pressure side - άνω), και επιφάνεια υποπίεσης (suction side – κάτω).

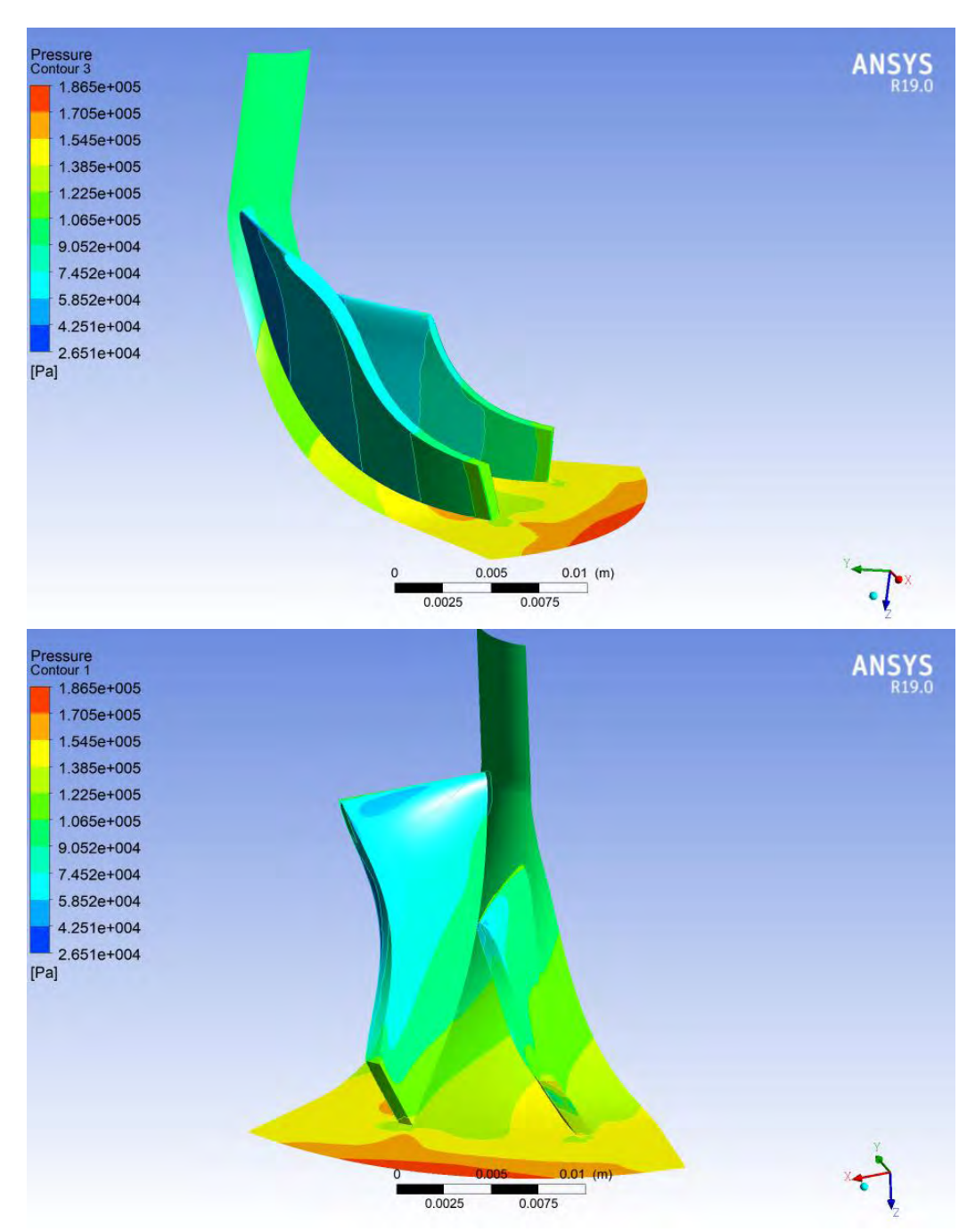

<span id="page-113-0"></span>**Εικόνα 70** Μεταβολή στατικής πίεσης κατά μήκος του συμπιεστή

Το γεγονός της μεγαλύτερης πίεσης στην πλευρά (pressure side) των πτερυγίων φαίνεται επίσης και στην [Εικόνα 71,](#page-114-0) όπου μπορεί κανείς να παρατηρήσει την κατανομή της στατικής πίεσης στην έξοδο της πτερωτής, στην ακμή φυγής των πτερυγίων, σε μια κάθετη τομή της ροής. Ακόμα, το επαναλαμβανόμενο μοτίβο της κατανοής πίεσης επιβεβαιώνει την υπόθεση για επίλυση ενός μόνο ζεύγους πτερυγίων, γλιτώνοντας αρκετό χρόνο.

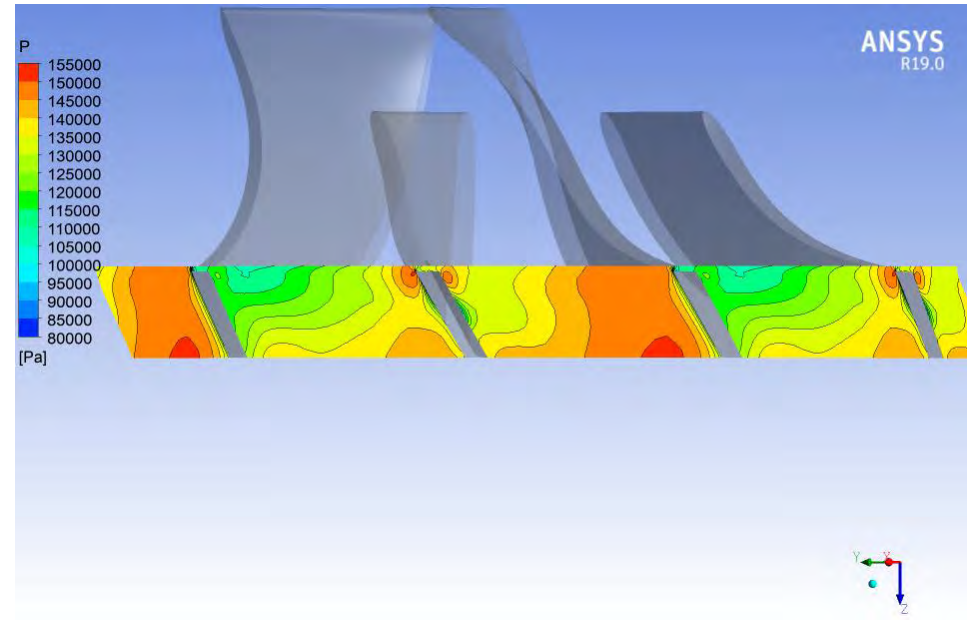

**Εικόνα 71** Στατική πίεση ρευστού στην έξοδο της πτερωτής

<span id="page-114-0"></span>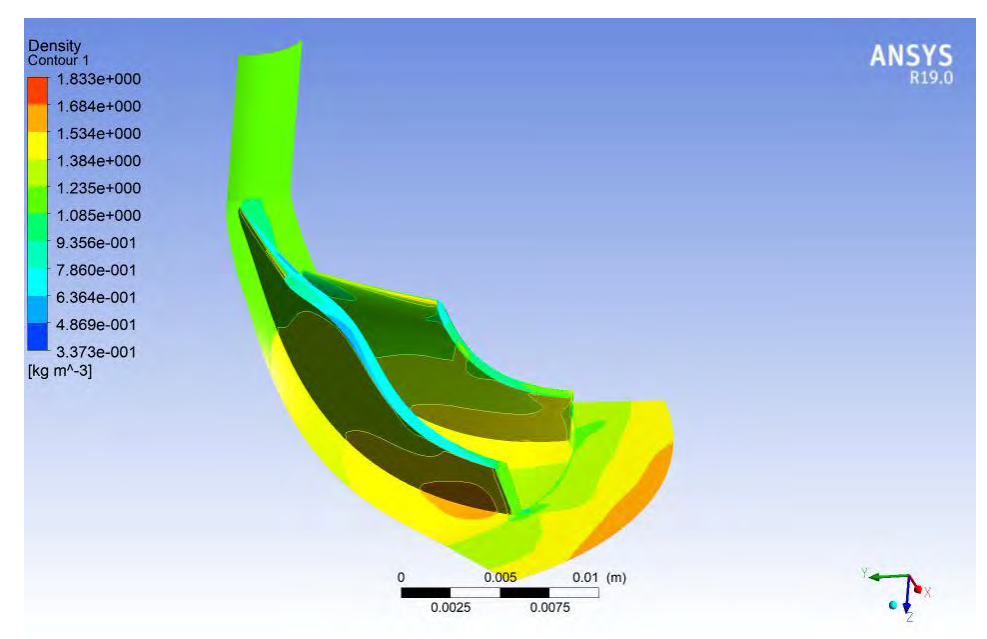

**Εικόνα 72** Μεταβολή πυκνότητας κατά μήκος του συμπιεστή

#### **4.5. Αριθμός Mach**

Αναφορικά με τον αριθμό Mach, μεγάλη προσοχή δόθηκε στο να διατηρηθεί κάτω από την μονάδα, για τους λόγους που έχουν ήδη αναφερθεί. Η μεταβολή του σχετικού Mach στην [Εικόνα](#page-115-0)  [73](#page-115-0) συμβαδίζει με ότι περιμένει κανείς από τη θεωρία, αύξηση δηλαδή καθώς κινούμαστε από τη βάση του πτερυγίου προς την άκρη του. Στην [Εικόνα 74](#page-116-0) στην οποία φαίνεται κάτοψη του συμπιεστή κοιτώντας τον από την είσοδο, παρατηρείται μια μικρή περιοχή δίπλα από την κορυφή του πτερυγίου, στην οποία η ροή τείνει να γίνει υπερηχητική, με σχετικό Mach 1.1. Αυτό φυσικά δεν είναι εφικτό (επιτάχυνση πέραν της ηχητικής ταχύτητας απαιτεί ειδικά κατασκευασμένο ακροφύσιο Laval) και επομένως στην πράξη η ροή θα επιβραδυνθεί αμέσως με κρουστική συμπίεση. Οφείλεται προφανώς στην πολύ μεγάλη ταχύτητα περιστροφής του ακροπτερυγίου η οποία τείνει να μεταδοθεί από το τοίχωμα στο γειτνιάζον ρευστό μέσω της συνθήκης no slip. Πιθανόν με μεταβολή της γωνίας  $\beta_{1t}$  του πτερυγίου, στην περιοχή αυτή ο Mach να μειωθεί. Στα πλαίσια της διπλωματικής δεν δόθηκε περαιτέρω προσοχή σε αυτό, καθώς συμβαίνει μόνο τοπικά και με βάση τις παραδοχές του υπολογισμού.

<span id="page-115-0"></span>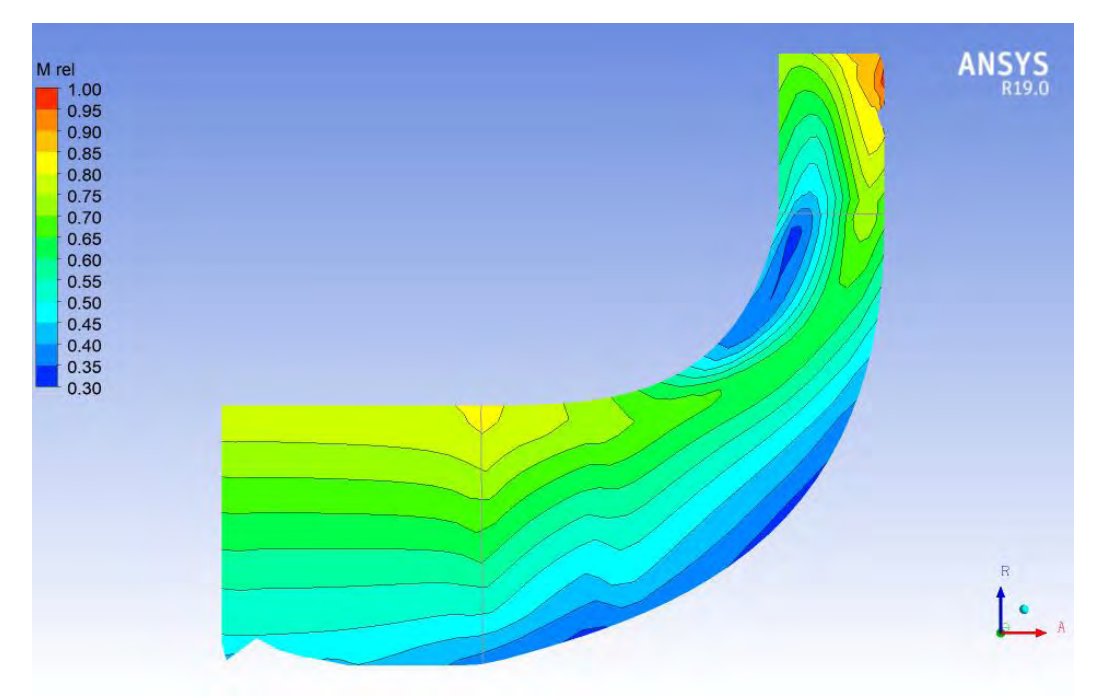

**Εικόνα 73** Μεταβολή σχετικού Mach στο πτερύγιο (meridional view)

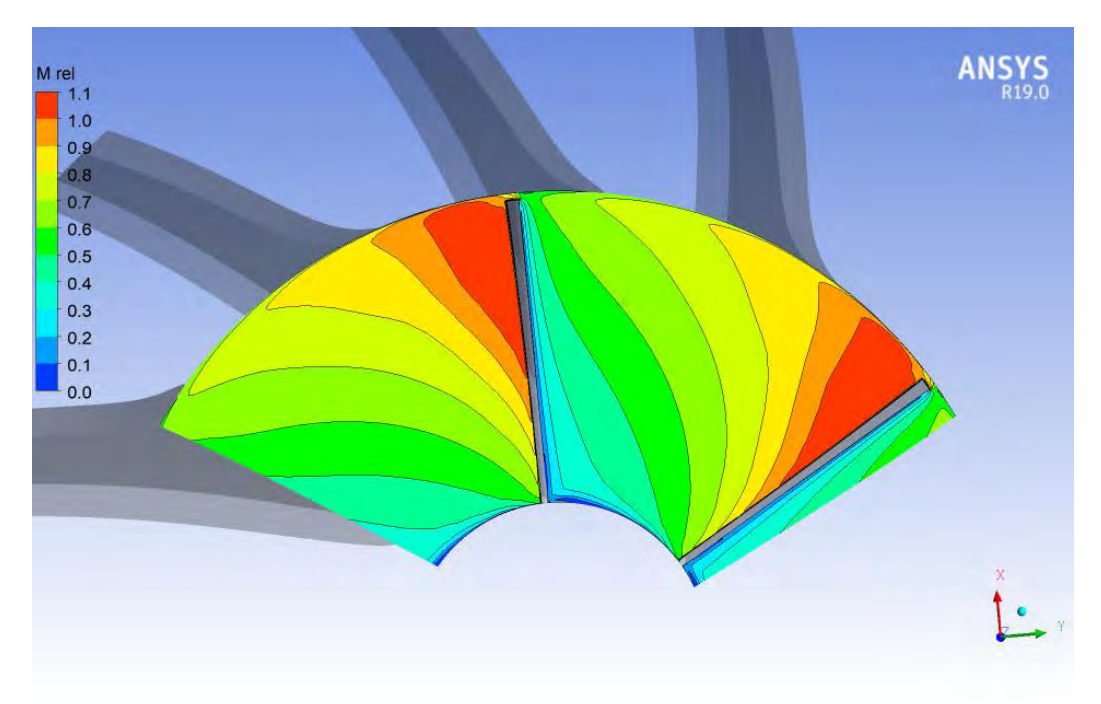

**Εικόνα 74** Σχετικός Mach του ρευστού στην είσοδο της πτερωτής

#### <span id="page-116-0"></span>**4.6. Ροϊκές Γραμμές**

Στις [Εικόνα 75](#page-117-0) και [Εικόνα 76,](#page-117-1) φαίνονται οι ροϊκές γραμμές της σχετικής ταχύτητας σε μια τομή, σε απόσταση 20% και 50% από την άκρη του πτερυγίου, ως προς το συνολικό μήκος του. Στην [Εικόνα 77,](#page-118-0) παρουσιάζεται μια τρισδιάστατη απεικόνιση των ροϊκών γραμμών της ροής στο εσωτερικό των πτερυγίων της φτερωτής του συμπιεστή. Σε όλες τις εικόνες, παρατηρείται επιτάχυνση της σχετικής ταχύτητας καθώς κινούμαστε προς την έξοδο της φτερωτής, πράγμα αναμενόμενο αφού χτίζεται μέσω της φυγοκέντρισης, επιπλέον δυναμική πίεση στην έξοδο της φτερωτής, η οποία θα μετατραπεί σε αύξηση της στατικής πίεσης στο διαχύτη.

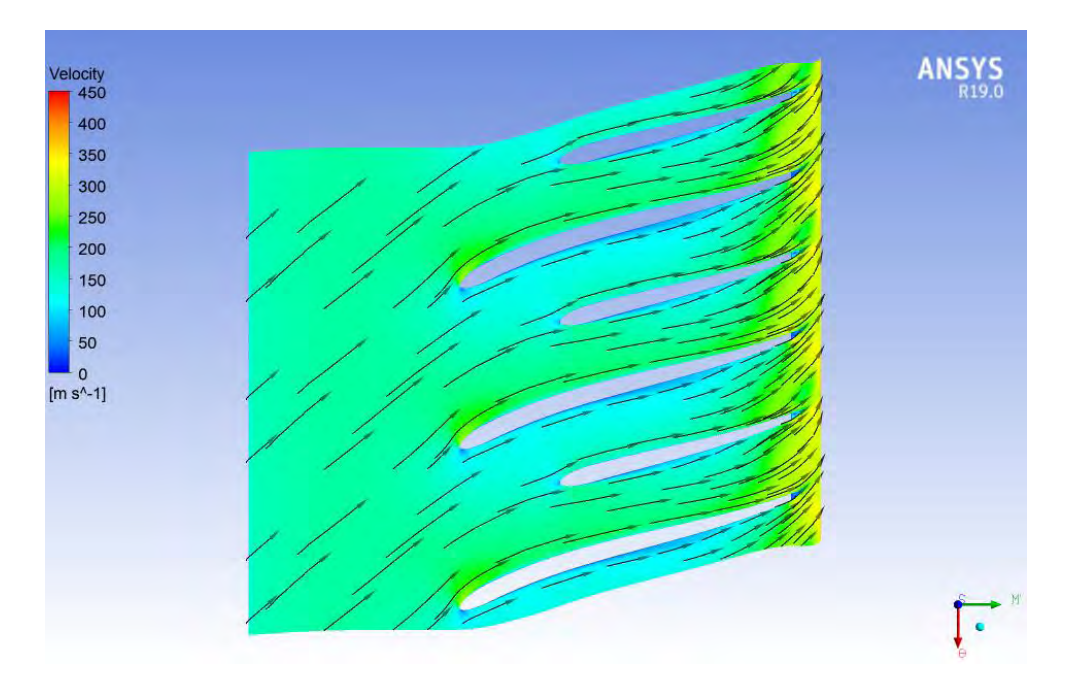

**Εικόνα 75** Ροικές γραμμές ταχύτητας σε τομή span20

<span id="page-117-0"></span>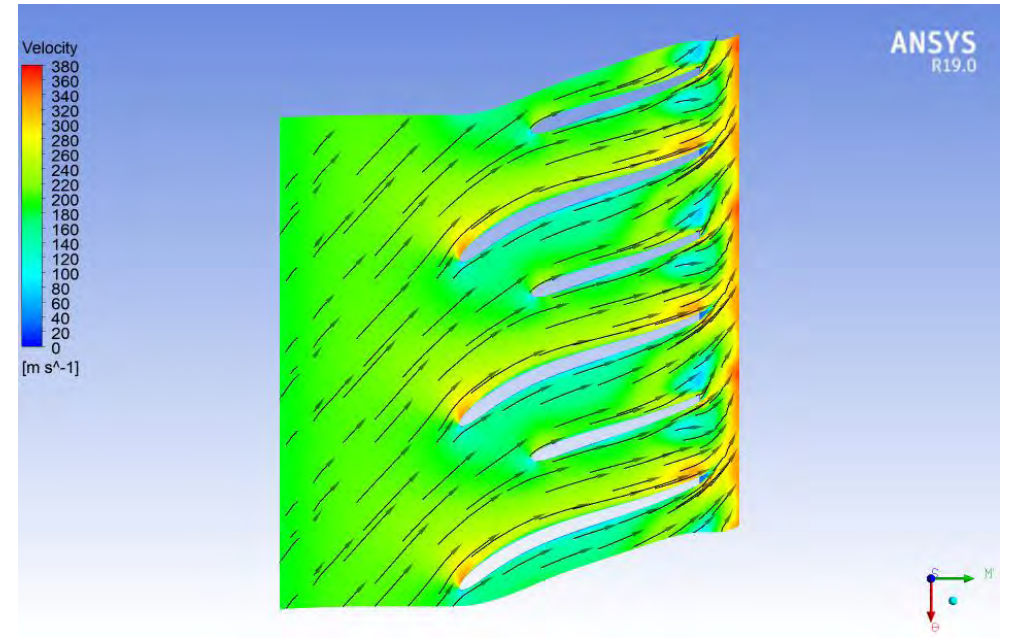

<span id="page-117-1"></span>**Εικόνα 76** Ροϊκές γραμμές ταχύτητας σε τομή span50

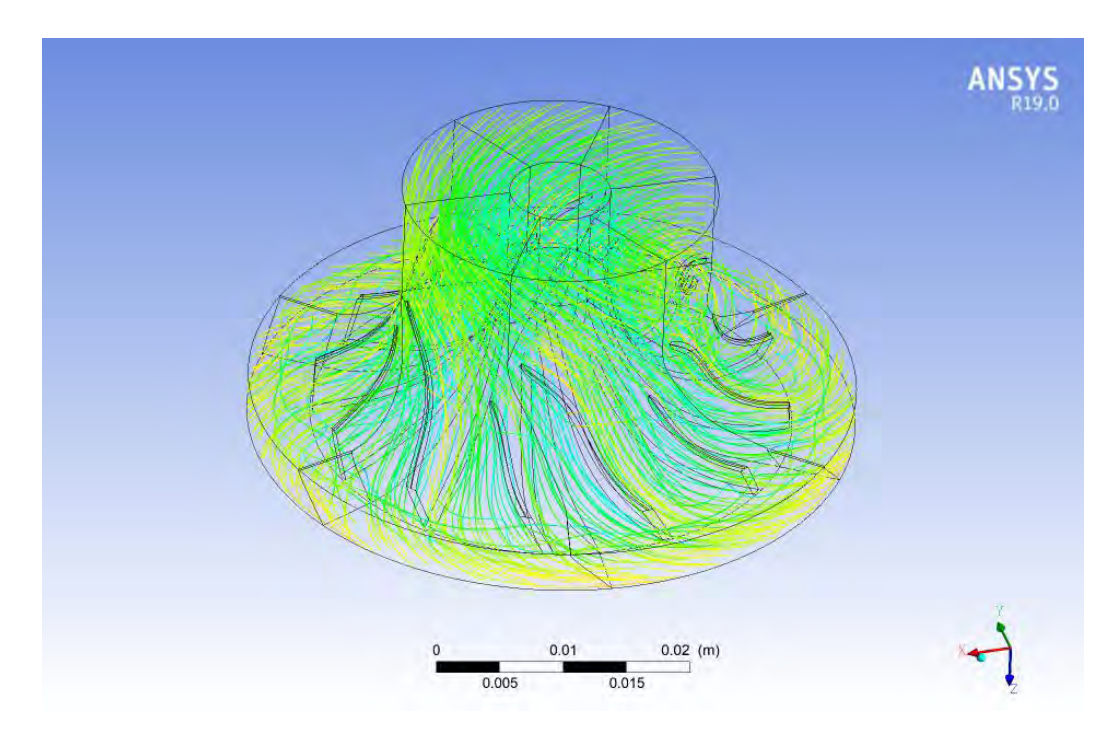

<span id="page-118-0"></span>**Εικόνα 77** Ροϊκές γραμμές εντός του συμπιεστή της μηχανής Honda CBR600RR

## **4.7. Χάρτης λειτουργίας συμπιεστή μηχανής Honda**

Για τον χάρτη του συμπιεστή, επιλέχθηκαν ως παράμετροι εξόδου για το workbench τα μεγέθη:

- Λόγος ολικών πιέσεων
- Bαθμός απόδοσης φυγοκεντρικού συμπιεστή
- Λόγος στατικών πιέσεων

Συνολικά, επιλύθηκαν 21 σημεία λειτουργίας για διαφορετικά ζεύγη μαζικής παροχής αέραστροφές λειτουργίας. Στις εικόνες που ακολουθούν, παρουσιάζονται οι τρεις χάρτες λειτουργίας 1)  $P_{rt} - m_{air}/$ angular velocity 2)  $P_{rs} - m_{air}/$ angular velocity 3) n<sub>c</sub> - m<sub>air</sub>/angular velocity.

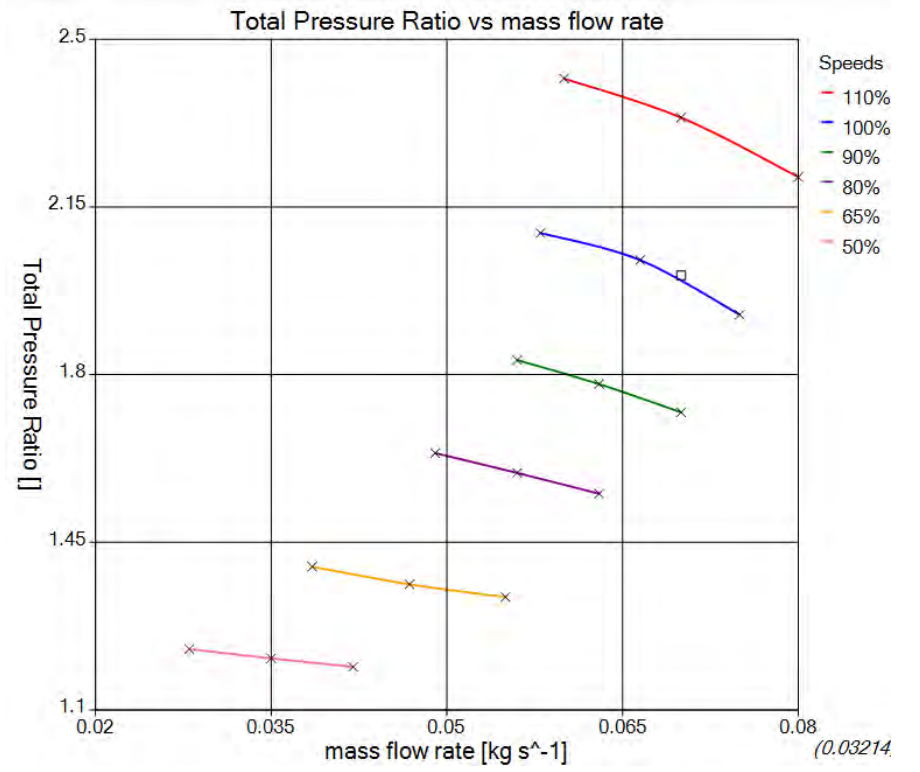

**Εικόνα 78** Χάρτης λειτουργίας συμπιεστή μηχανής Honda CBR600RR (λόγος ολικών πιέσεων)

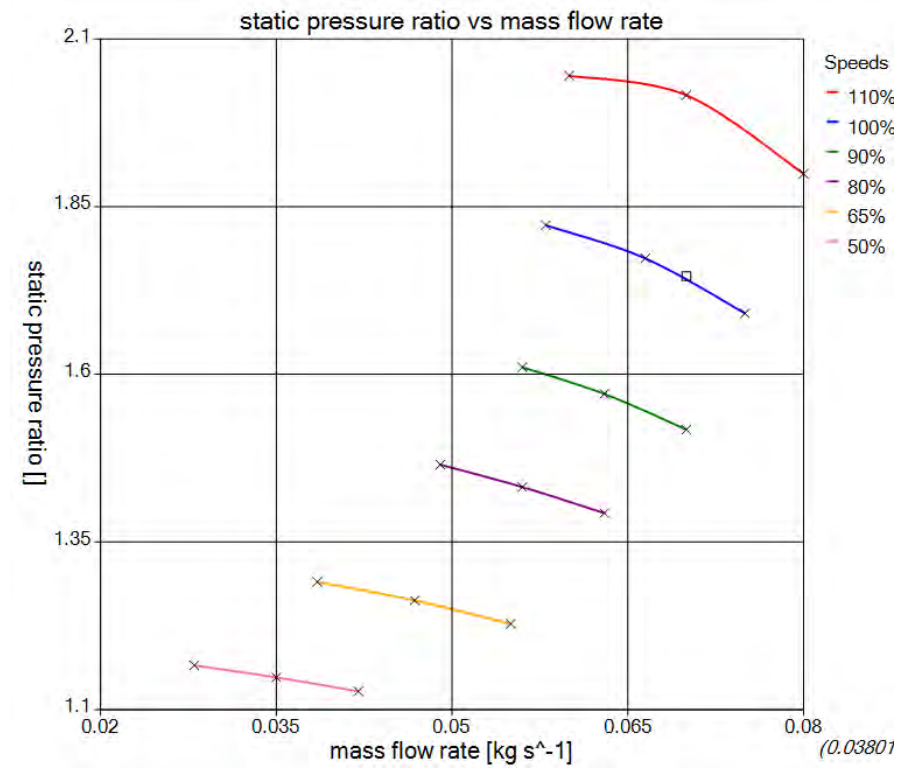

**Εικόνα 79** Χάρτης λειτουργίας συμπιεστή μηχανής Honda CBR600RR (λόγος στατικών πιέσεων)

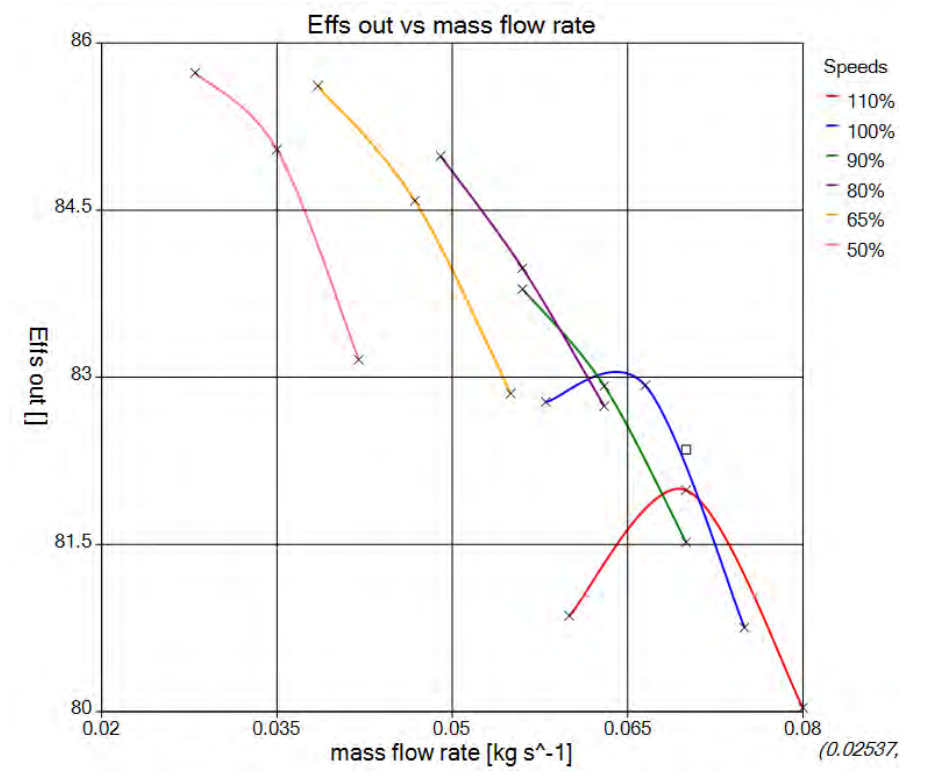

**Εικόνα 80** Χάρτης λειτουργίας συμπιεστή μηχανής Honda CBR600RR (βαθμός απόδοσης)

# **Κεφάλαιο 5 Συμπεράσματα- Προτάσεις**

Στην παρούσα διπλωματική εργασία, πραγματοποιήθηκε σχεδιασμός, μελέτη της συμπεριφοράς και υπολογισμός των χαρτών λειτουργίας ενός φυγοκεντρικού συμπιεστή για αγωνιστική χρήση, σε μηχανή Honda CBR600RR, η οποία χρησιμοποιείται σε μονοθέσιο τύπου Formula SAE.

Αρχικά, έγινε αποκλιμάκωση της λειτουργίας ενός ήδη υπάρχοντος συμπιεστή, ο oποίος αποτελούσε τμήμα του πετρελαιoκινητήρα Detroit Diesel 12V-71TA. Η διαδικασία ξεκίνησε με τη δημιουργία ενός υπολογιστικού φύλλου Excel, στο οποίο πραγματοποιήθηκε προκαταρκτικός σχεδιασμός. Τα γεωμετρικά χαρακτηριστικά του συμπιεστή, όπως είχαν μετρηθεί στο εργαστήριο, εισήχθησαν στο BladeGen του λογισμικού Ansys, ώστε να δημιουργηθεί το τρισδιάστατο σχέδιο του συμπιεστή. Μετά την πλεγματοποίηση, το μοντέλο οδηγήθηκε στο CFX, όπου και επιλύθηκε το πρόβλημα. Τα αποτελέσματα αξιολογήθηκαν συγκρινόμενα με το excel και στη συνέχεια έγινε παραμετρική ανάλυση, από την οποία δημιουργήθηκε ο χάρτης λειτουργίας του φυγοκεντρικού συμπιεστή.

Το δεύτερο μέρος της εργασίας, ξεκινά με μια προσπάθεια εξαγωγής αρχικών διαστάσεων για τον νέο συμπιεστή της μηχανής Honda, με χρήση της δυναμικής ομοιότητας στροβιλομηχανών. Τα αποτελέσματα αυτά απορρίφθηκαν, καθώς οι συνθήκες ροής στο εσωτερικό των δυο συμπιεστών είναι πολύ διαφορετικές. Με κριτήριο πλέον την ελαχιστοποίηση της ροπής αδρανείας, θεωρήθηκε μια εξωτερική διάμετρος πτερωτής. Τα δεδομένα, εισήχθησαν στο ίδιο υπολογιστικό φύλλο, όπου πραγματοποιήθηκε προκαταρκτικός σχεδιασμός. Τα αποτελέσματα αυτού, δώσανε μια πρώτη εικόνα σχετικά με τα γεωμετρικά χαρακτηριστικά και το αεροδυναμικό καθήκον της νέας στροβιλομηχανής. Σειρά είχε η ίδια διαδικασία στο λογισμικό Ansys. Η μόνη διαφορά ήταν, πως σε αυτή την περίπτωση, έγινε χρήση και του υποπρογράμματος VistaCCD. Εκεί, πραγματοποιήθηκε ένας υπολογισμός σε μια διάσταση, με δεδομένα από το excel, από όπου εξήχθησαν επίσης αποτελέσματα σχετικά με τα θερμοδυναμικά μεγέθη του συμπιεστή και το καθήκον του. Το μονοδιάστατο αυτό μοντέλο, οδηγήθηκε στo BladeGen, όπου δημιουργήθηκε το τρισδιάστατο σχέδιο. Για την επιλογή του τελικού πλέγματος, έγινε μια ανάλυση της επίδρασης του μεγέθους πλέγματος, στην λύση της προσομοίωσης. Αφού και εδώ τα αποτελέσματα του CFX αξιολογήθηκαν με βάση το excel, πραγματοποιήθηκε επίσης παραμετρική ανάλυση και εξαγωγή των χαρτών λειτουργίας και για αυτόν τον συμπιεστή.

Προτάσεις για επόμενη εργασία:

- Πραγματοποίηση μοντελοποίησης του πλήρους συμπιεστή, δηλαδή μαζί με το μάτι, τον inducer και το volute (κέλυφος).
- Μελέτη επίδρασης της γωνίας rake angle του πτερυγίου (γωνία μεταξύ μιας γεννήτριας της ακμής προσβολής του πτερυγίου και του μεσημβρινού επιπέδου), η οποία στην παρούσα διπλωματική επιλέχθηκε σε πρώτη προσέγγιση εντός του εύρους που προτείνει η βιβλιογραφία, στα αποτελέσματα της προσομοίωσης.
- Υπέρθεση του χάρτη λειτουργίας του συμπιεστή και του χάρτη του βενζινοκινητήρα, ώστε να αποκτηθεί πλήρης εικόνα σχετικά με το ταίριασμα (matching) του συμπιεστή με τον κινητήρα.
- Σχεδιασμός και προσομοίωση της τουρμπίνας (turbine) του υπερπληρωτή, που θα συνεργάζεται με τον συμπιεστή της παρούσας διπλωματικής.

# **ΒΙΒΛΙΟΓΡΑΦΙΑ**

- 1. Holmes, B. and B. Hutchinson, *Turbocharger Design & Analysis Solutions*, in *Automotive Simulation World Congress*. 2012, ANSYS: U.S.A.
- 2. Gibson, et al., *Assessment of turbulence model predictions for a centrifugal compressor simulation.* Journal of the Global Power and Propulsion Society, 2017. **1**: p. 2II890.
- 3. *Supercharging of Internal Combustion Engines*. p. 355-371.
- 4. Merwe, B.B.V.D., *Design of a Centrifugal Compressor Impeller for Micro Gas urbine Application*, in *Mechanical and Mechatronic Engineering*. 2012, Stellenbosch University. p. 143.
- 5. Wilson, D.G. and T. Korakianitis, *The Design of High-Efficiency Turbomachinery and Gas Turbines* MIT Press. 2014.
- 6. Dixon, S.L. and C. Hall, *Fluid Mechanics and Thermodynamics of Turbomachinery Seventh Edition*. 2014: Elsevier.
- 7. Engeda, A. *Effect of Impeller Exit Width Trimming on Compressor Performance* in *8th International Symposium on Experimental and Computational Aerothermodynamics of Internal Flows*. 2007. Lyon, France.
- 8. Παπαδόπουλος, Β. and Β. Σέργης, *Ανάλυση των χαρακτηριστικών και μοντελοποίηση της λειτουργίας δίχρονου υπερτροφοδοτούμενου κινητήρα πετρελαίου στα σημεία μέγιστης ισχύος και μέγιστης ροπής*, in *ΤΜΜ*. 2018, ΠΘ.
- 9. ANSYS, I., *ANSYS CFX Tutorials Release 15.0*. 2013, U.S.A.
- 10. ANSYS, I., *ANSYS TurboGrid Tutorials Release 16.0*. 2015, U.S.A.
- 11. Ζαμπός and Ζαρμακούπης, *Λεπτομερής σχεδιασμός συμπιεστή KKK3HD454 με χρήση του λογισμικού ANSYS-CFX*, in *ΤΜΜ*. 2017, ΠΘ.
- 12. Videos, A.H.T. *ANSYS CFX: Design and Analysis of a Pump Impeller - Part 2*. 2019; Available from: https:/[/www.youtube.com/watch?v=1Mhwtv4DlHY&t=221s.](http://www.youtube.com/watch?v=1Mhwtv4DlHY&t=221s)
- 13. ANSYS, I., *ANSYS CFX Solver Theory Guide Release 14.0*. 2011, U.S.A.
- 14. Videos, A.H.T. *ANSYS CFX: Performance Mapping*. 2016; Available from: https:/[/www.youtube.com/watch?v=CQ\\_Iw73nEYo&t=39s.](http://www.youtube.com/watch?v=CQ_Iw73nEYo&t=39s)
- 15. Guillaume Dufour, et al. *Practical use of similarity and scaling laws for centrifugal compressor design*. in *ASME Turbo Expo 2006: Power for Land, Sea and Air*. 2006. Barcelona, Spain.
- 16. Firth, M.R. and A. Whitfield, *Design and Performance of a high pressure ratio turbocharger compressor.* Power and Energy, 1993: p. 115-124.
- 17. Schweitzer, F. and K. Adleff, *Rolling Bearings in Turbocharger Applications.* MTZ 09|2006, 2006. **67**: p. 16-17.
- 18. Heywood, J., *Internal Combustion Engine Fundamentals*. 1988: McGraw Hill.
- 19. Explained, E. *Turbo Lag vs Boost Threshold — What's The Difference?* 2017; Available from: https:/[/www.youtube.com/watch?v=cKvOEZ7JCJc&t=24s.](http://www.youtube.com/watch?v=cKvOEZ7JCJc&t=24s)